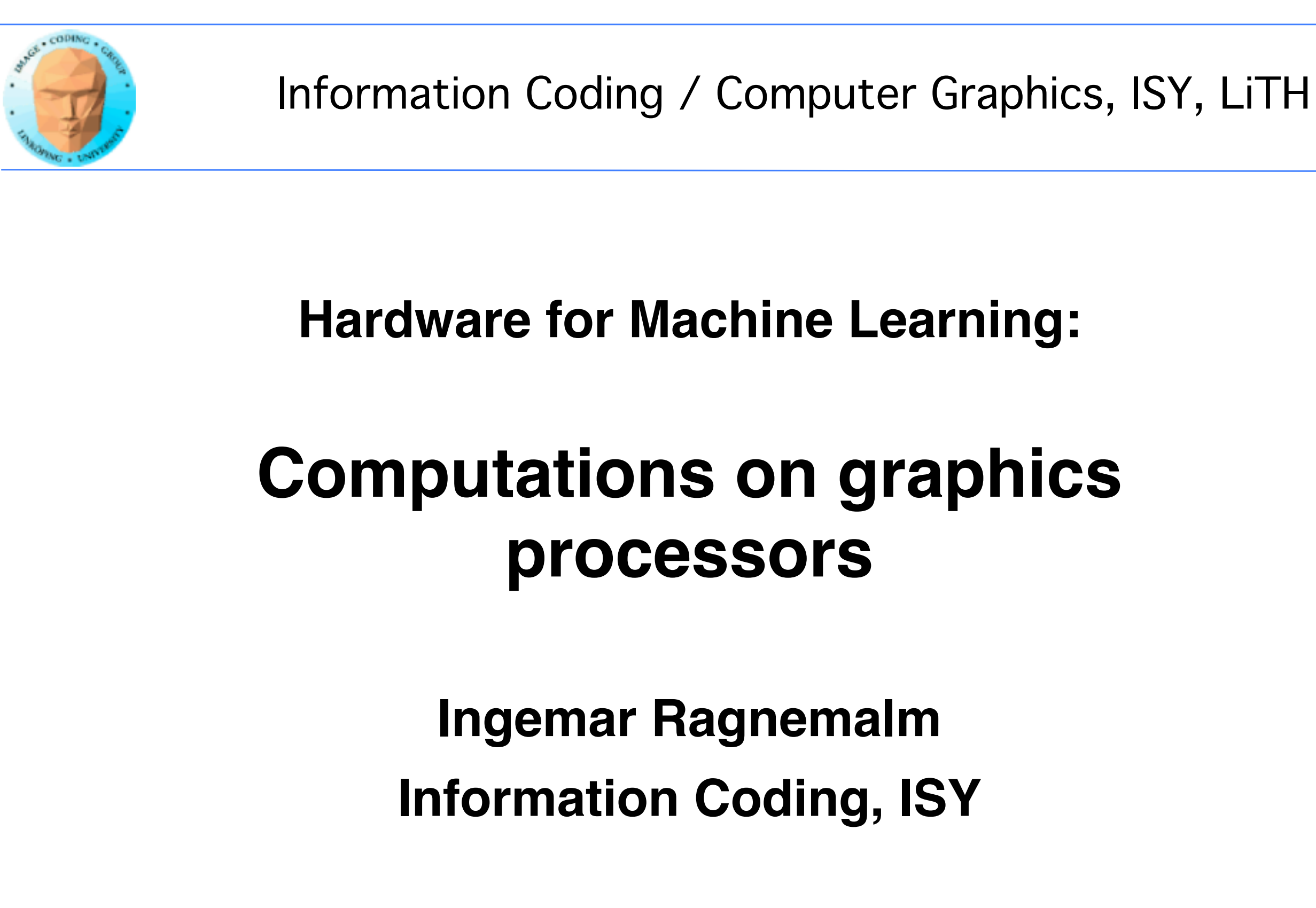

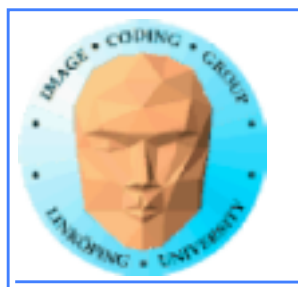

# **This lecture:**

**GPU evolution and GPU architecture**

**How to write simple CUDA programs**

**How to port from the CPU**

**How to optimize**

**Alternatives: OpenCL, GLSL, Compute shaders**

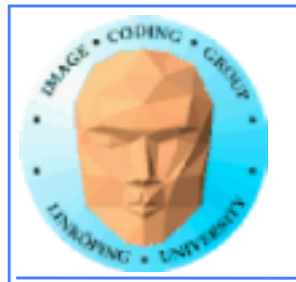

## **Lecture questions:**

**1. Why did the GPU evolve into a general purpose parallel processor?**

**2. What operations do tensor cores accelerate?**

**3. How can you limit global memory access in CUDA?**

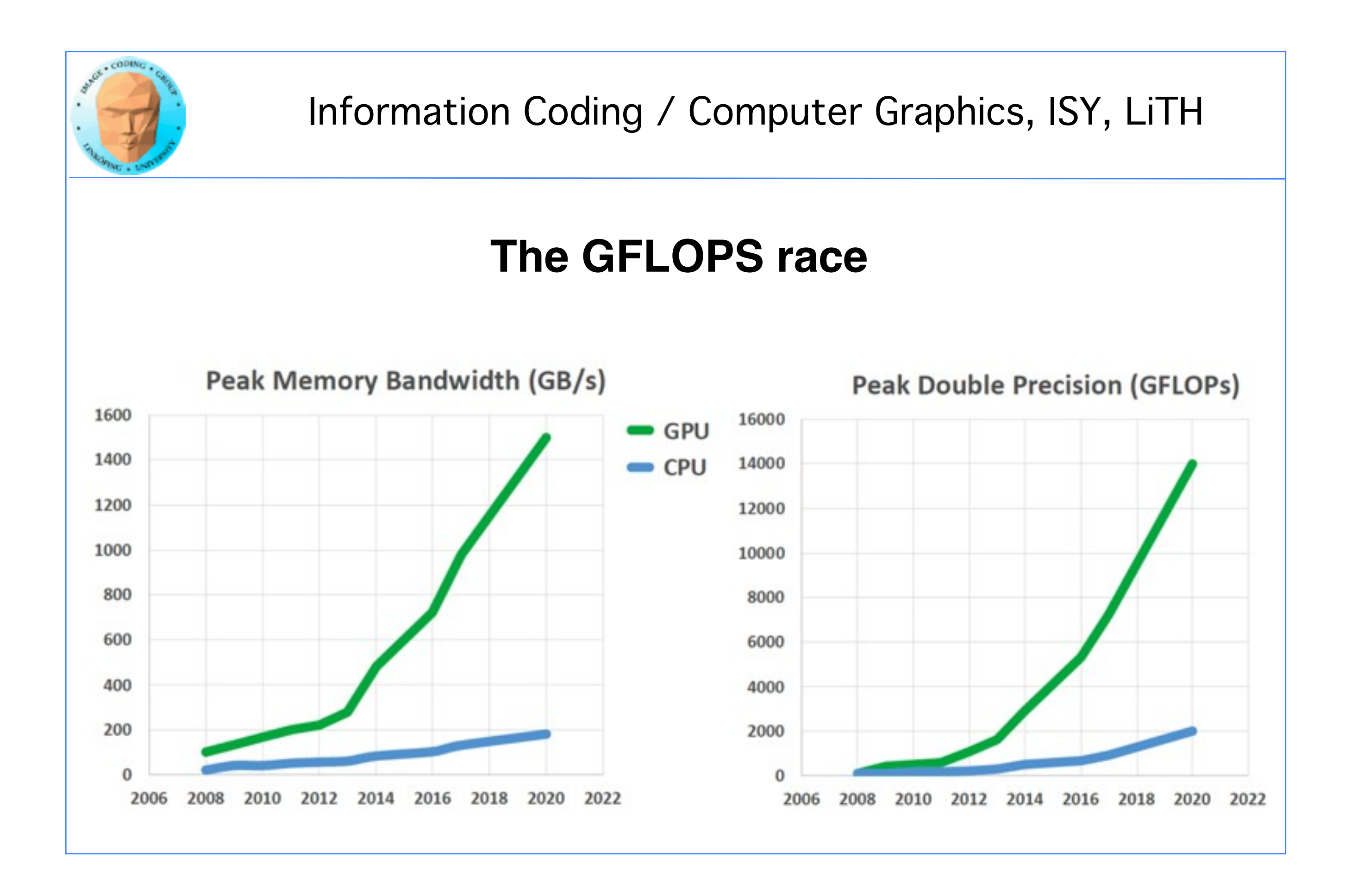

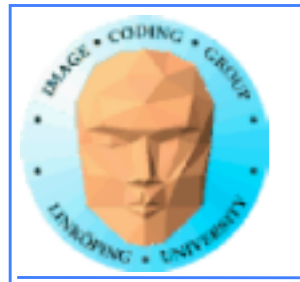

## **GFLOPS in numbers:**

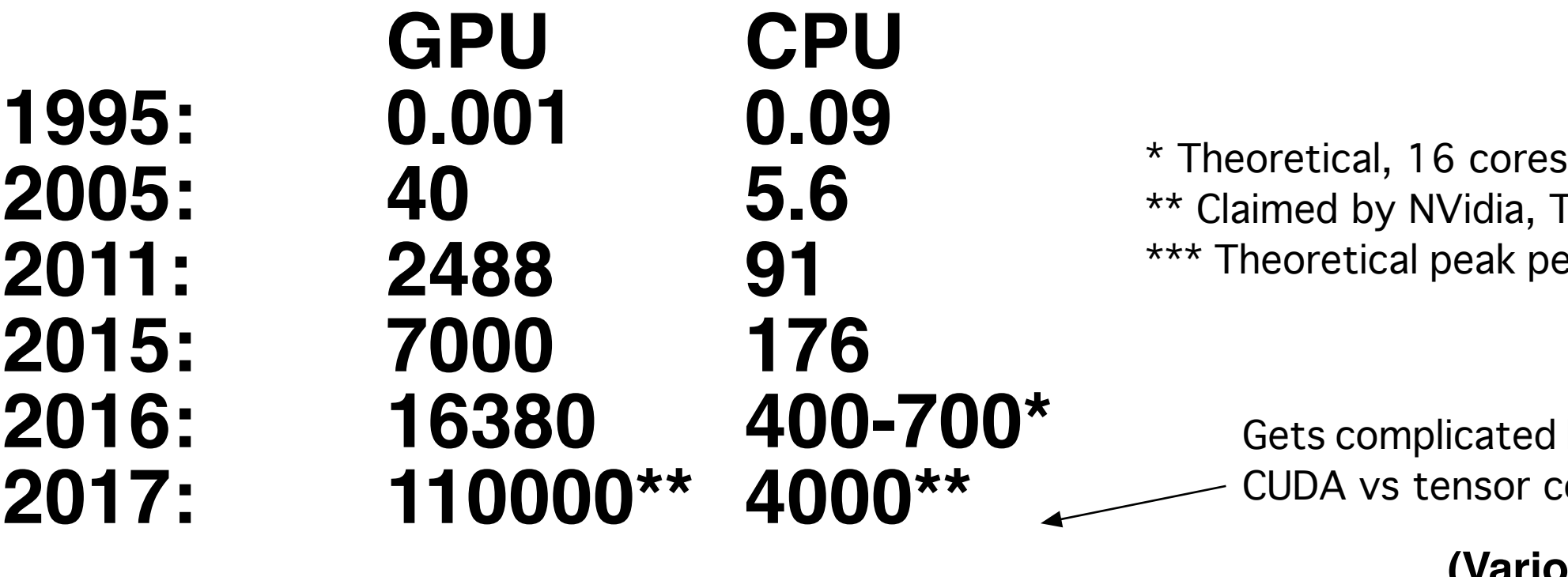

## **(Various sources)**

d here: cores

Titan V performance

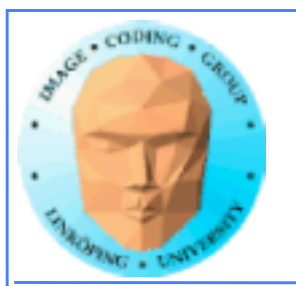

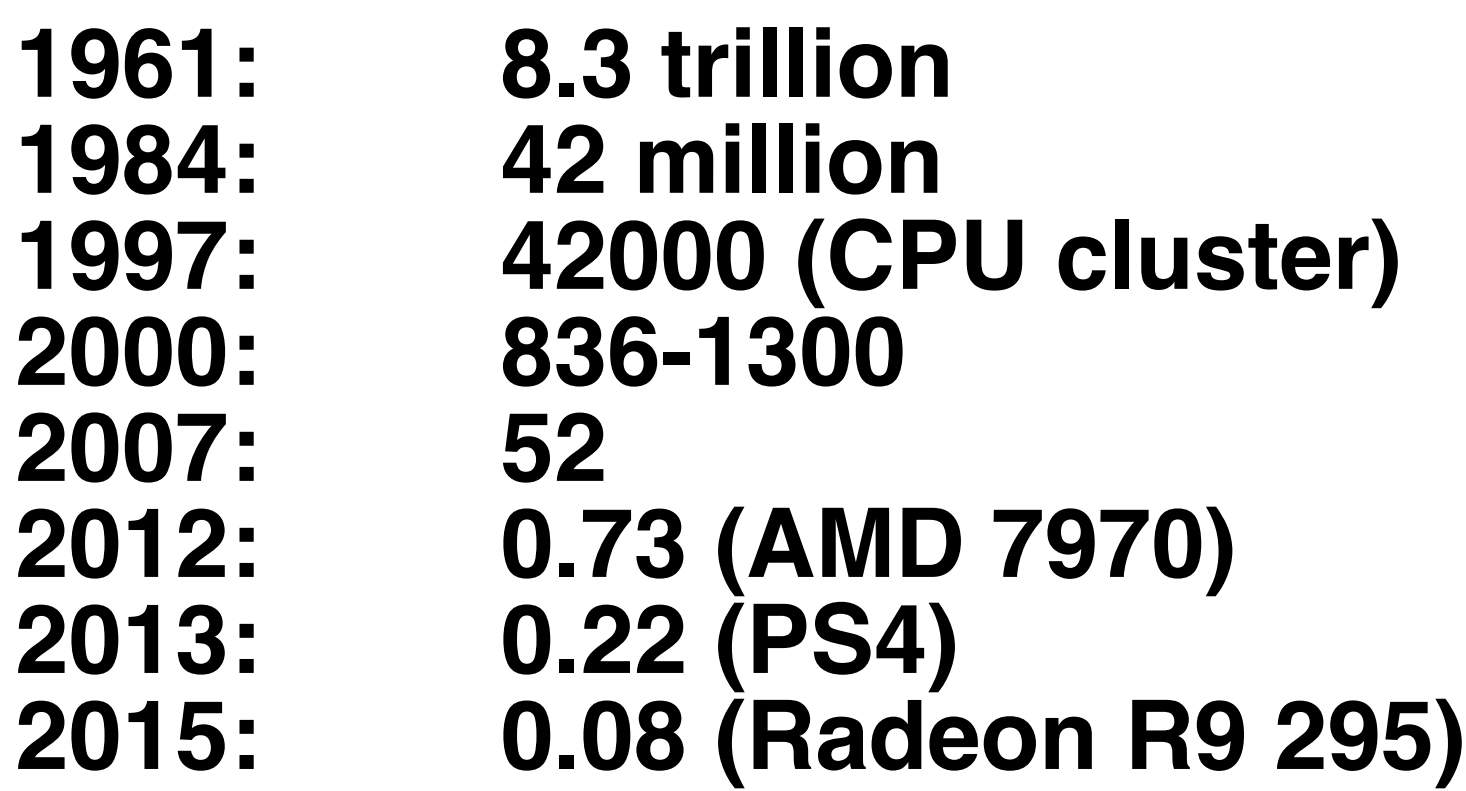

## **How about economy: dollar per GFLOPS?**

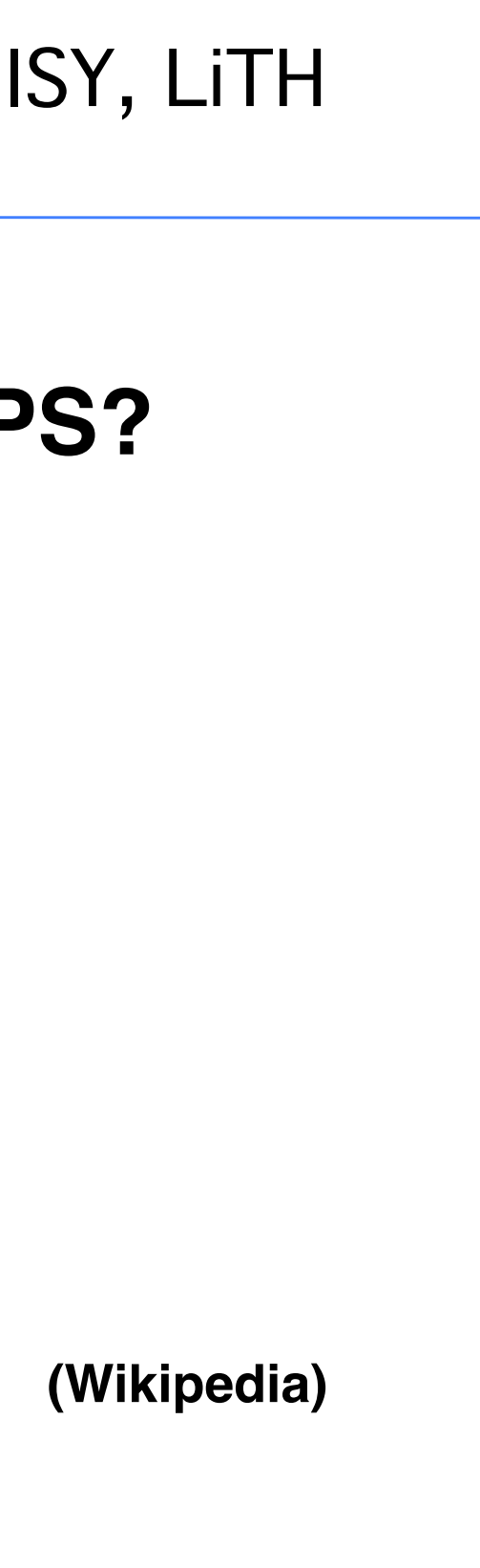

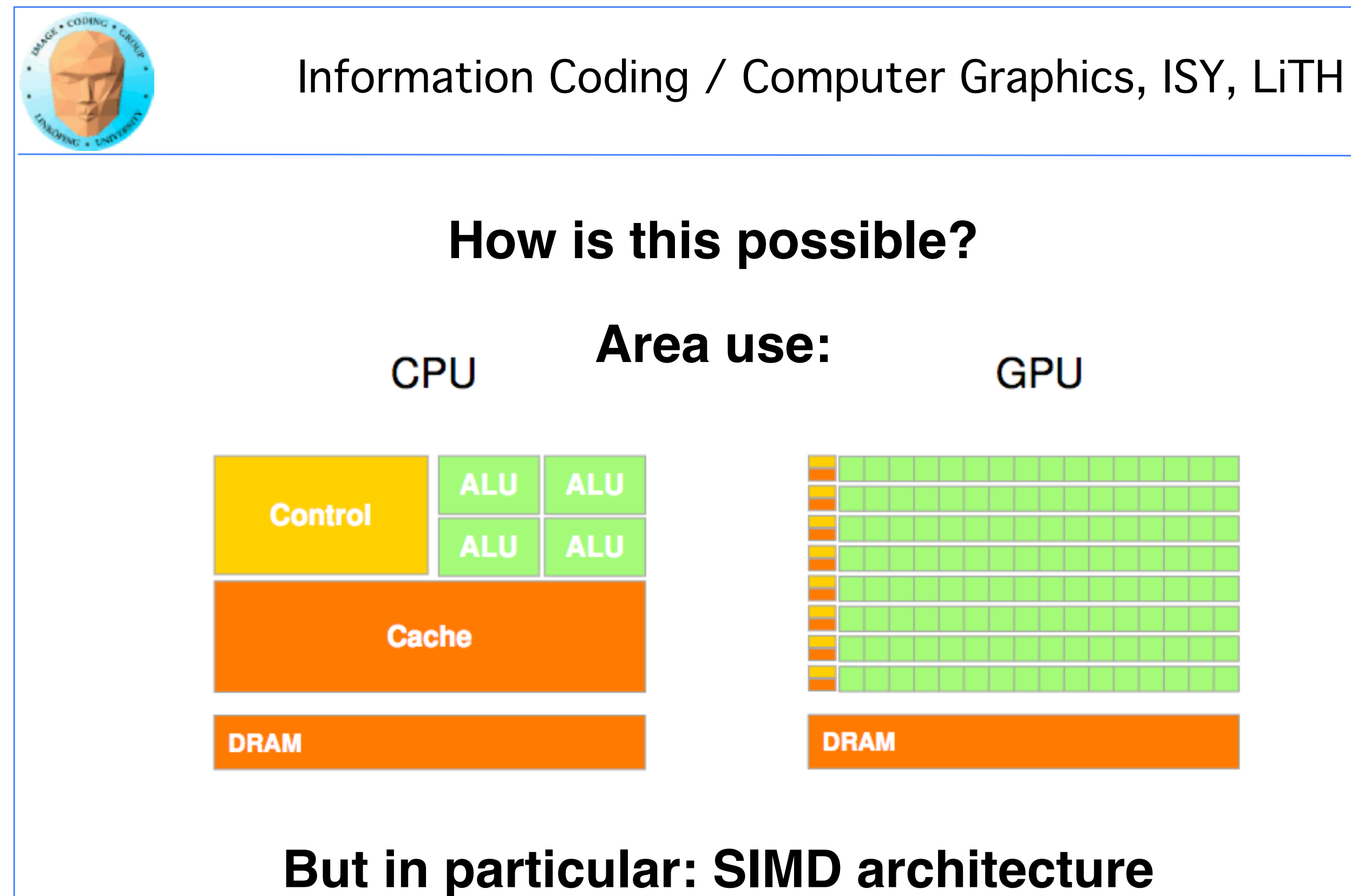

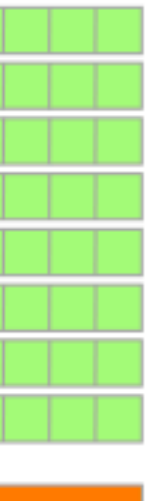

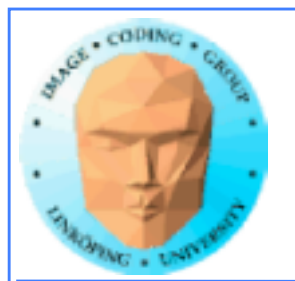

# SIMD

Single instruction, multiple data Simplifies instruction handling. All cores get the same instruction. Excellent for operations where one operation must be made on many data elements.

> Is that so common? Yes! Data best in stored arrays.

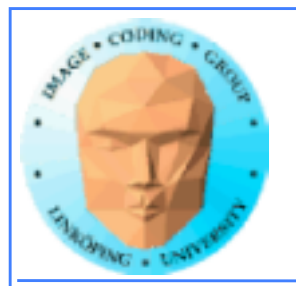

## SIMT - Single Instruction, Multiple Thread A variant of SIMD. Parallelism expressed as threads. A programming model, but also demands that the hardware can

handle threads very fast.

Threads dependent - executed in a SIMD processor!

So, why does SIMT fit a graphics processor so well?

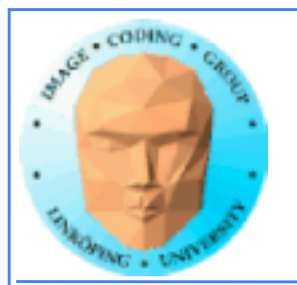

# Data Oriented Programming

DOP optimizes for performance. Data structures selected to fit the computations, instead of the programmer!

Optimize for the end user instead for the programmer!

Popular in the game industry - why not elsewhere?

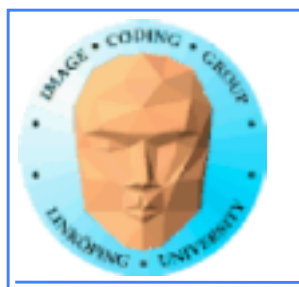

## **Major past and current success stories:**

## **Crypto currency**

Bitcoins, Litecoins and others.

## **Deep learning**

Learning systems based on very large neural networks.

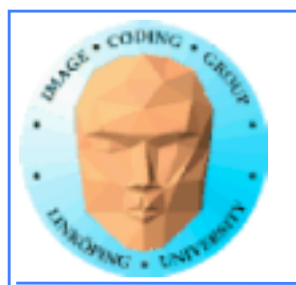

## **Why did GPUs get so much performance?**

**Early problem with large amounts of data. (Complex geometry, millions of output pixels.)**

**Graphics pipeline designed for parallelism!**

**Hiding memory latency by parallelism**

**Volume. 3D graphics boards central component in game industry. Everybody wants one!**

**New games need new impressive features. Many important advancements started as game features.**

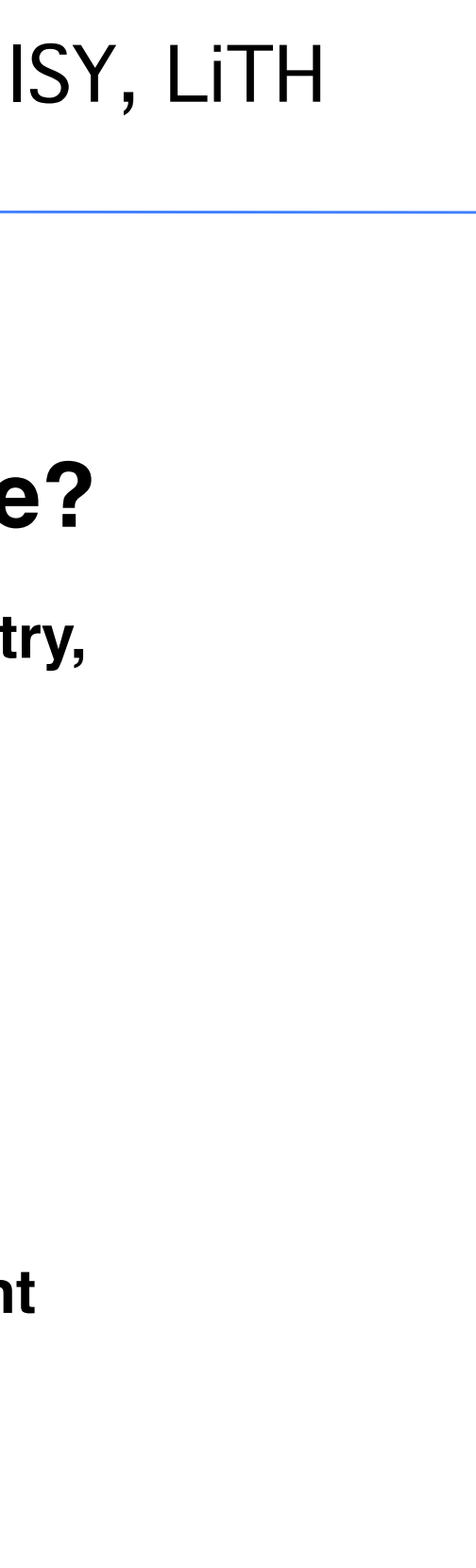

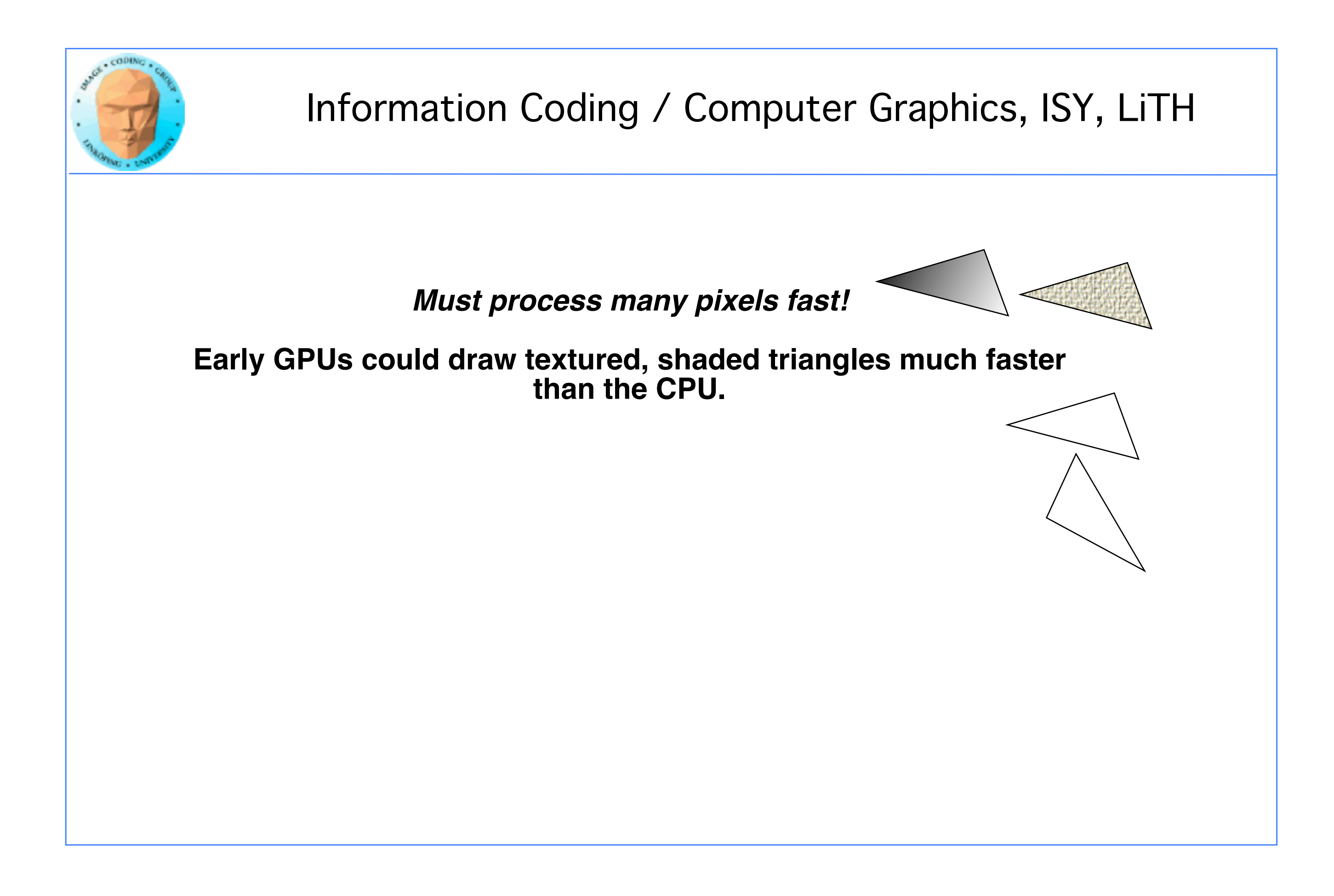

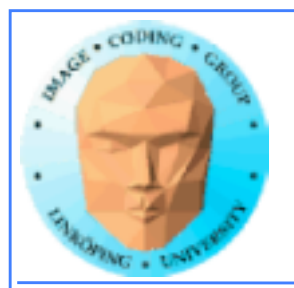

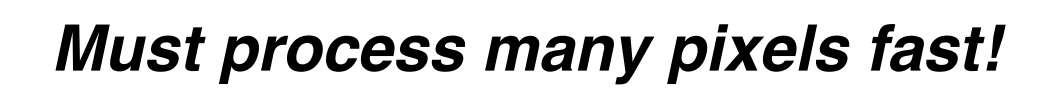

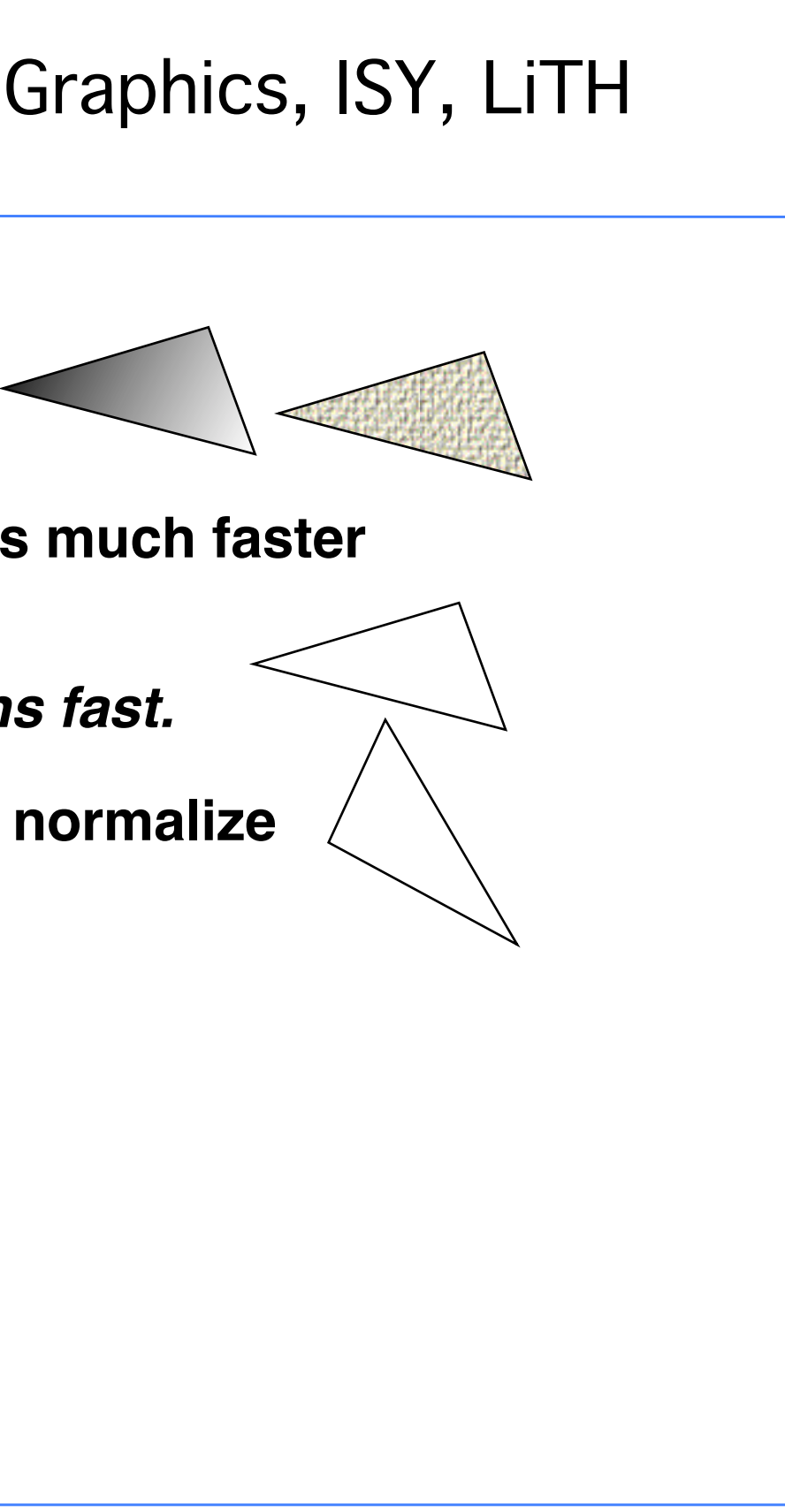

**Early GPUs could draw textured, shaded triangles much faster than the CPU.**

*Must do matrix multiplication and divisions fast.*

**Next generation could transform vertices and normalize vectors.**

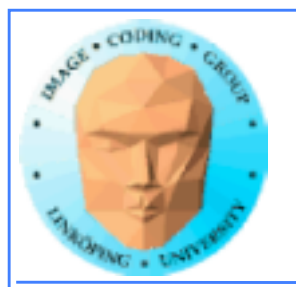

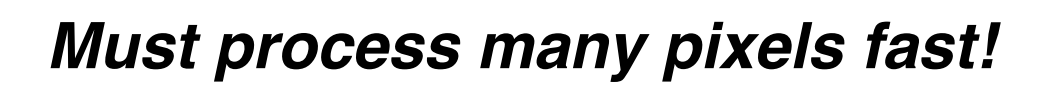

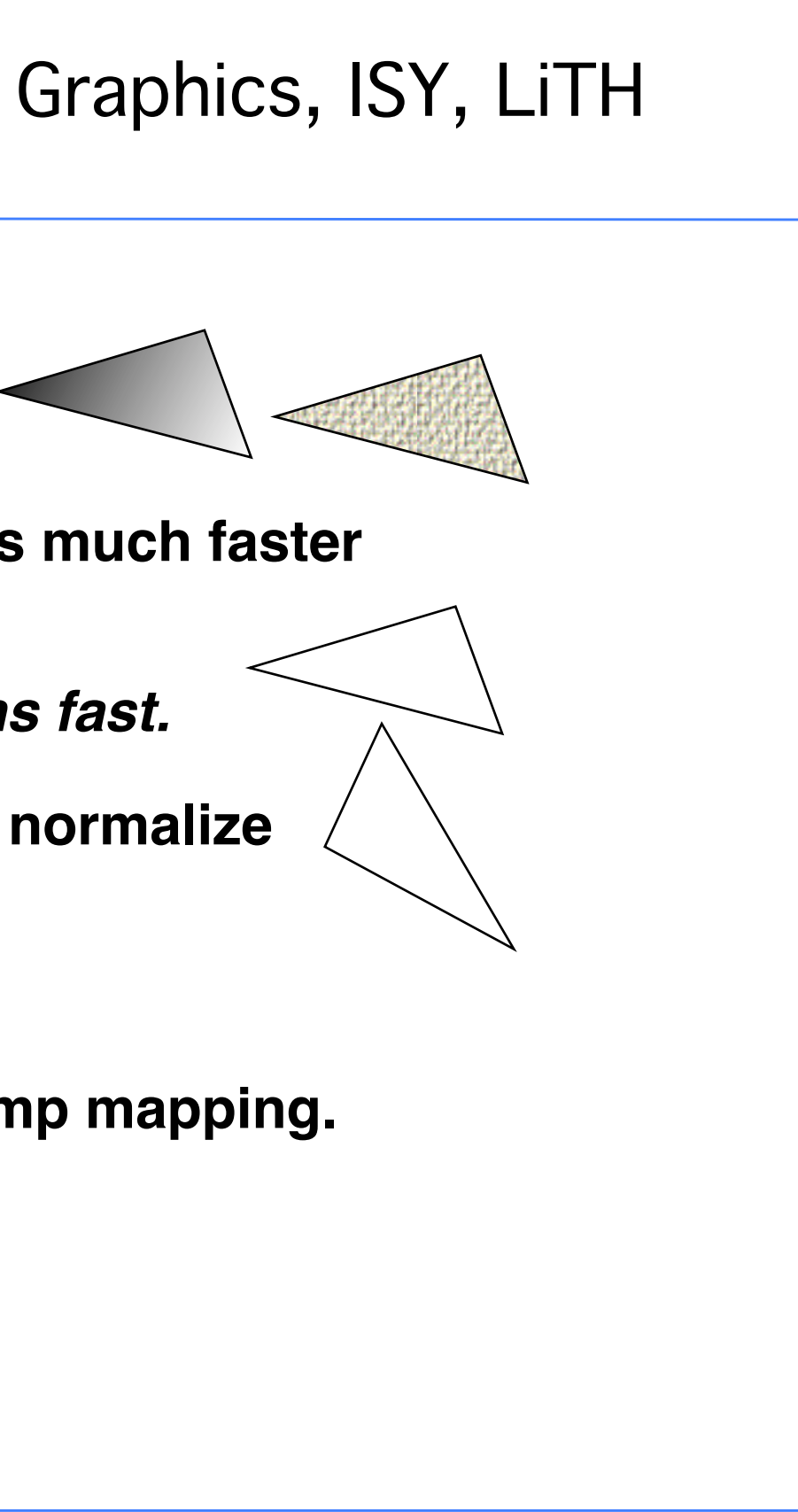

**Early GPUs could draw textured, shaded triangles much faster than the CPU.**

*Must do matrix multiplication and divisions fast.*

**Next generation could transform vertices and normalize vectors.**

*Must have programmable parts.*

**This was added to make Phong shading and bump mapping.**

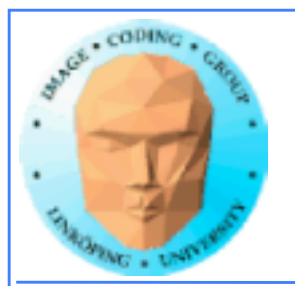

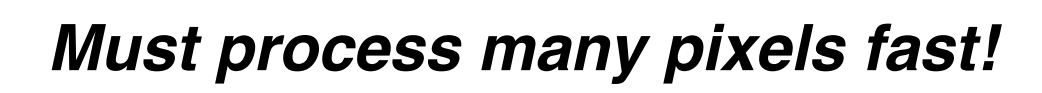

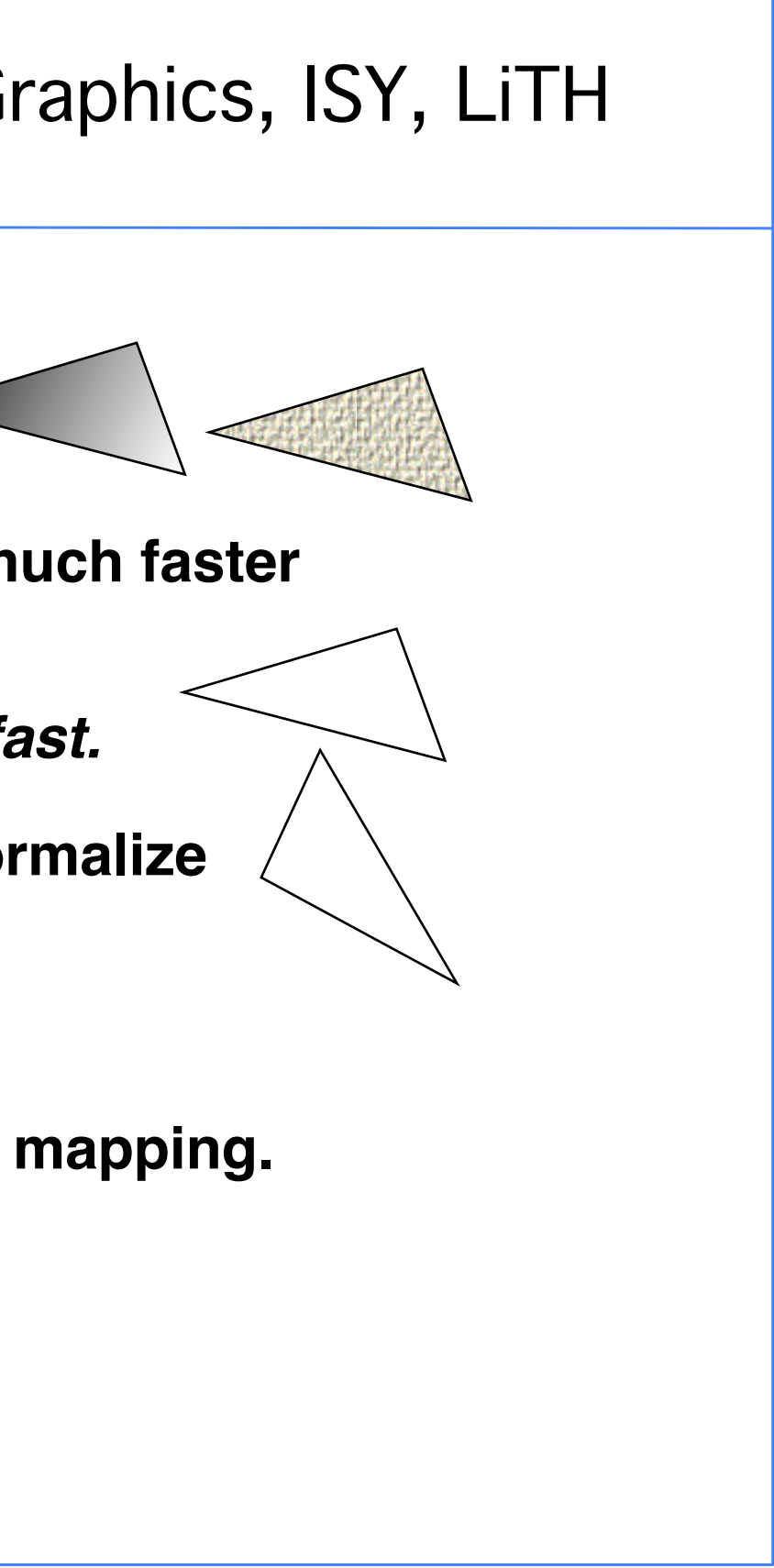

**Early GPUs could draw textured, shaded triangles much faster than the CPU.**

*Must do matrix multiplication and divisions fast.*

**Next generation could transform vertices and normalize vectors.**

*Must have programmable parts.*

**This was added to make Phong shading and bump mapping.**

*Must work in floating-point!*

**This was for light effects, HDR.**

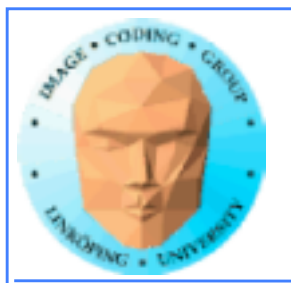

## **A look at the GPU architecture**

**Over to the timeline, big changes:**

**Pre-G80: Separate vertex and fragment processors.**

**Hard-wired for graphics. Load balance problems.**

**G80: Unified architecture. More suited for GPGPU. Higher performance due to better load balancing.**

**GT100: Much more double precision**

**TU102: Tensor & RT cores**

**(Similar track for AMD)**

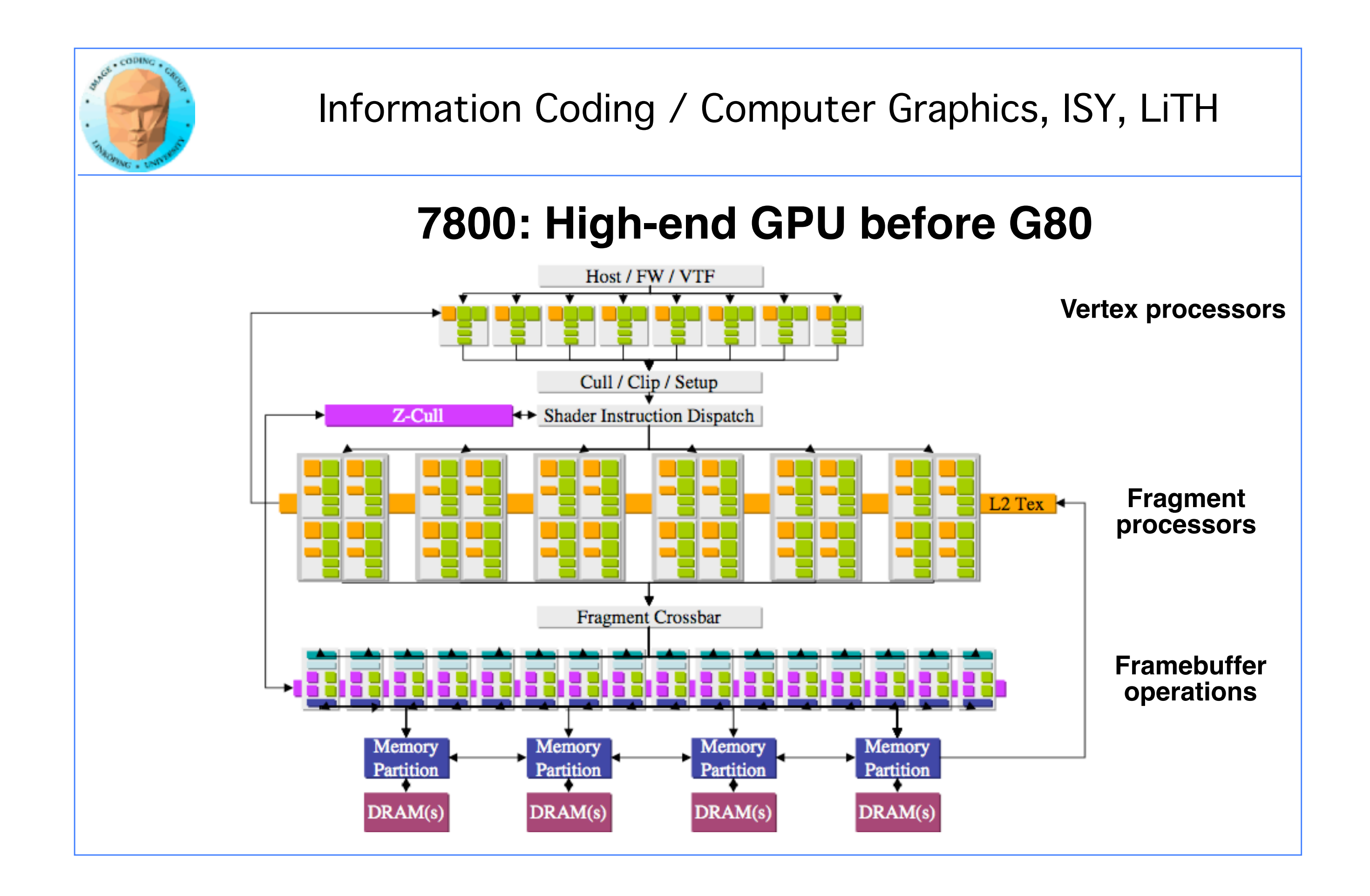

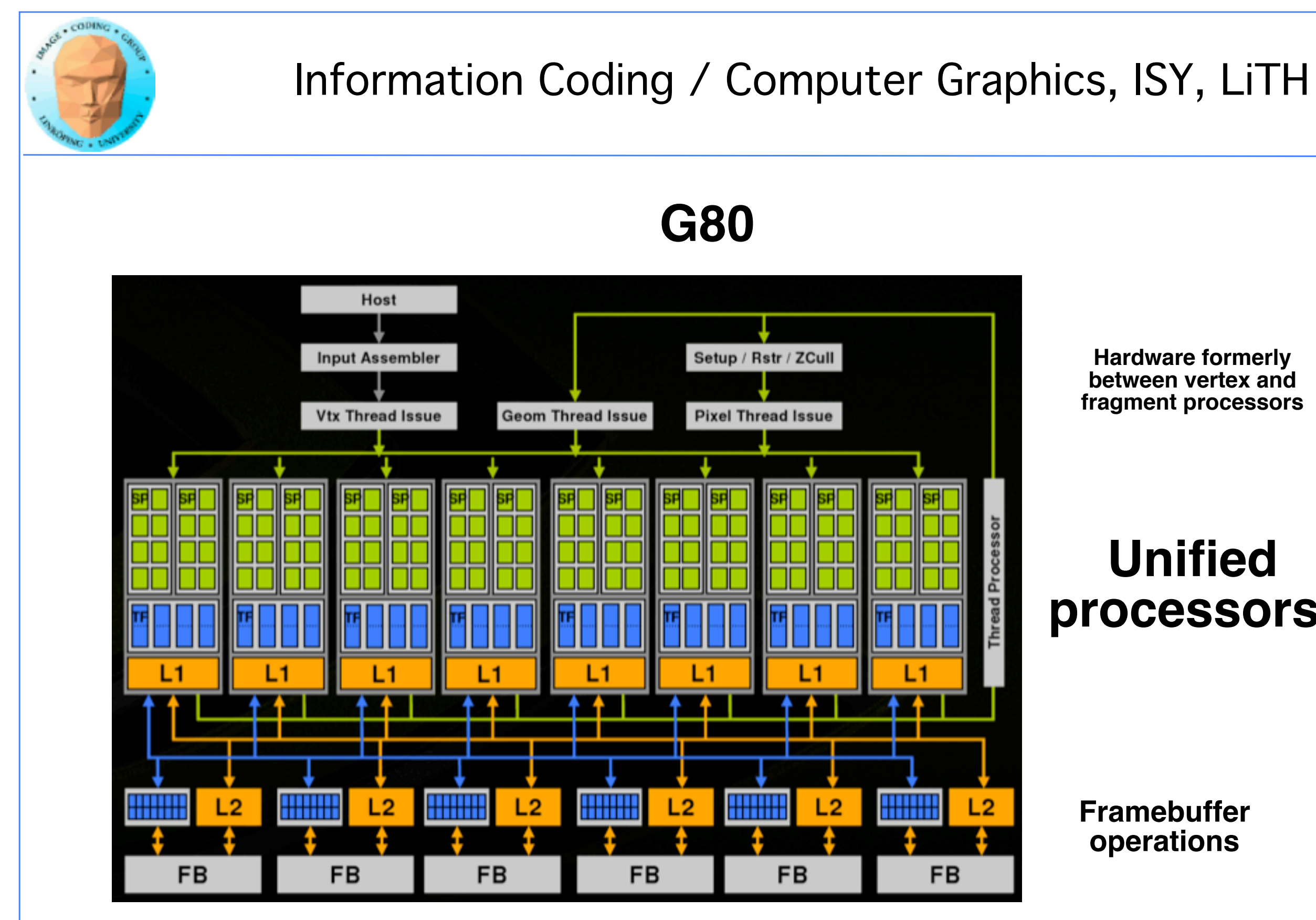

### **Hardware formerly between vertex and fragment processors**

## **Unified processors!**

## **Framebuffer operations**

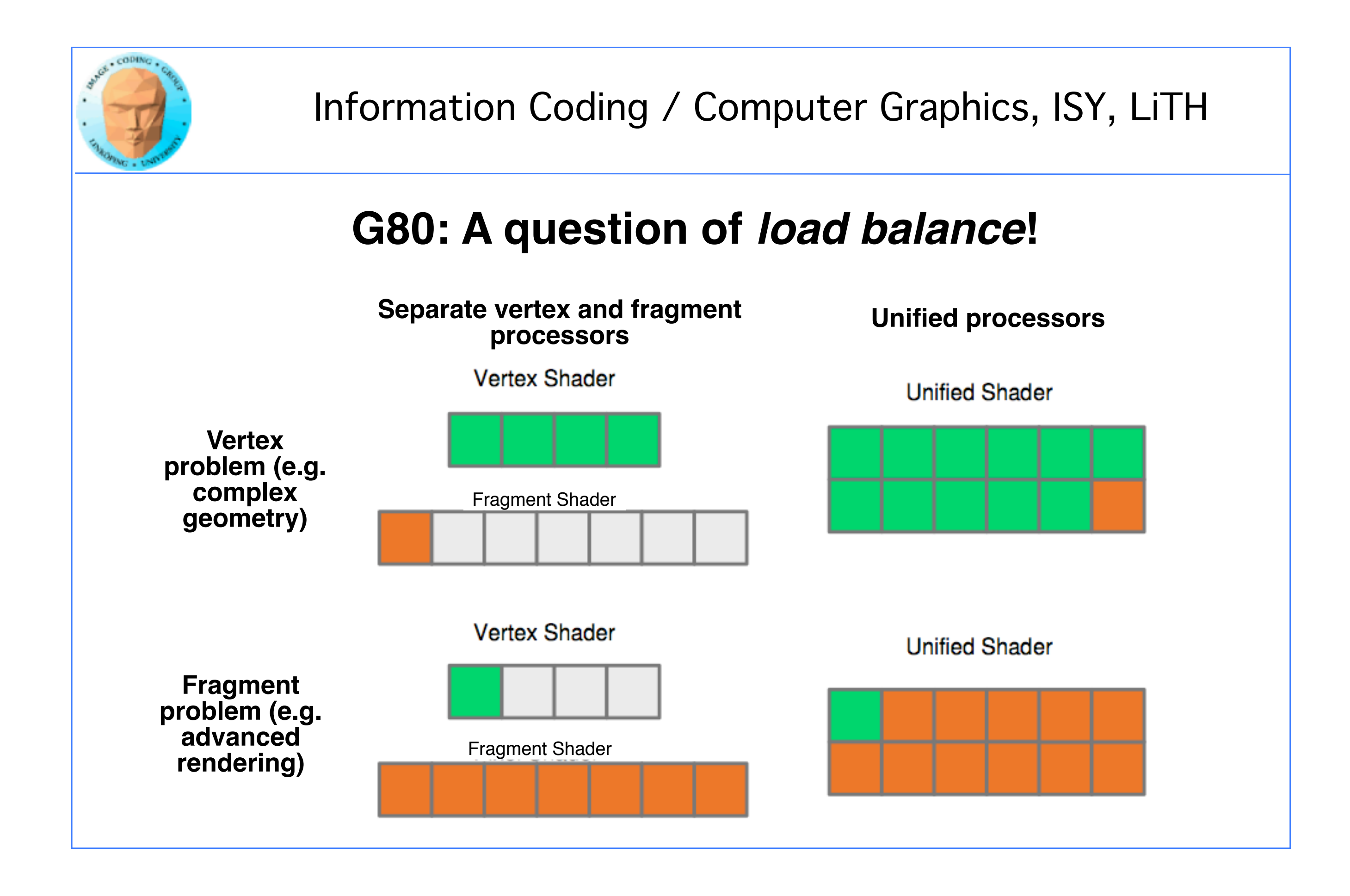

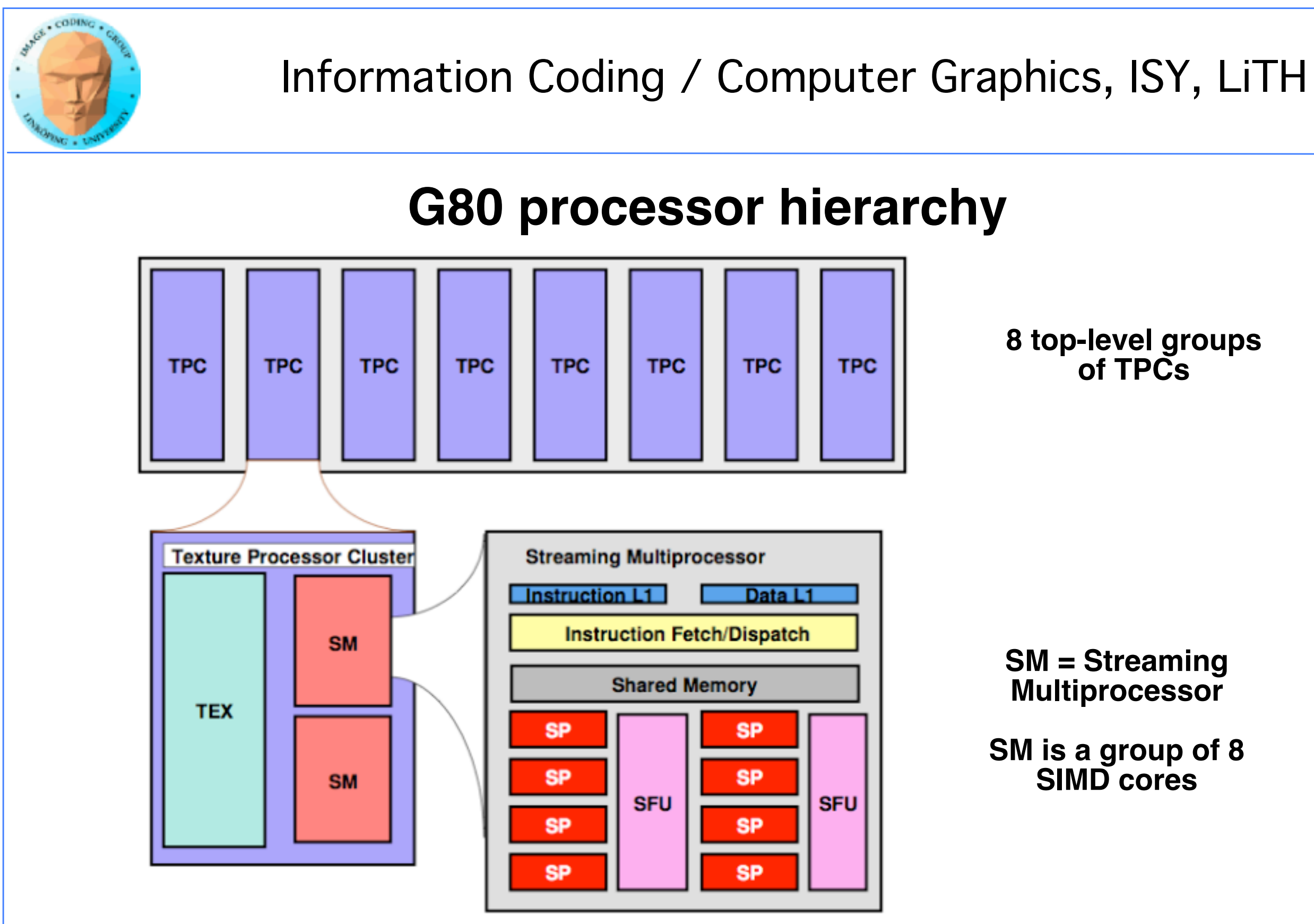

### **8 top-level groups of TPCs**

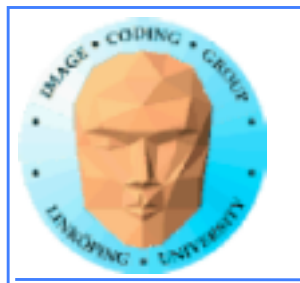

## **The vital part: The SM**

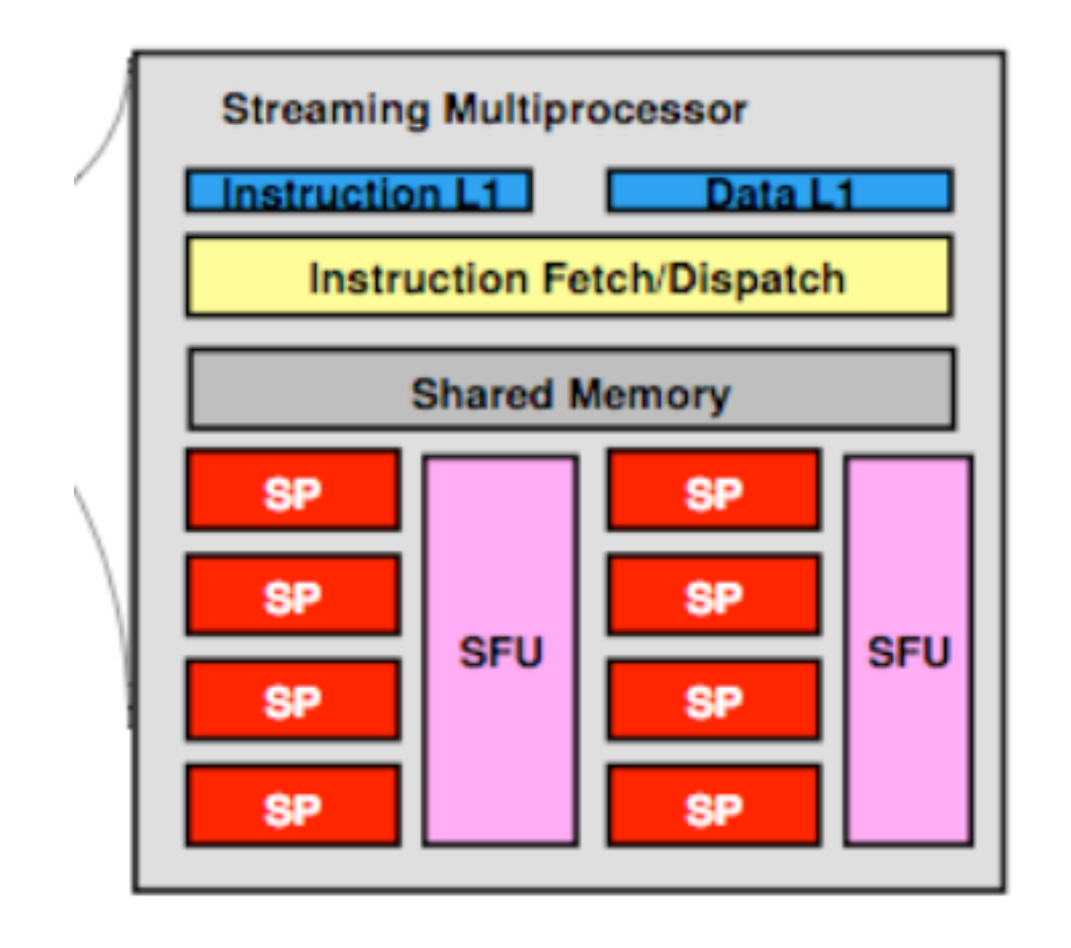

**SM: 8 cores**

**but also**

**SFU: Special functions unit**

**Shared memory**

**Register memory in each core**

**Instruction handling/thread management**

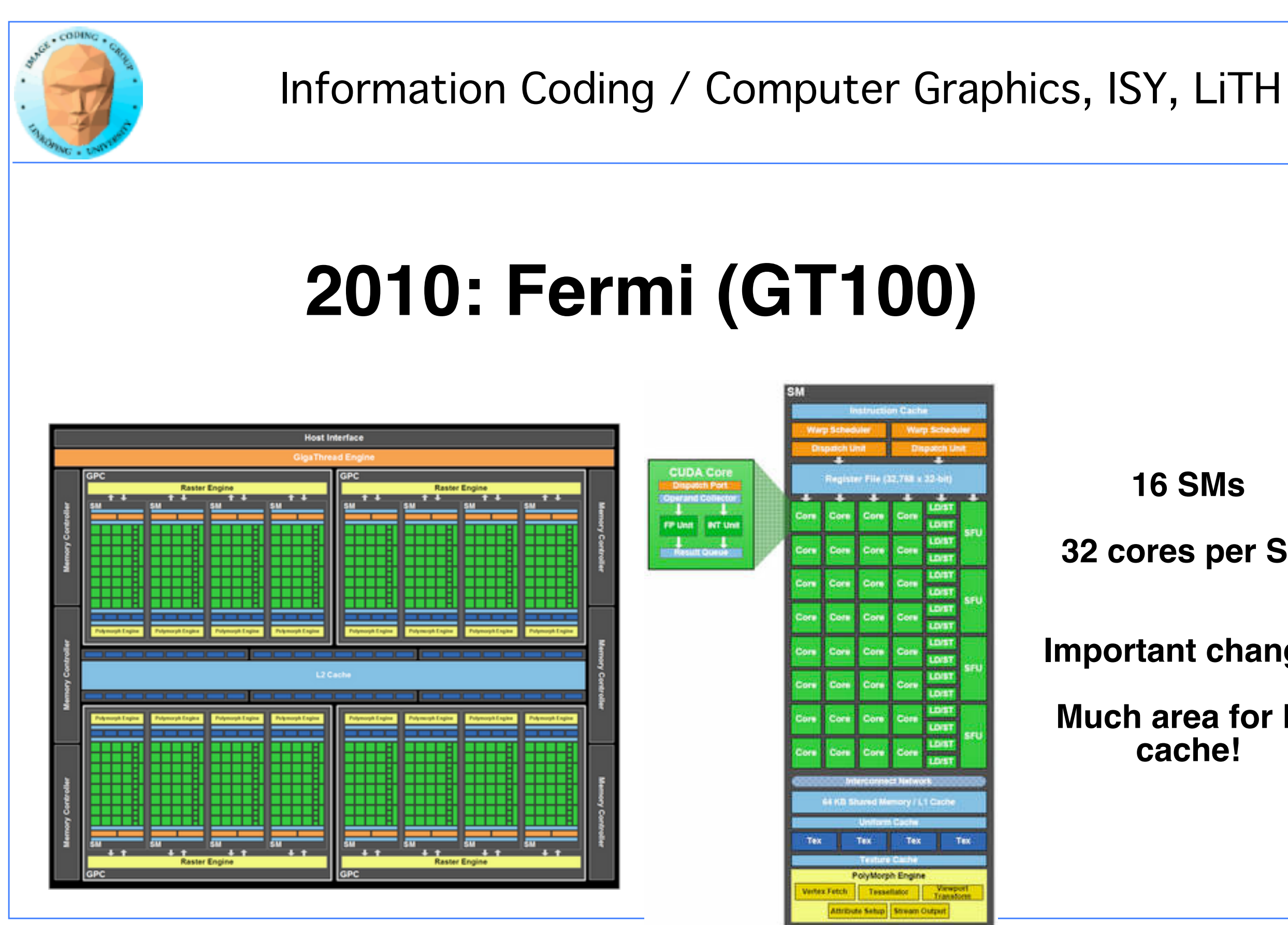

# **16 SMs 32 cores per SM Important change: Much area for L2 cache!**

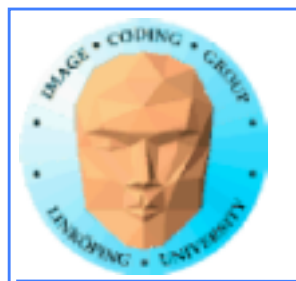

# **More on Fermi**

**4x performance for double (64-bit FP)**

**More silicon space for cache! More like a CPU.**

**CGPU = Computing Graphics Processing Unit**

**=> NVidia aims for GPGPU with Fermi!**

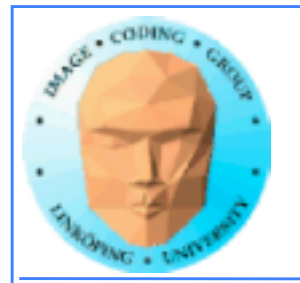

# **2018: Turing**

**Big change towards specialized parts**

- **Tensor cores**
	- **RT cores**
- **Focus on raytracing and learning**

**Still new - Is it a big step?**

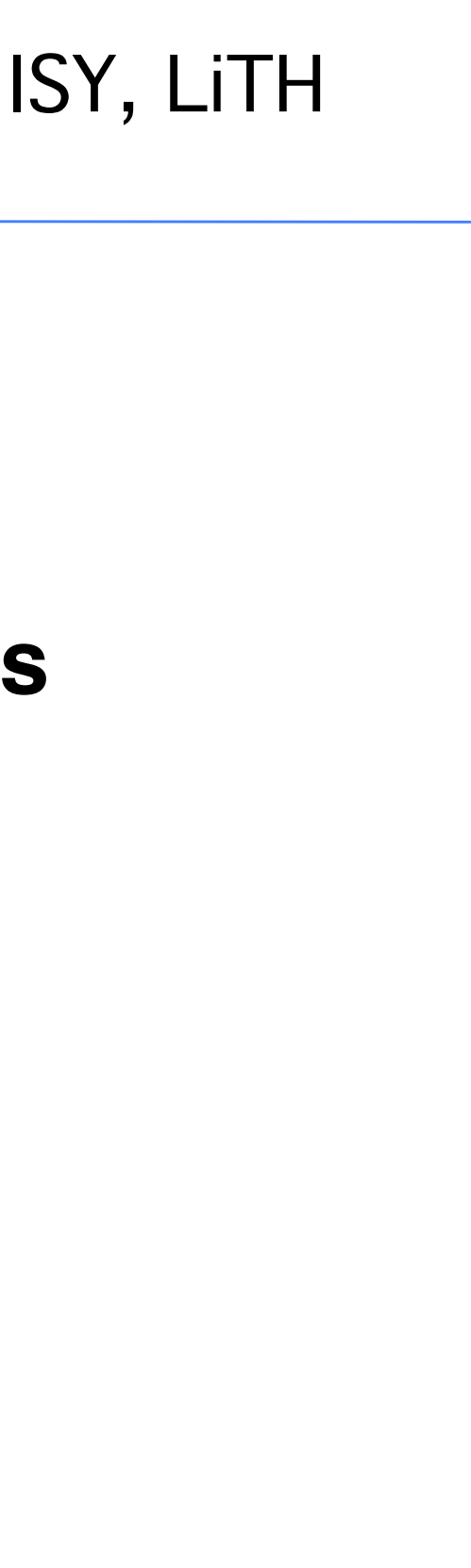

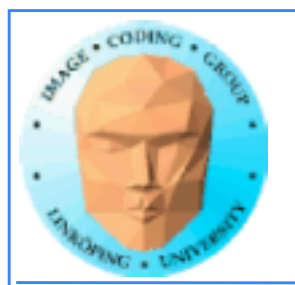

# **Turing vs G80**

**G80 = unification, only one kind of cores = better use of hardware**

**Turing = separation, three kinds of cores... meaning what?**

**Contradiction! Will this last?**

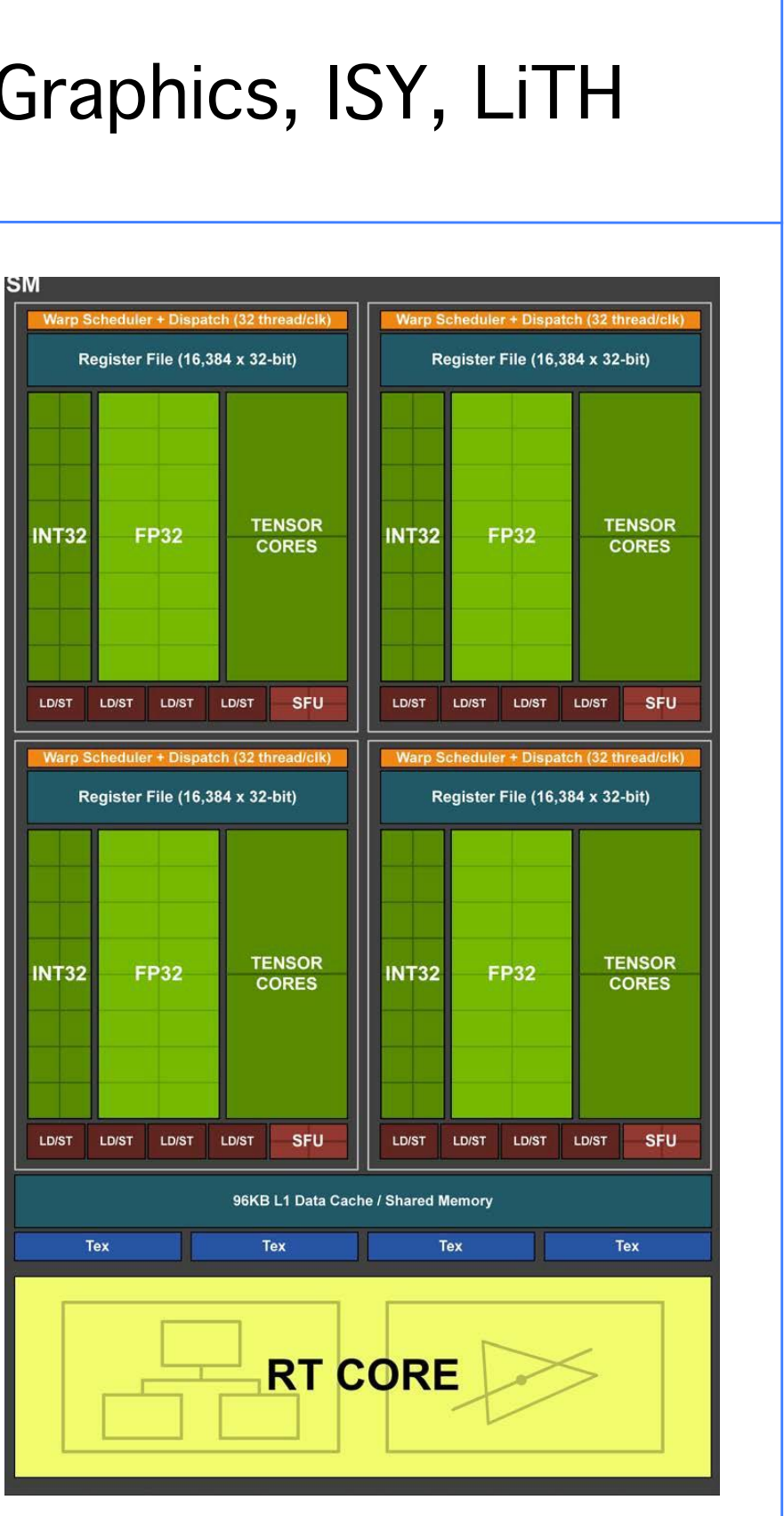

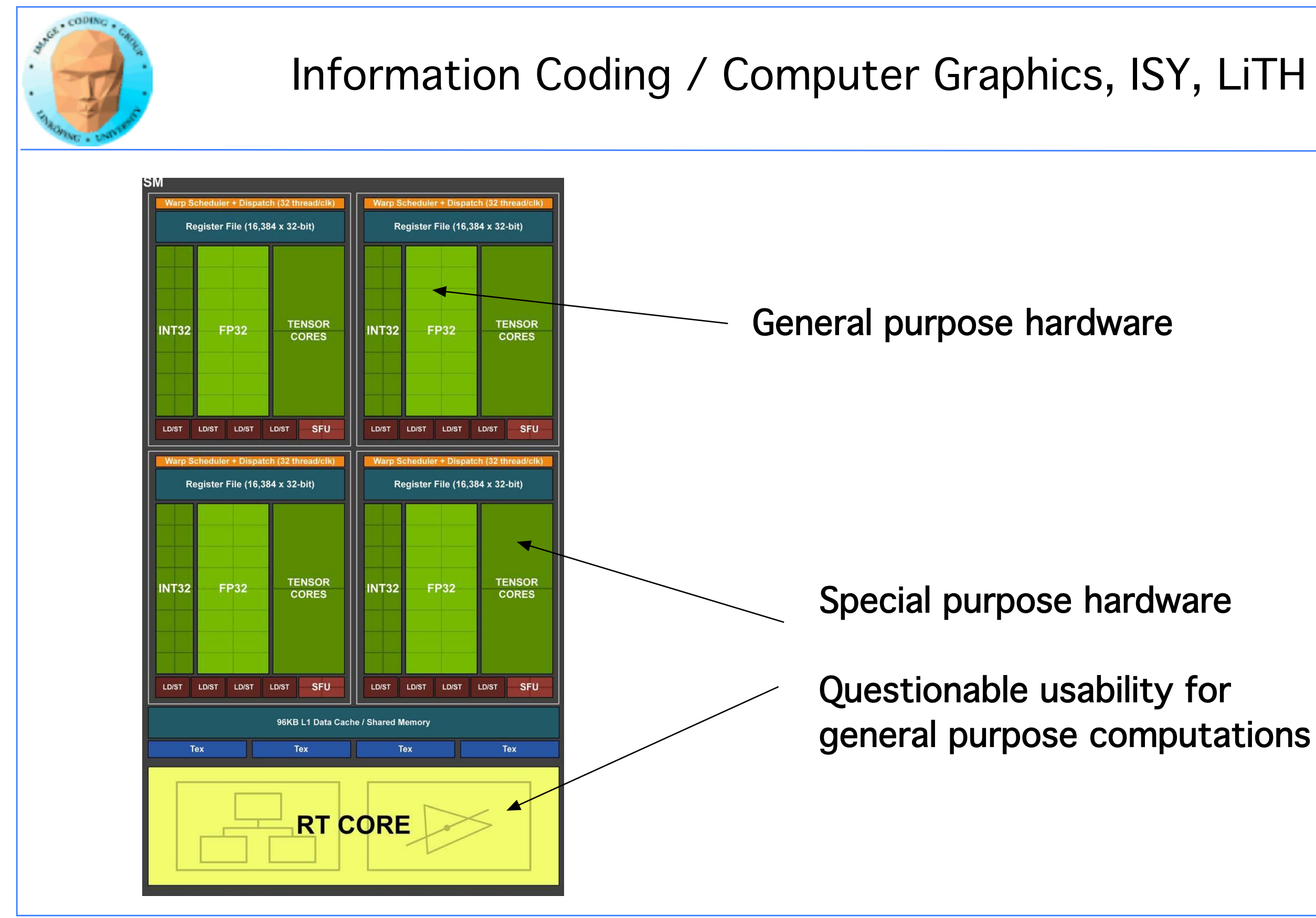

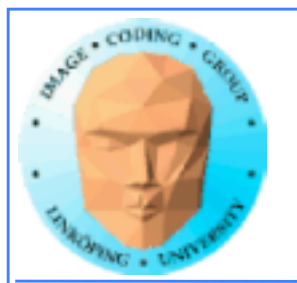

# **GPU hardware now in three parts**

- **General purpose**
- **Real time ray-tracing**
	- **Deep learning**

**General pupose first, then a look into the others**

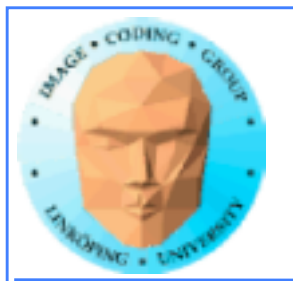

# **Turing GPUs**

## **The latest and hottest - and the biggest change since G80!**

**• RT cores • Tensor cores**

- **Cooperative groups**
- **Modified thread model**

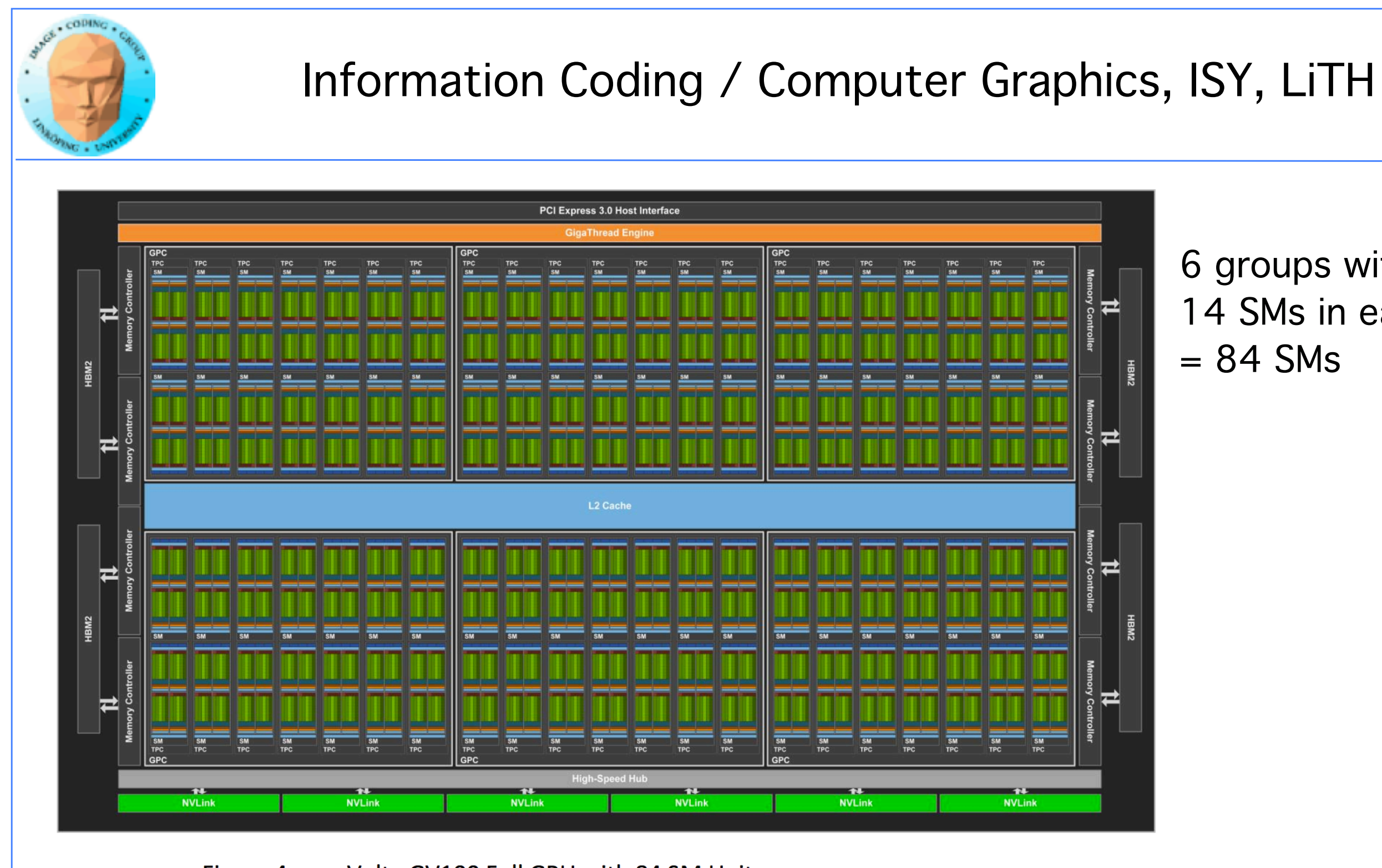

Figure 4. Volta GV100 Full GPU with 84 SM Units

## 6 groups with 14 SMs in each  $= 84$  SMs

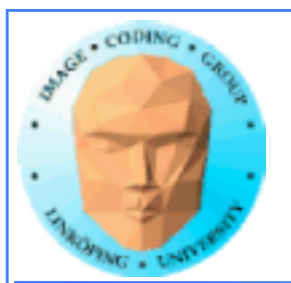

# **Multiple levels**

## **Each SM = 4 different kind of computing cores**

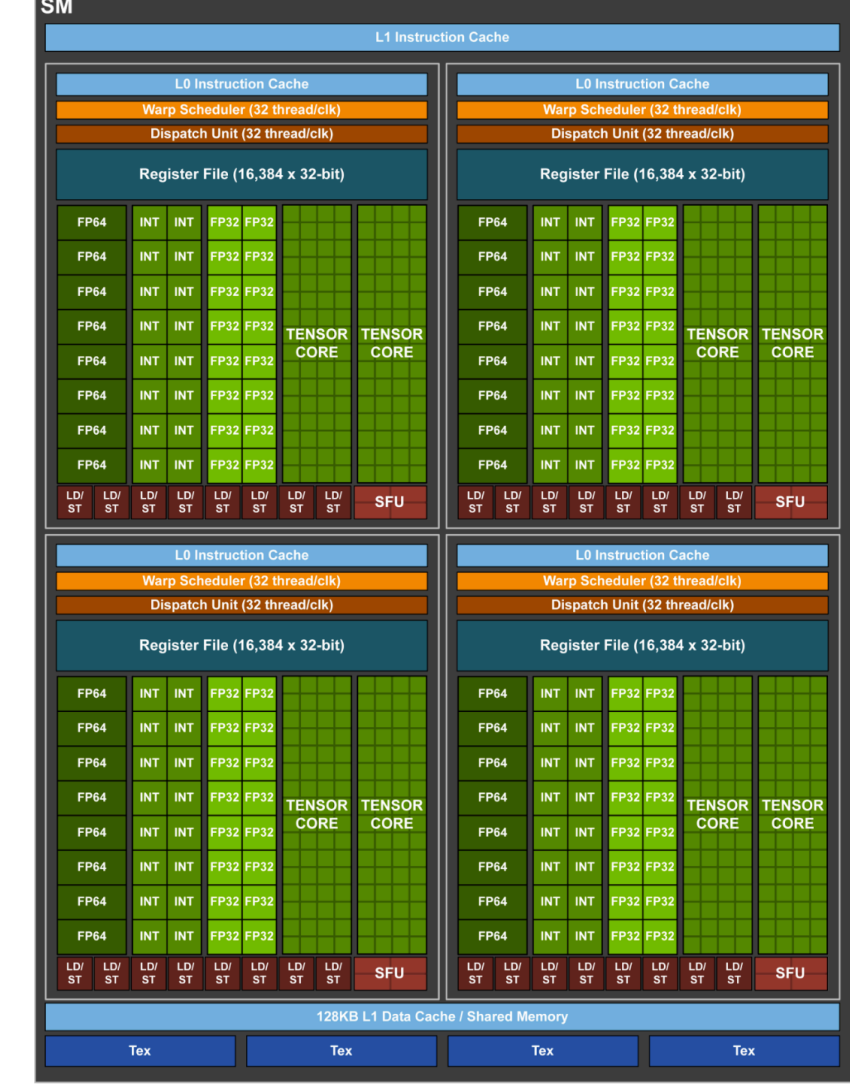

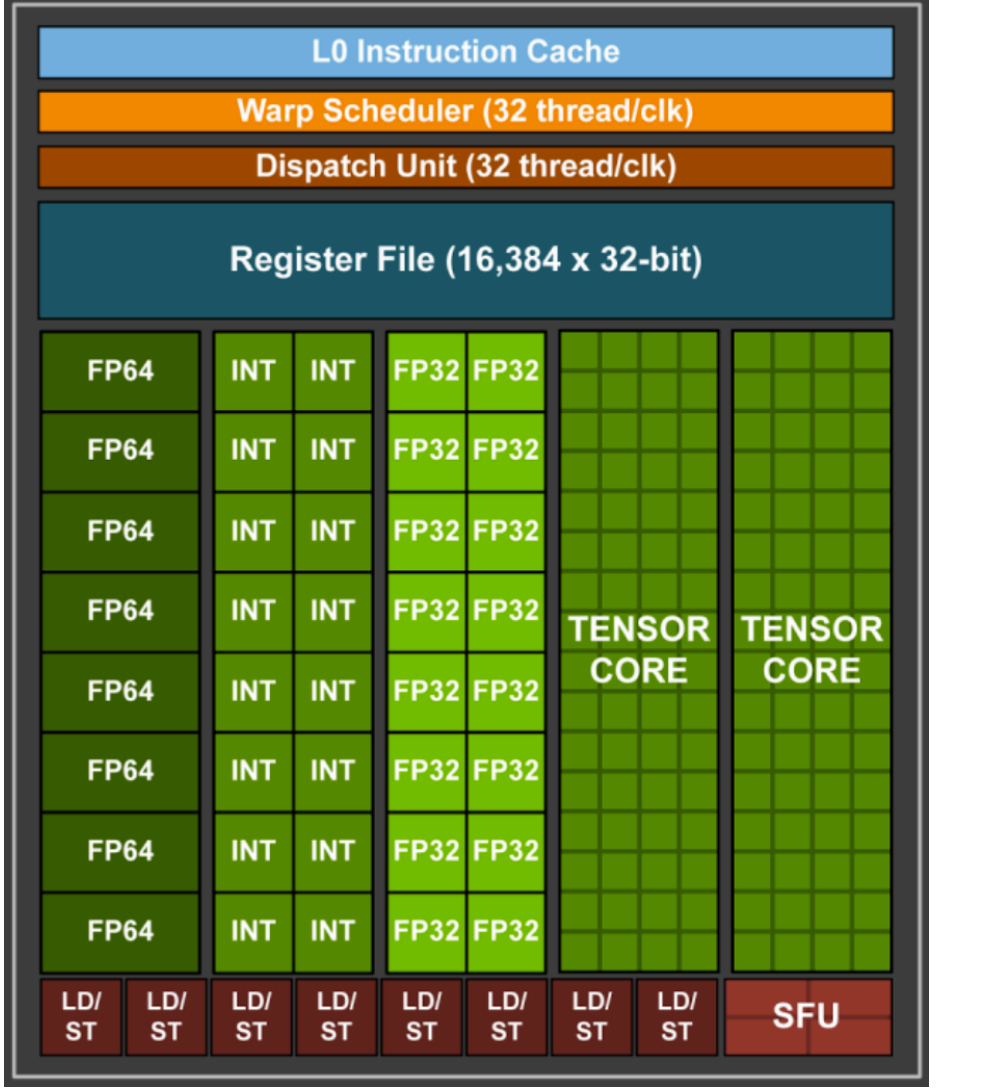

## 64 FP32 cores 64 INT32 cores 32 FP64 cores 8 Tensor cores

## in 4 groups

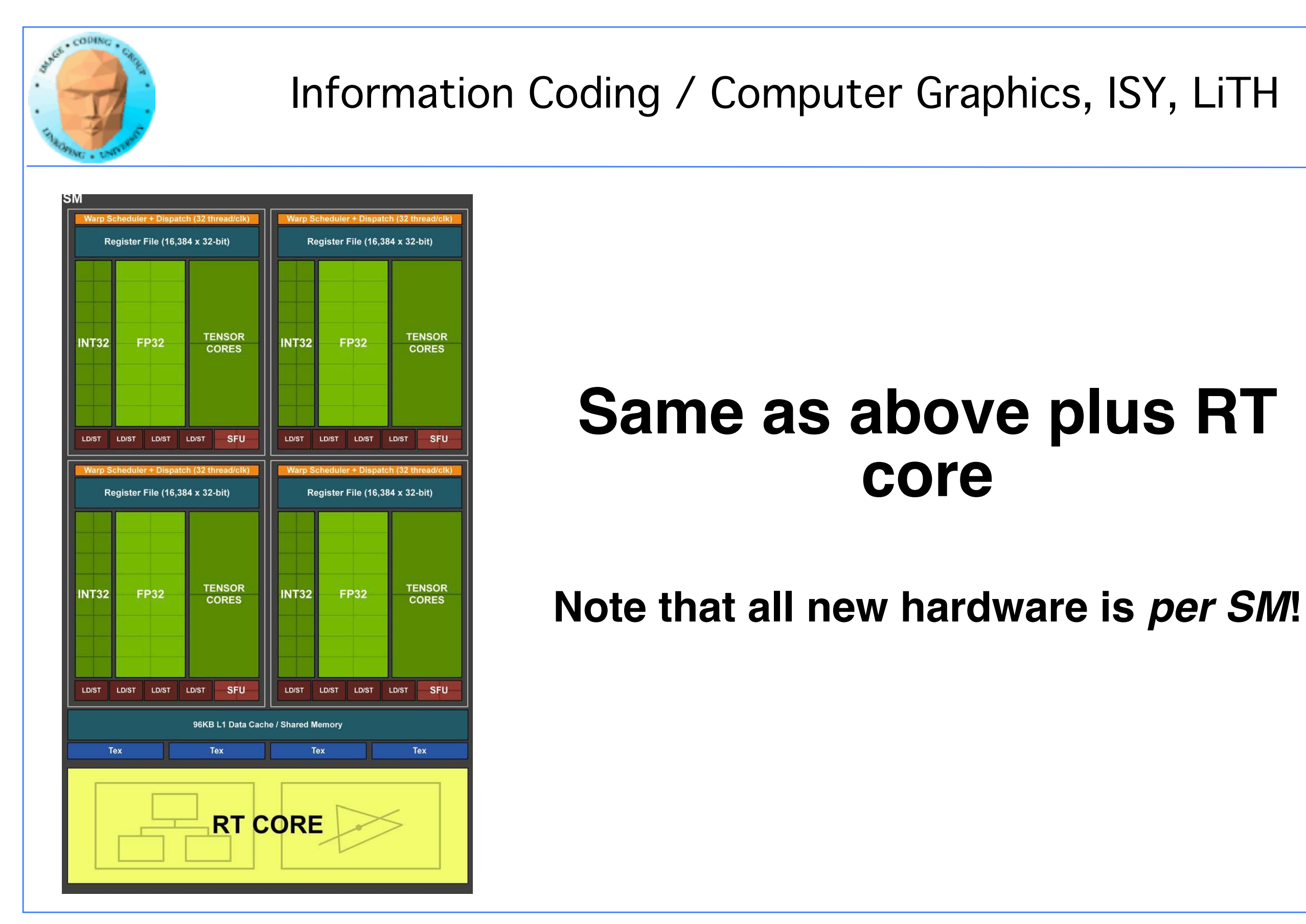

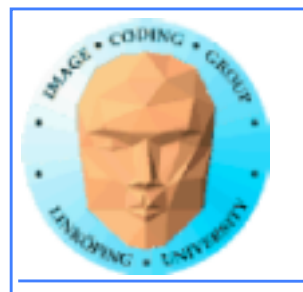

# **RT cores = Raytracing cores Tensor cores**

**Special-purpose hardware in Turing GPUs**

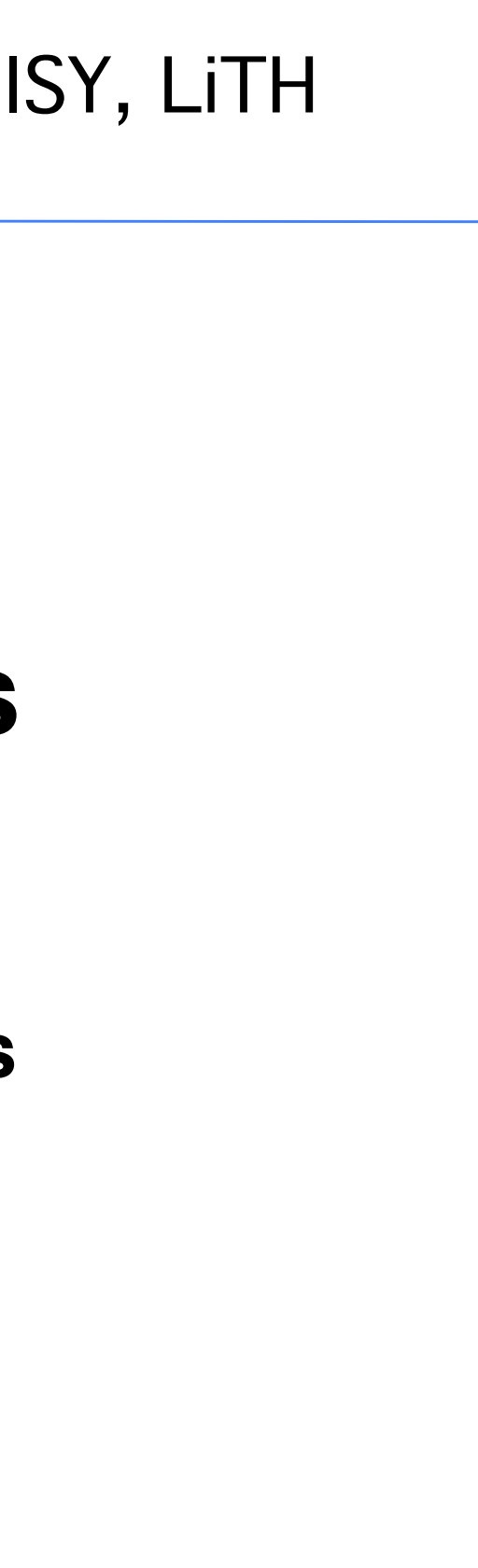

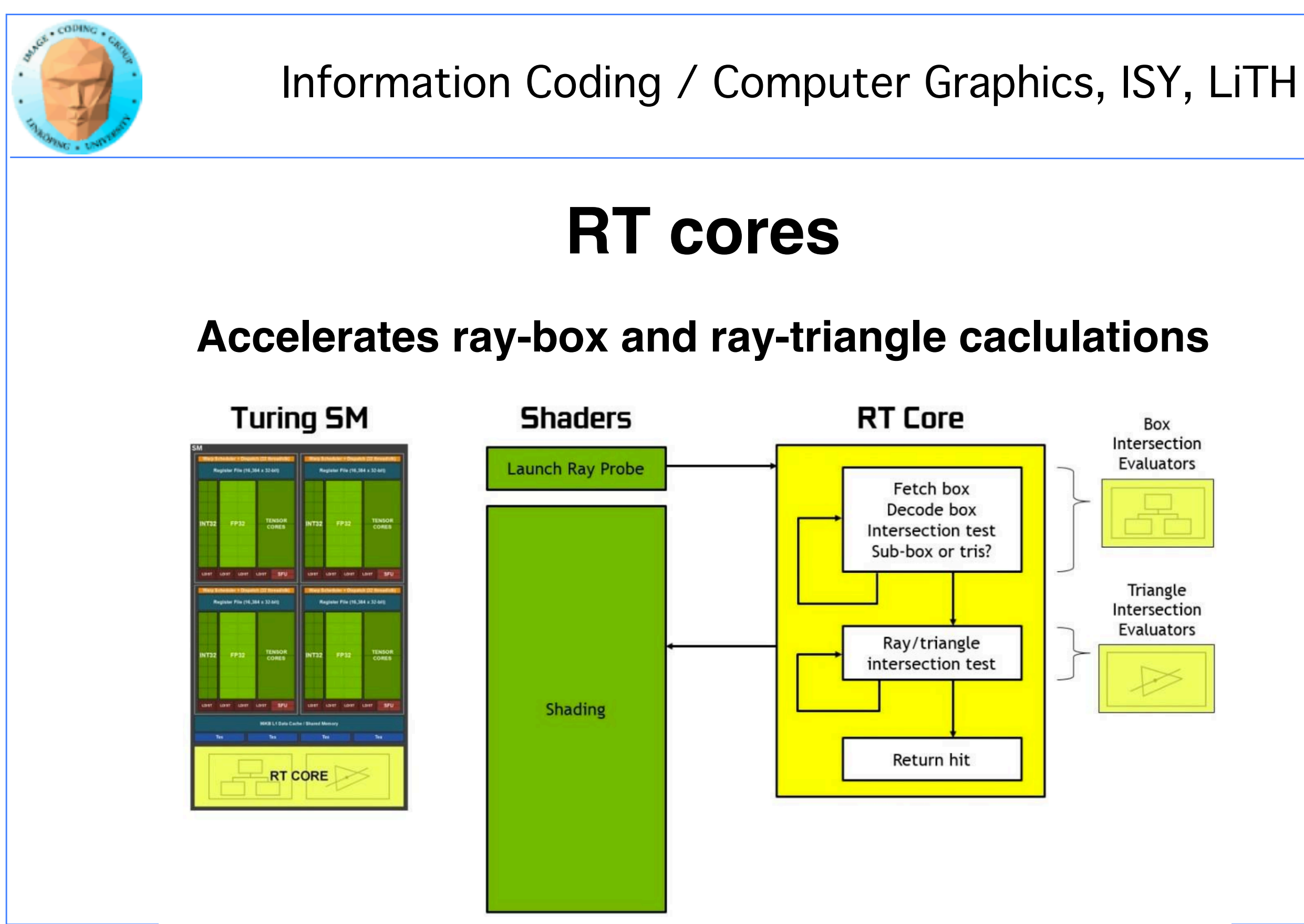

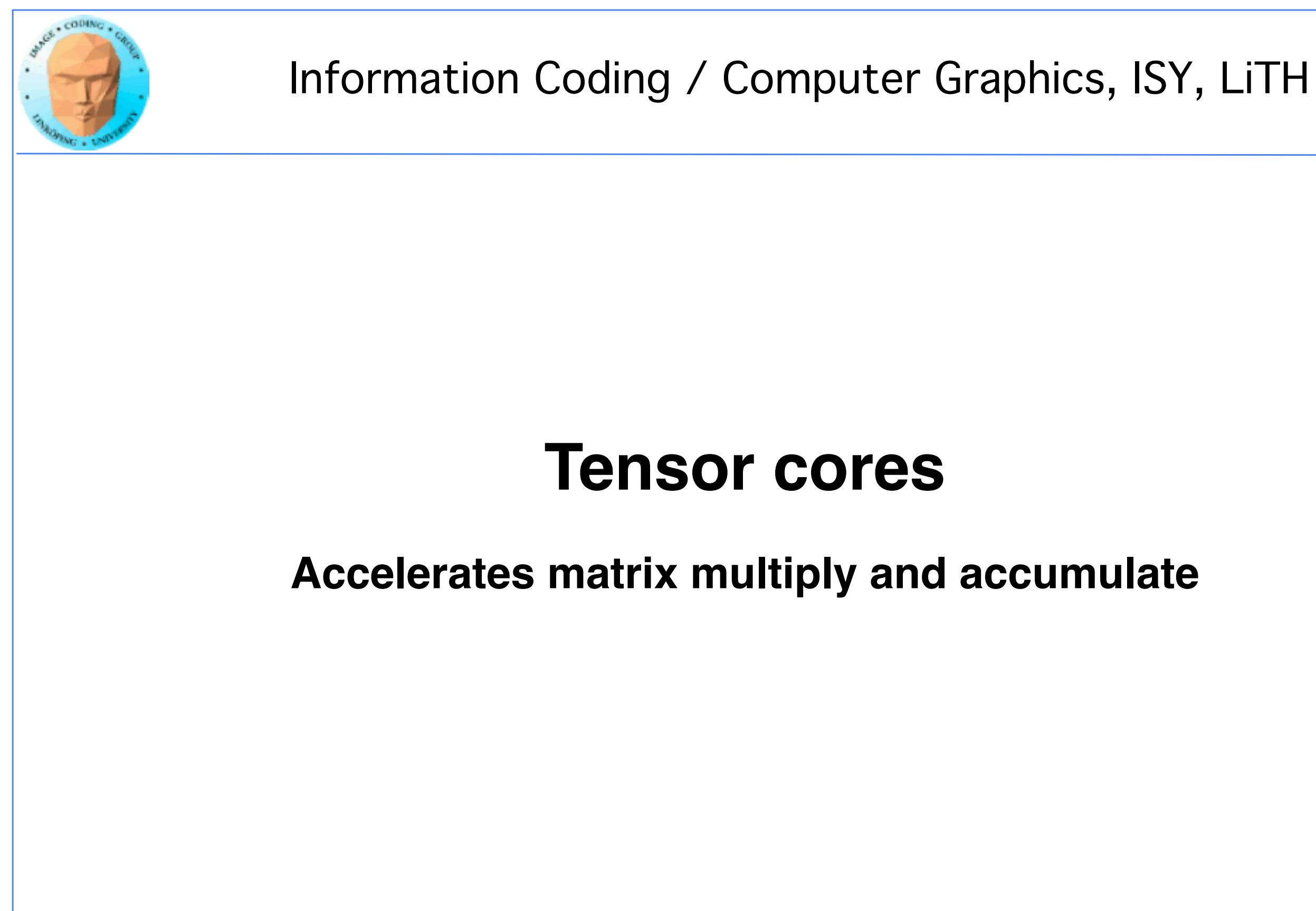

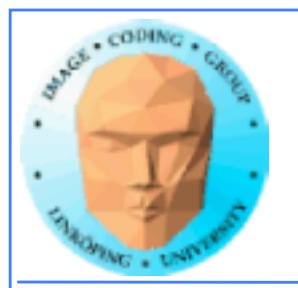

# **4x4 matrix multiplication**

**Matrix multiplication in** *low precision*

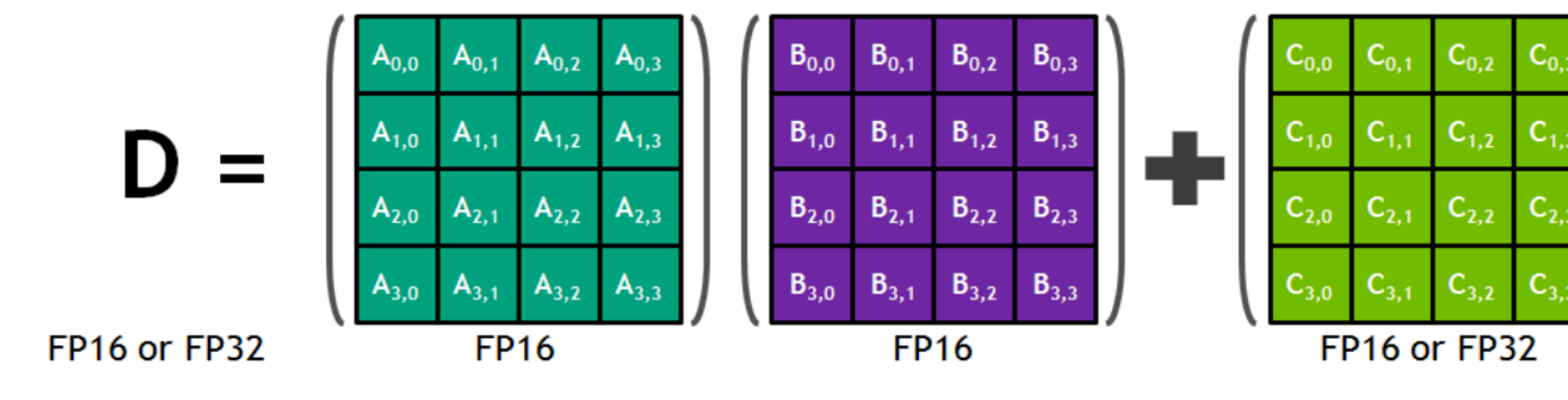

## **Build bigger multiplications with 4x4 as building block.**

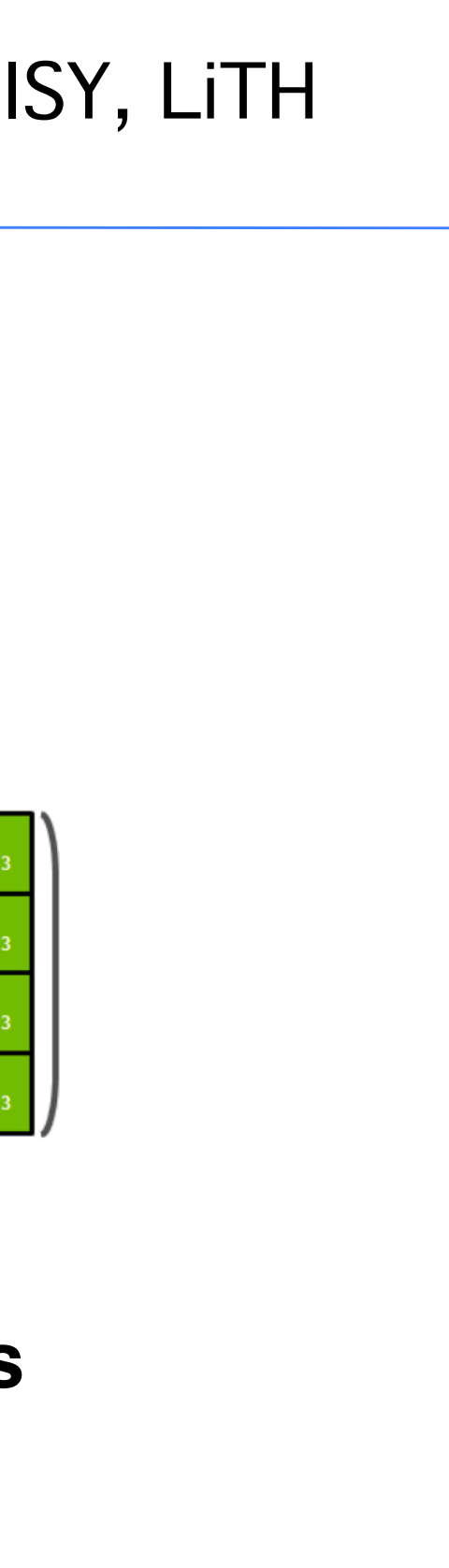
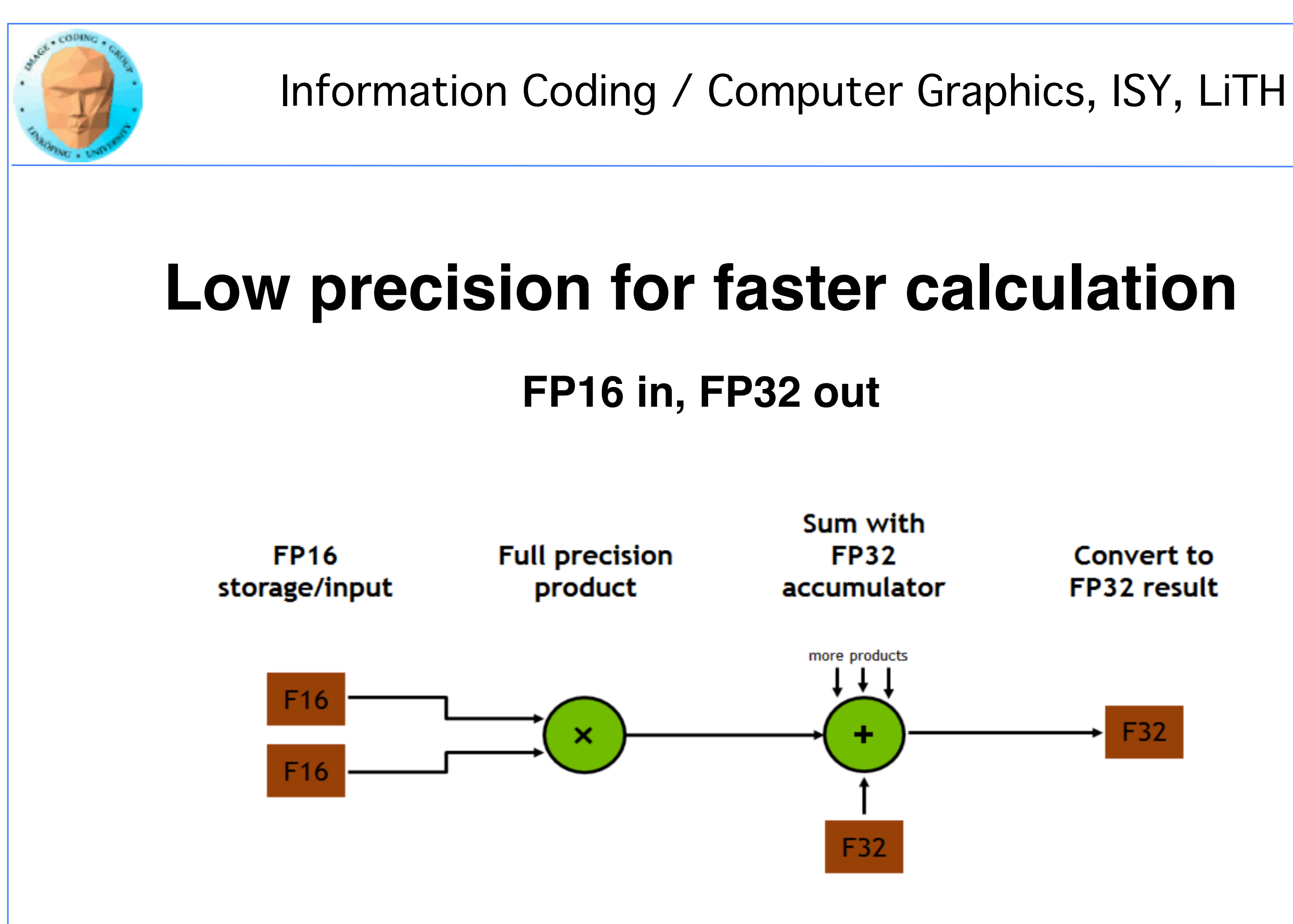

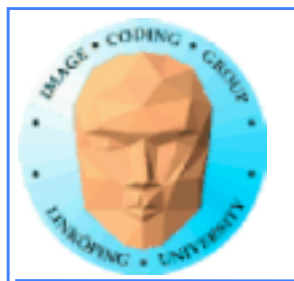

template<typename Use, int m, int n, int k, typename T, typename Layout=void> class fragment;

void load\_matrix\_sync(fragment<...> &a, const T\* mptr, unsigned ldm); void load\_matrix\_sync(fragment<...> &a, const T\* mptr, unsigned ldm, layout\_t layout); void store\_matrix\_sync(T\* mptr, const fragment<...> &a, unsigned ldm, layout\_t layout); void fill\_fragment(fragment<...> &a, const T& v); void mma\_sync(fragment<...> &d, const fragment<...> &a, const fragment<...> &b, const fragment<...> &c, bool satf=false);

## **Using tensor cores**

### **"Inside" CUDA; New subset of CUDA API.**

### **Also used by several libraries.**

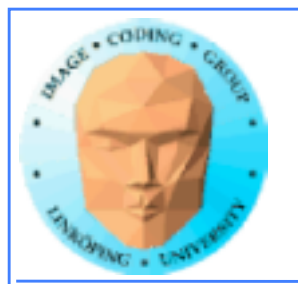

# **Cooperative groups**

## **Cooperative groups allow synchronization over parts of a block/SM instead of the whole block.**

**Gives more flexible synchronization, allows more threads to keep working while others wait for a synchronization.**

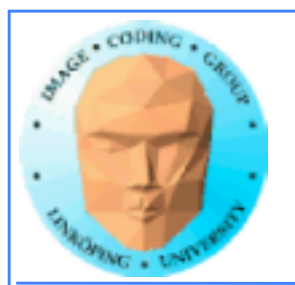

# **Modified thread model**

### **Thread model: Warps are controlled by an active mask to map out threads depending on branching ("if" statements)**

**Turing modifies this by interleaving branch execution.**

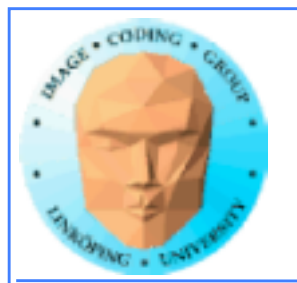

### Information Coding / Computer Graphics, ISY, LiTH

### **Old model: One branch is executed at a time**

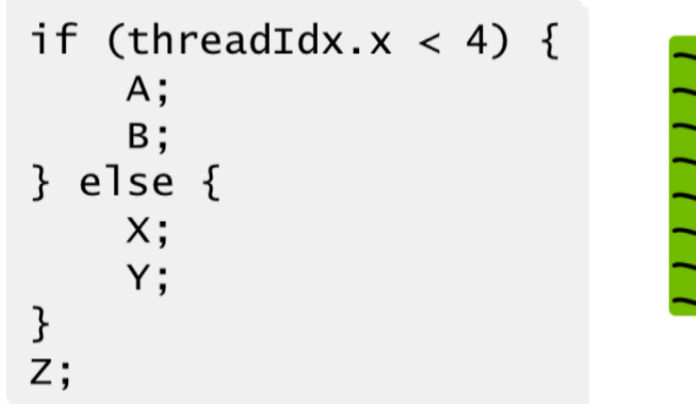

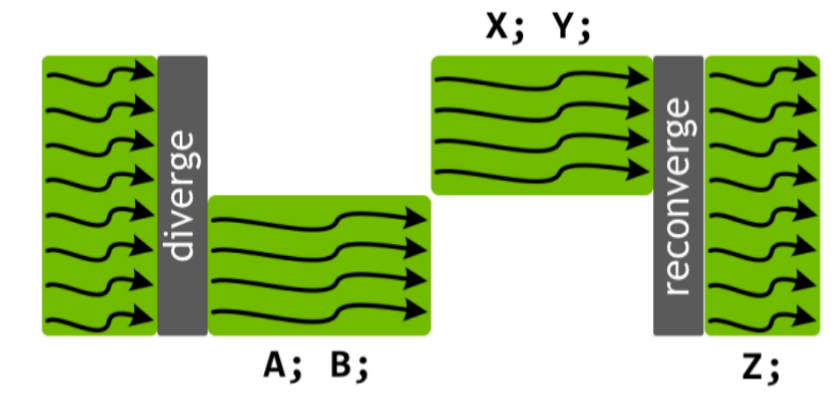

**Time** 

### **New model: Branch execution is interleaved**

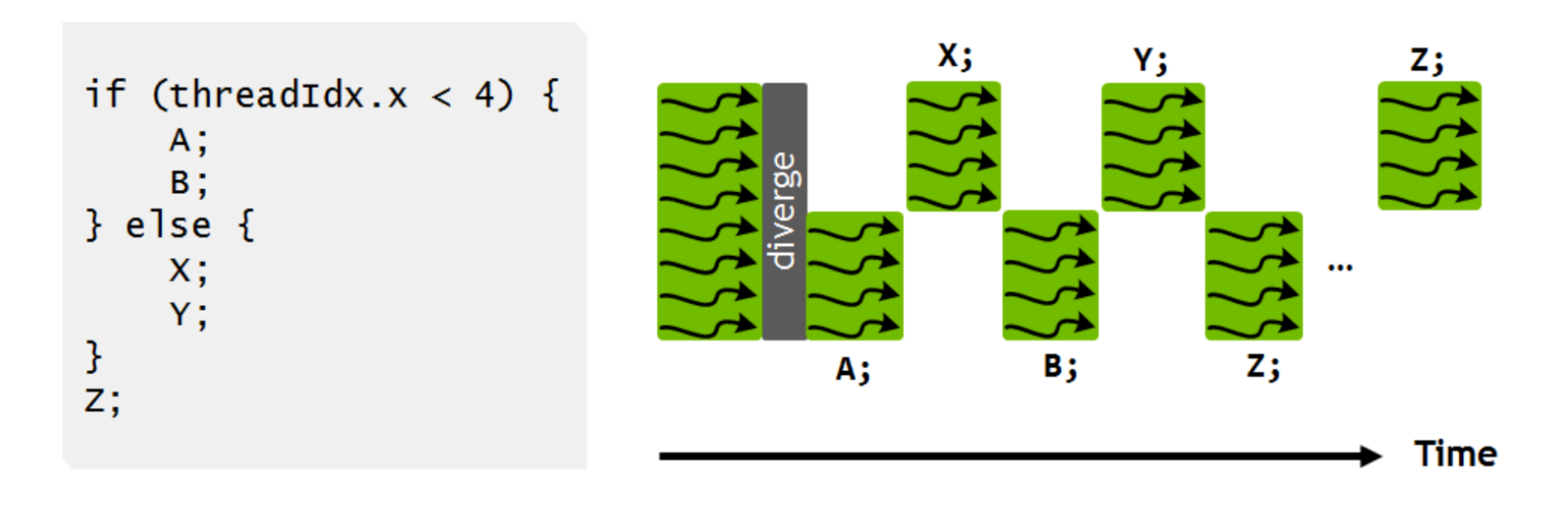

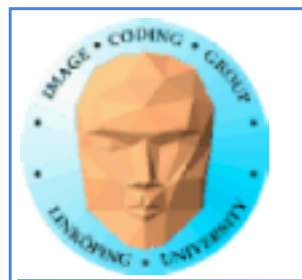

# **Conclusions on Turing:**

- **Extremely high parallelism: 84 SMs with multiple warp capability and numerous cores in each**
	- **Tensor cores for accelerating matrix mult + accumulate for deep learning**
		- **RT cores**
		- **Additional new flexibility**

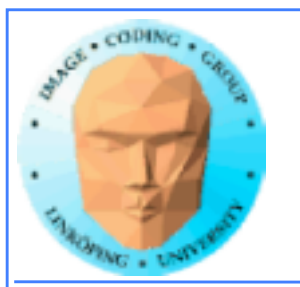

# **Related parallelization efforts IBM Cell (next generation canceled!) Intel Larabee ("put on ice" - dead) GPUs are the clear winners so far!**

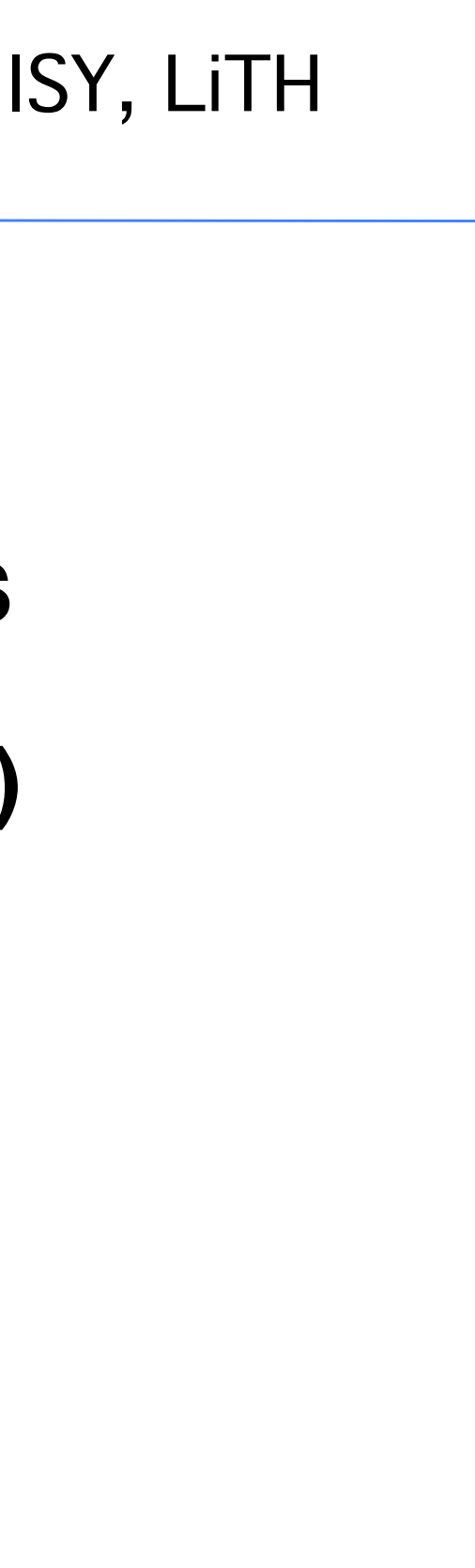

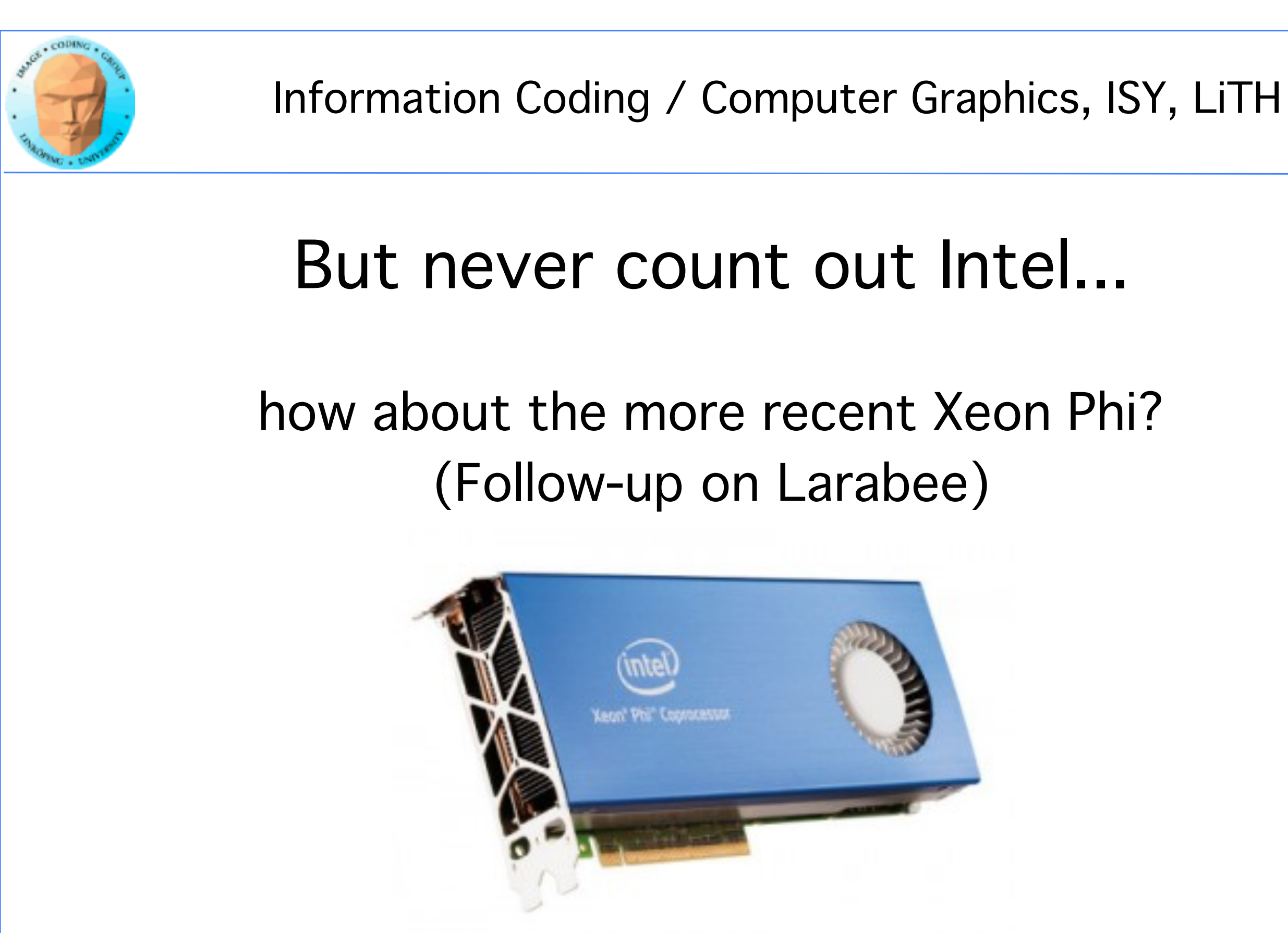

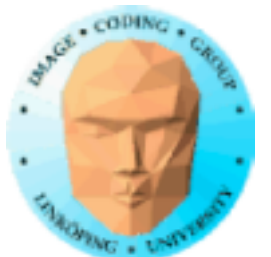

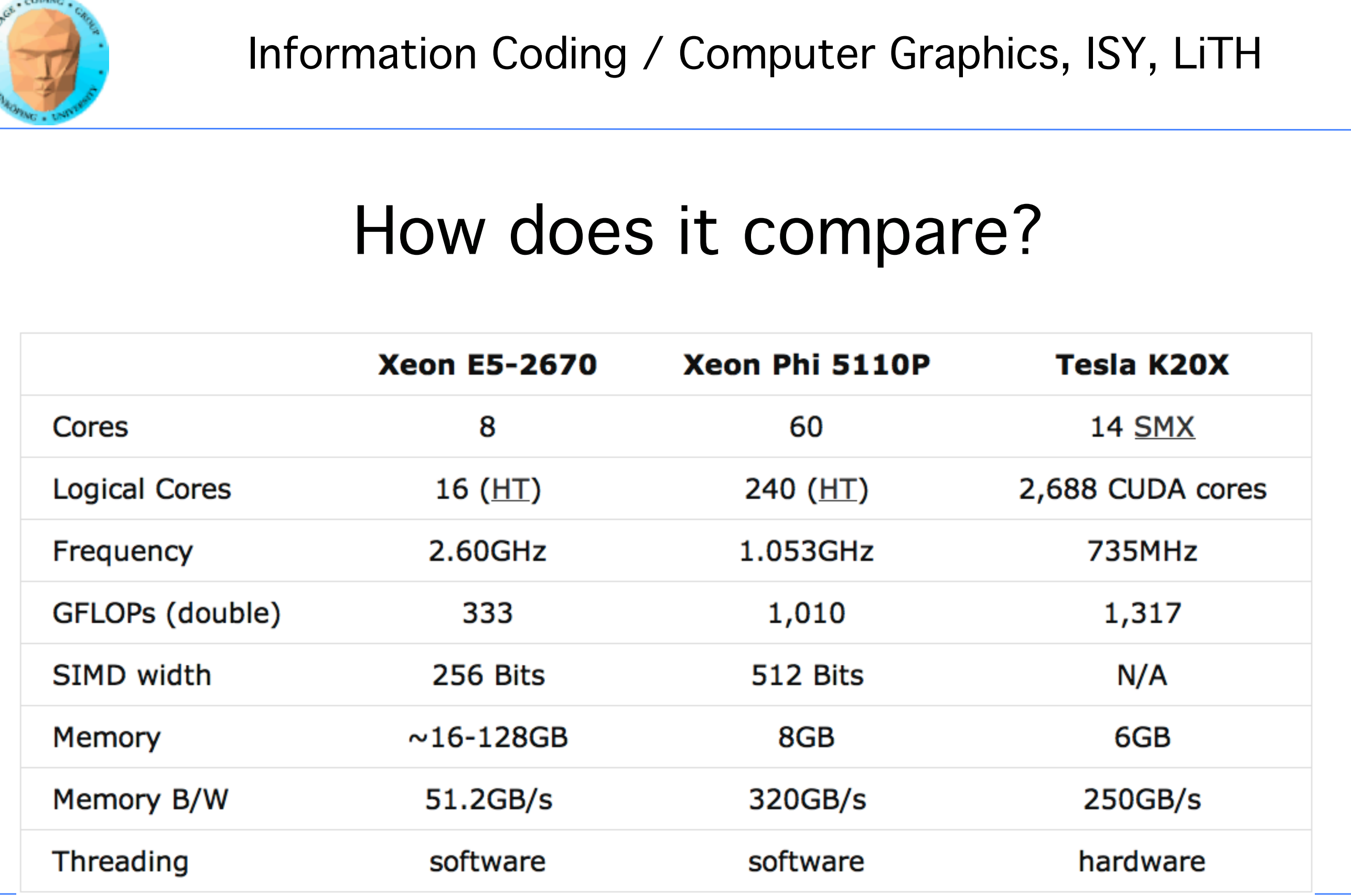

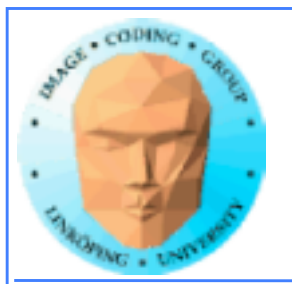

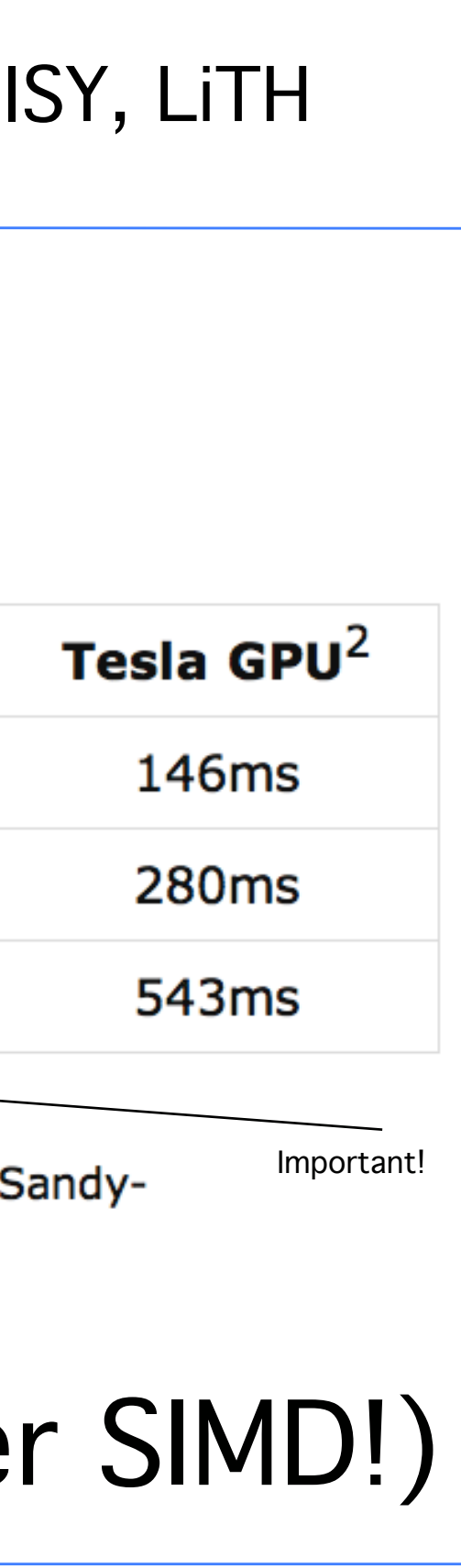

# The GPU still wins! (Even over other SIMD!)

# Test: Does it compete?

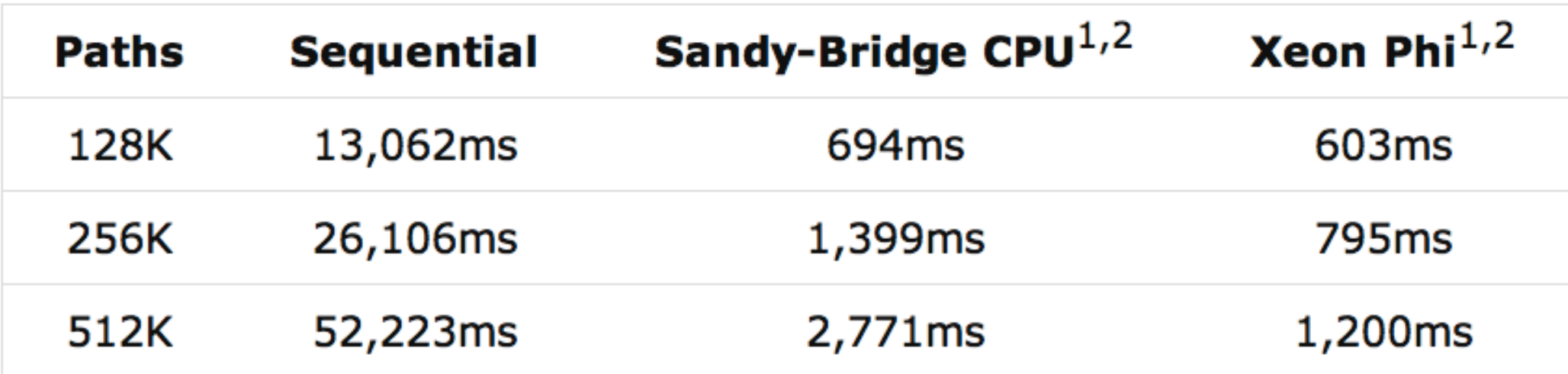

<sup>1</sup> The Sandy-Bridge and Phi implementations make use of SIMD vector intrinsics.  $\triangleleft$ 

<sup>2</sup> The MRG32K3a random generator from the cuRAND library (GPU) and MKL library (Sandy-Bridge/Phi) were used.

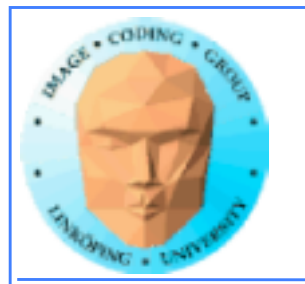

# Conclusion comparison SB - Xeon Phi - GPU

Even the CPU performed pretty well. All use SIMD (at least partially) for best performance! All require you to code in parallel!

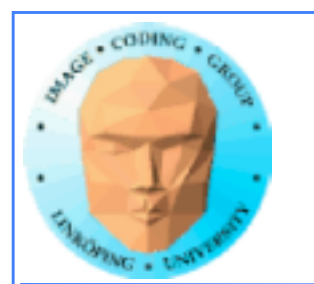

# Dedicated hardware for deep learning

There is work on ASICs for deep learning. Most notable: Tensor processing unit (TPU)? Proprietary, in-house chips. Inflexible.

For flexible, programmable, general-pupose applications, the GPU holds the lead.

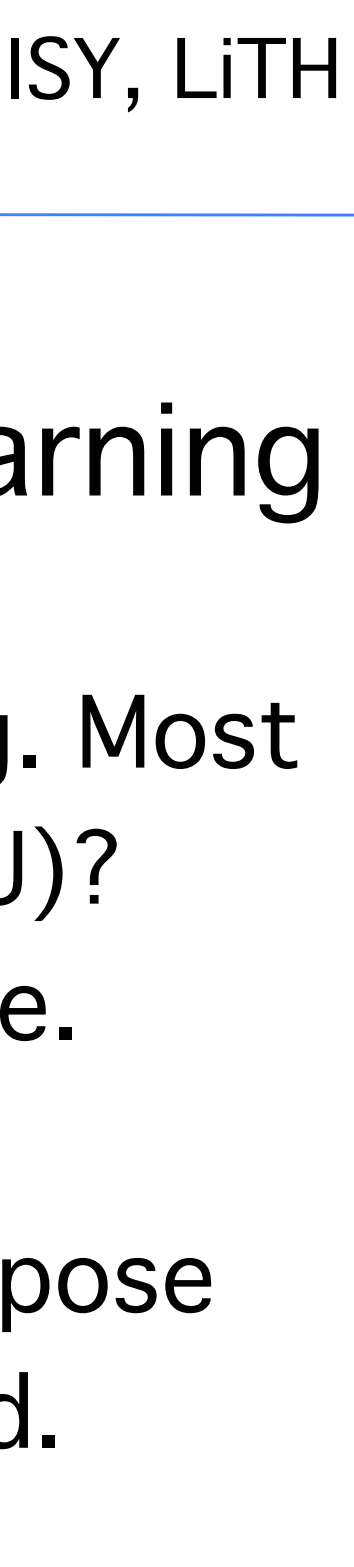

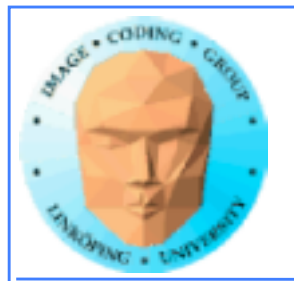

# **And this brought us to: GPGPU/GPU Computing**

**General Purpose computation on Graphics Processing Units**

**Mark Harris, 2002**

**Perform demanding calculations on the GPU instead of the CPU!**

**At first, appeared to be a wild idea, but is now a very serious technology! Results were highly varied in the early years, but the GPU advantage has grown bigger and bigger.**

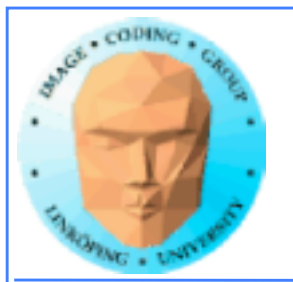

## **GPGPU approaches**

- **Using fixed pipeline graphics**
	- **Shader programs**
		- **CUDA**
		- **OpenCL**
	- **Compute shaders**

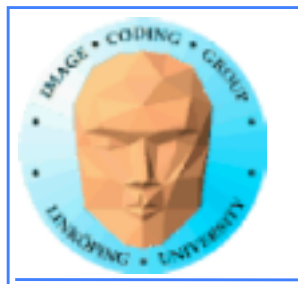

## **Fixed pipeline GPGPU**

### **Reformulate a problem to something that can be done by standard graphics operations.**

**Limited success 1999/2000. Not of any practical interest!**

**Example: Jörgen Ahlberg, face tracking**

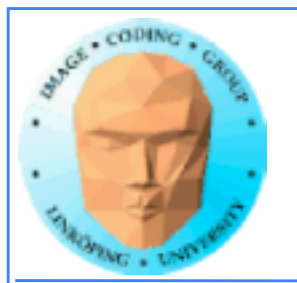

### **Fragment (pixel) shader based GPGPU**

**Portable! All GPUs can use shaders, no need for extra software, run using standard software/drivers.**

**All modern shader languages (GLSL, Cg, HLSL) are similar and easy to program in.**

**Requires a re-mapping of data to textures.**

**Very good results already in 2005: 8x speedups overall reported!**

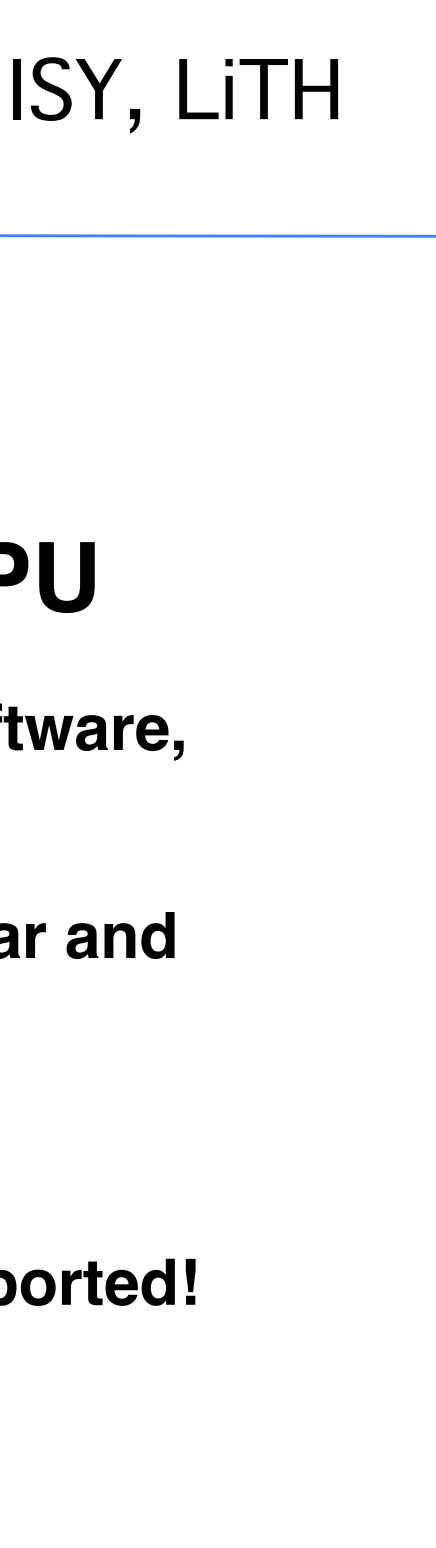

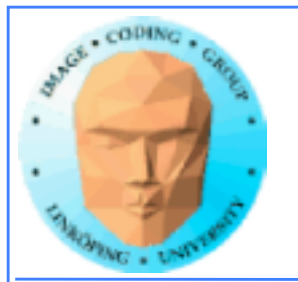

## **CUDA-based GPGPU**

**Only works on NVidia hardware.**

**Requires extra software - which isn't very elegant.**

**Nice integration of CPU and GPU code in the same program.**

**Excellent results! 100x speedups are common - before optimizing! Even low-end GPUs give significant boosts.**

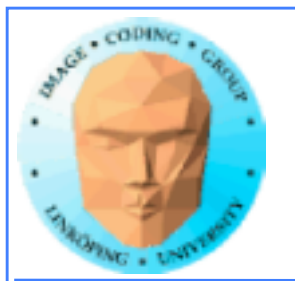

## **OpenCL-based GPGPU**

**Works on various hardware - not only GPUs.**

**Developed by Khronos Group, pushed by Apple.**

**Harder to get started, software looks pretty much like programming shaders.**

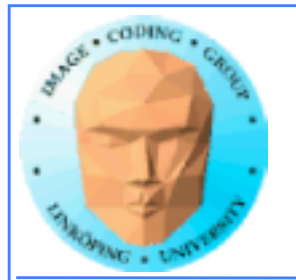

### **OpenGL Compute shaders**

**Built into OpenGL**

**Similar to OpenCL**

**Good portability**

### **Direct Compute Compute shaders**

**Built into DirectX**

**Similar to OpenCL**

**MS only**

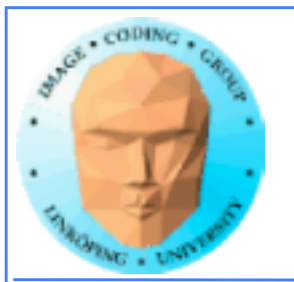

### **Vulkan**

**The "new OpenGL", arrived 2016.**

**"Bleeding edge".**

**Future main generic GPU platform for both graphics and computing?**

**Same compute shaders as OpenGL.**

### **Metal**

**Apples "Vulkan".**

**Apple has deprecated everything else - including OpenCL**

**"Metal Performance Shaders".**

**Apple only.**

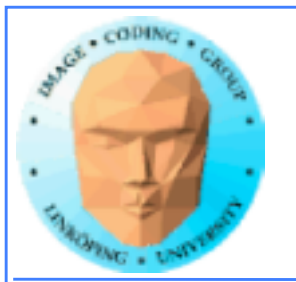

### **Use the source, Luke!**

**Four trivial examples:**

**Hello World! for CUDA**

**Hello World! for OpenCL**

**Hello World for GLSL**

**Hello World for Compute Shaders**

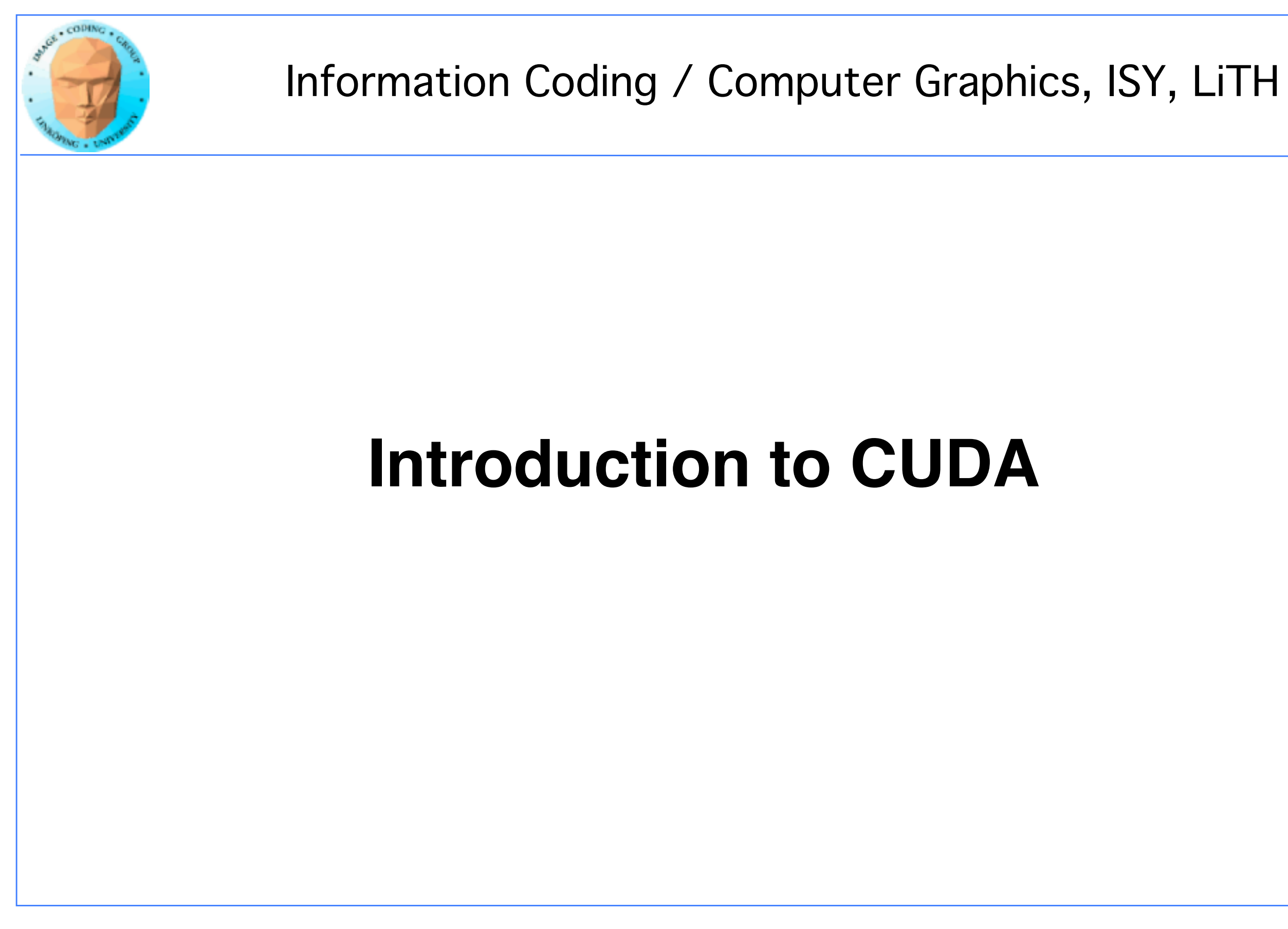

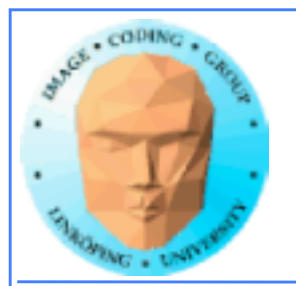

Information Coding / Computer Graphics, ISY, LiTH

## **CUDA = Compute Unified Device Architecture**

**Developed by NVidia**

**Only available on NVidia boards, G80 or better GPU architecture**

**Designed to hide the graphics heritage and add control and flexibility**

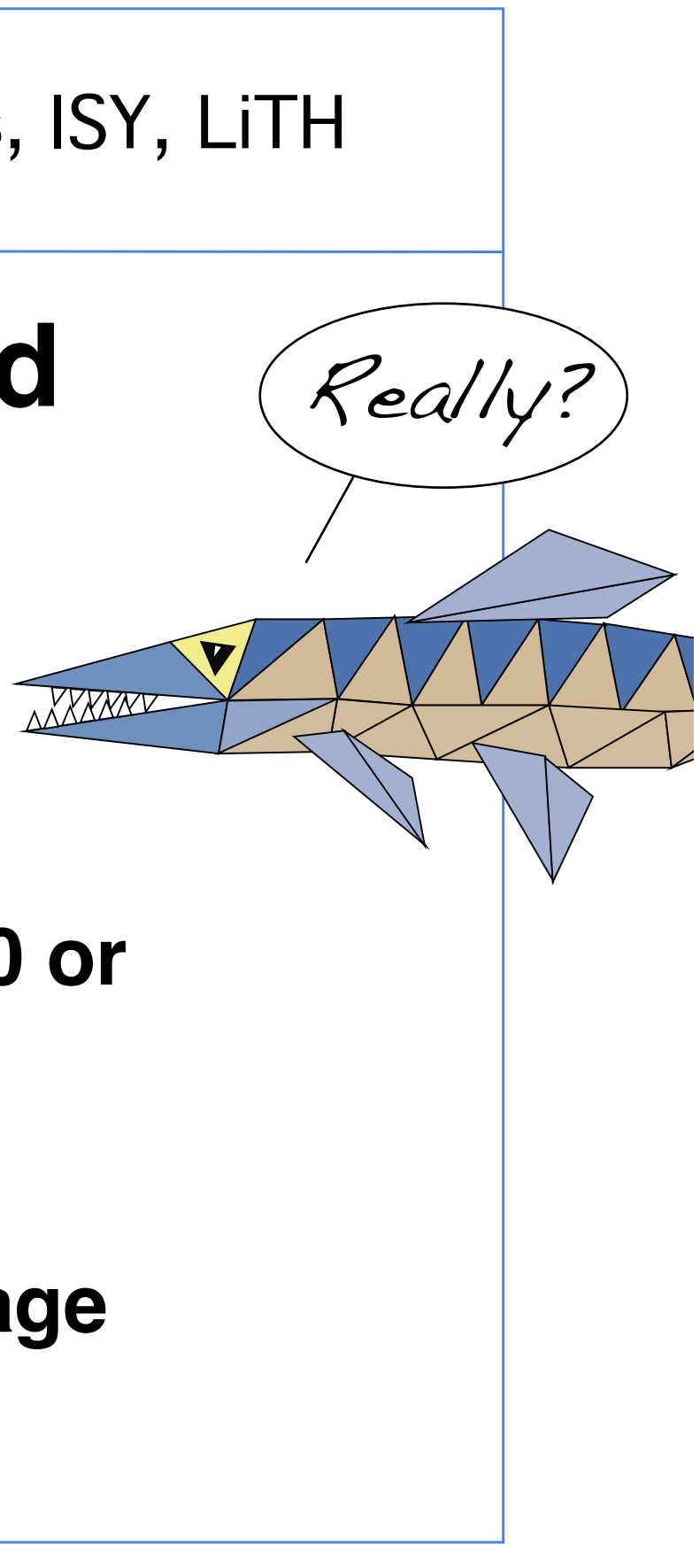

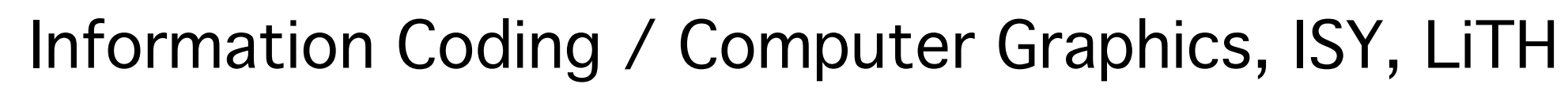

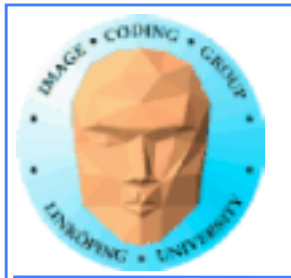

# **Computing model:**

**1. Upload data to GPU**

**2. Execute kernel**

**3. Download result**

**Similar to shader-based solutions and OpenCL**

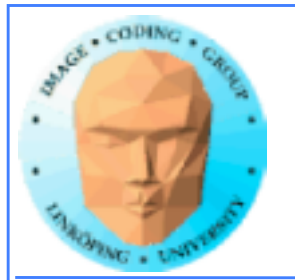

# **Integrated source**

### **Source of host and kernel code in the same source file!**

**Major difference to shaders and OpenCL.**

**Kernel code identified by special modifiers.**

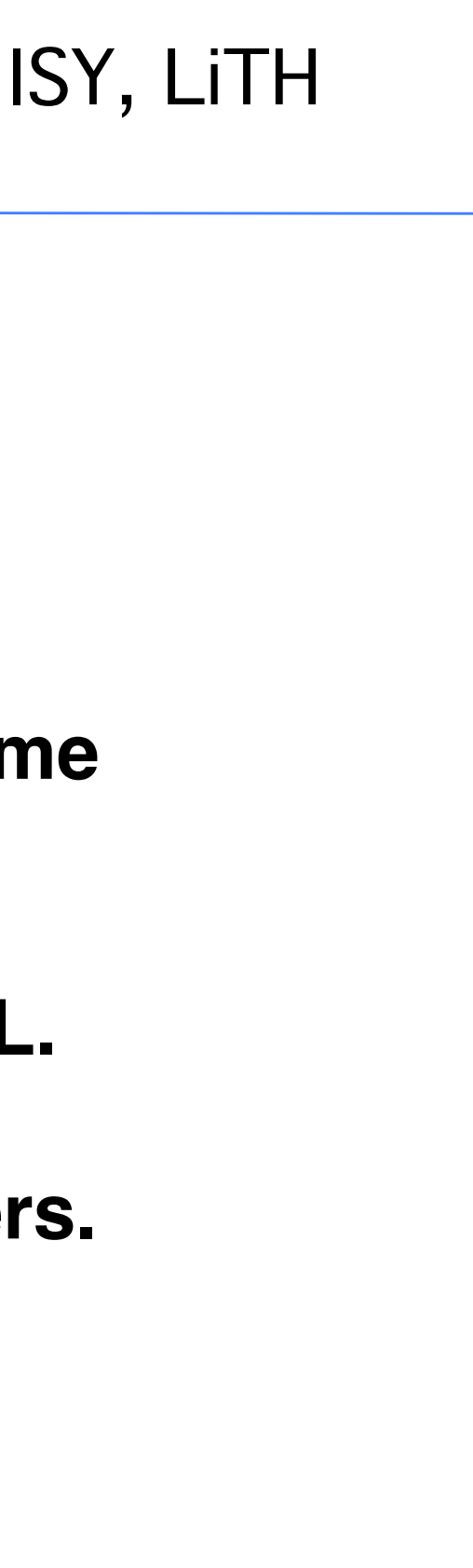

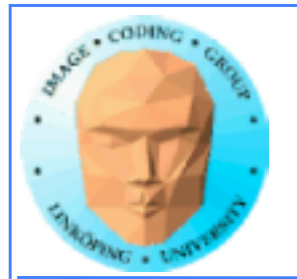

## **About CUDA**

### **Architecture and C extension**

### **Spawn a large number of threads, to be ran virtually in parallel**

**Just like in graphics! Fragments/computations not**  *quite* **executed in parallel.**

**A bunch at a time - a** *warp***.**

**Looks much more like an ordinary C program! No more "data stored as pixels" - just arrays!**

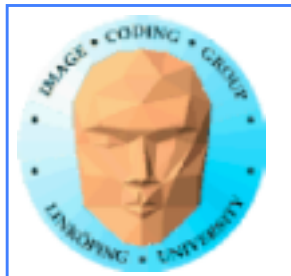

## **Simple CUDA example**

const int  $N = 16$ ; const int blocksize = 16; A working, compilable example

#include <stdio.h>

```
int main()
\{int i;
float *c = new float[N];
float *cd;
 const int size = N*sizeof(float);
```

```
__global__ 
void simple(float *c) 
\{c[threadIdx.x] = threadIdx.x;
}
```

```
for (i = 0; i < N; i++)		printf("%f ", c[i]);
printf("\n");
delete[] c;
 printf("done\n");
return EXIT_SUCCESS;
}
```
cudaMalloc( (void\*\*)&cd, size ); dim3 dimBlock( blocksize, 1 ); dim3 dimGrid( 1, 1 ); simple<<<dimGrid, dimBlock>>>(cd); cudaMemcpy( c, cd, size, cudaMemcpyDeviceToHost ); cudaFree( cd );

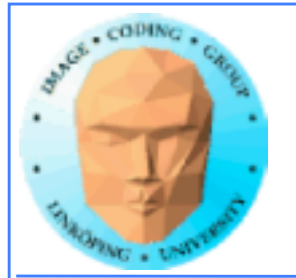

## **Simple CUDA example**

A working, compilable example

```
for (i = 0; i < N; i++)		printf("%f ", c[i]);
printf("\n");
delete[] c;
printf("done\n");
return EXIT_SUCCESS;
```

```
#include <stdio.h>
const int N = 16;
const int blocksize = 16; 
__global__ 
void simple(float *c) 
\{c[threadIdx.x] = threadIdx.x;
}
int main()
\{int i;
 float *c = new float[N];float *cd;
 const int size = N*sizeof(float);
                                             }
               Kernel
                    thread identifier
```

```
cudaMalloc( (void**)&cd, size );
dim3 dimBlock( blocksize, 1 );
dim3 dimGrid( 1, 1 );
simple<<<dimGrid, dimBlock>>>(cd);
Call kernel
cudaMemcpy( c, cd, size, cudaMemcpyDeviceToHost ); 
cudaFree( cd );
```
### Allocate GPU memory

Read back data 1 block, 16 threads

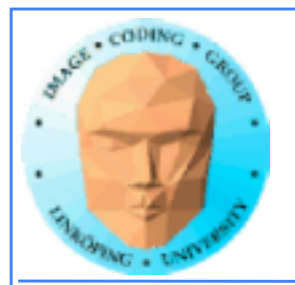

## **Modifiers for code**

**Three modifiers are provided to specify how code should be used:**

**\_\_global\_\_ executes on the GPU, invoked from the CPU. This is the entry point of the kernel.**

**\_\_device\_\_ is local to the GPU**

**\_\_host\_\_ is CPU code (superfluous).**

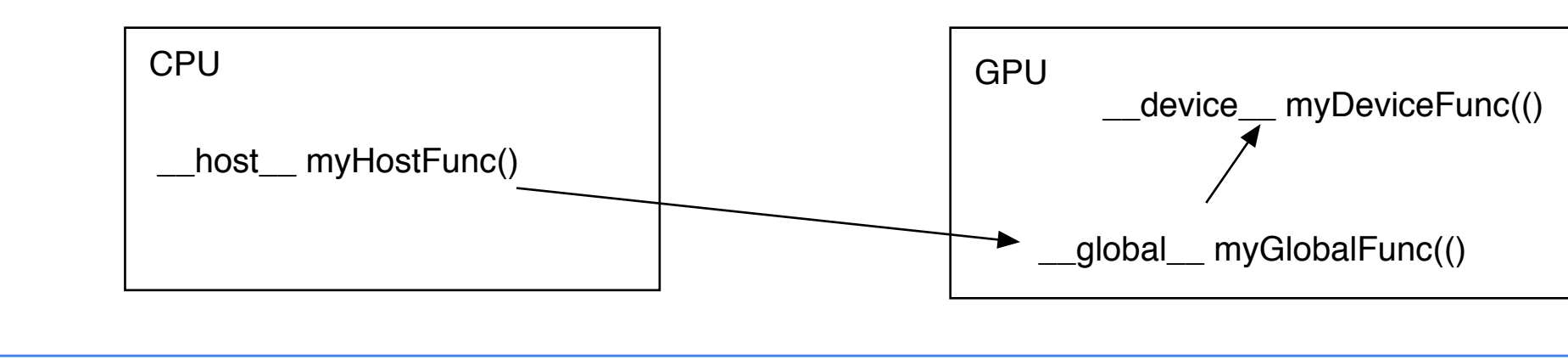

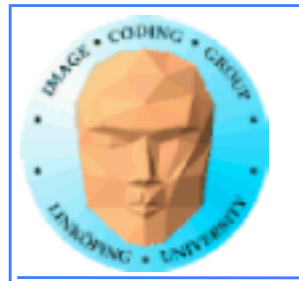

### **Memory management**

**cudaMalloc(ptr, datasize) cudaFree(ptr)**

**Similar to CPU memory management, but done by the CPU to allocate on the GPU**

**cudaMemCpy(dest, src, datasize, arg)**

**arg = cudaMemcpyDeviceToHost or cudaMemcpyHostToDevice**

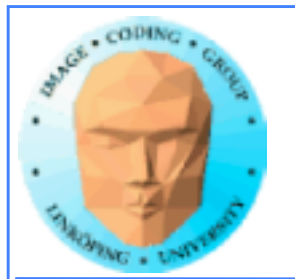

### **Kernel execution**

**simple<<<griddim, blockdim>>>(…)**

**grid = blocks, block = threads**

**Built-in variables for kernel:**

*threadIdx* **and** *blockIdx blockDim* **and** *gridDim*

**(Note that no prefix is used, like GLSL does.)**

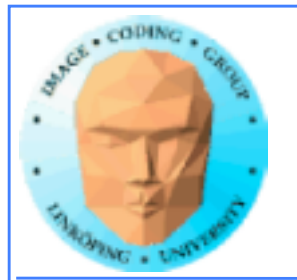

## **Compiling Cuda**

**nvcc**

**nvcc is nvidia's tool, /usr/local/cuda/bin/nvcc**

**Source files suffixed .cu**

**Command-line for the simple example:**

nvcc simple.cu -o simple 

**(Command-line options exist for libraries etc)**

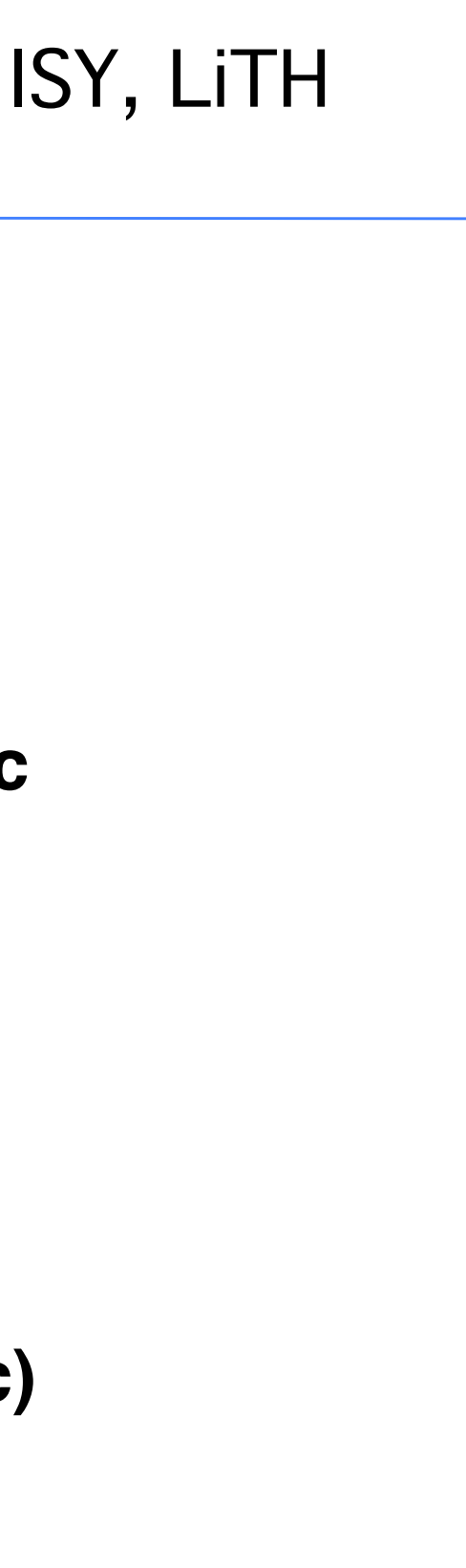

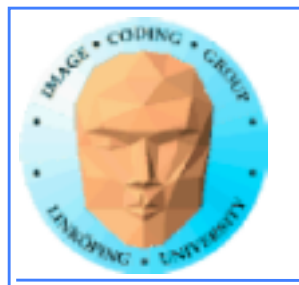

### **Compiling Cuda for larger applications**

**nvcc and gcc in co-operation**

**nvcc for .cu files**

**gcc for .c/.cpp etc**

**Mixing languages possible.**

**Final linking must include C++ runtime libs.**

**Example: One C file, one CU file**

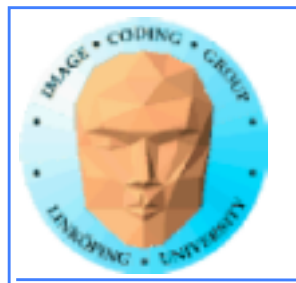

## **Example of multi-unit compilation**

Source files: cudademokernel.cu and cudademo.c

nvcc cudademokernel.cu -o cudademokernel.o -c

gcc -c cudademo.c -o cudademo.o -I/usr/local/cuda/include

g++ cudademo.o cudademokernel.o -o cudademo -L/usr/local/ cuda/lib -lcuda -lcudart -lm

### Link with  $g++$  to include  $C++$  runtime

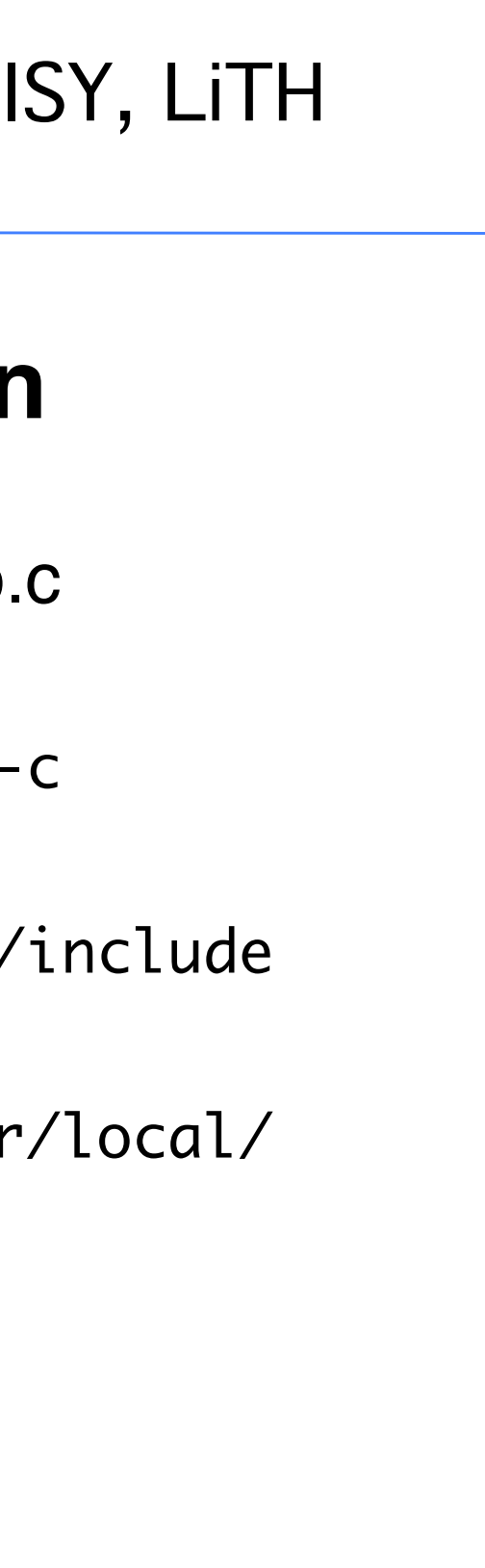

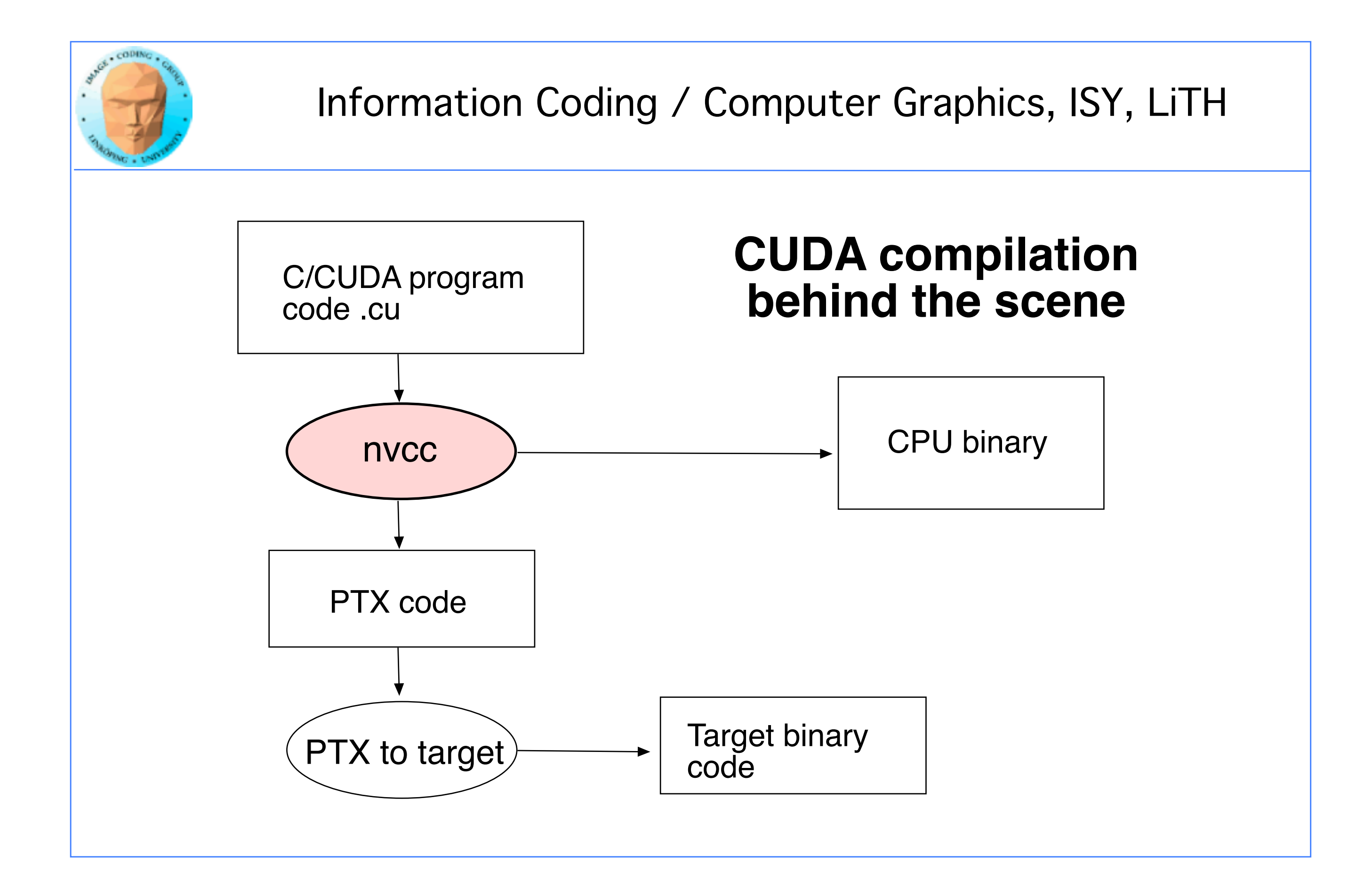

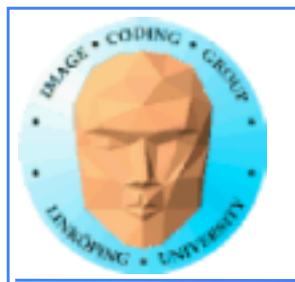

## **Executing a Cuda program**

### **Must set environment variable to find Cuda runtime.**

export DYLD\_LIBRARY\_PATH=/usr/local/cuda/lib:\$DYLD\_LIBRARY\_PATH

**Then run as usual:**

**./simple**

**A problem when executing without a shell!**

**Launch with execve()**
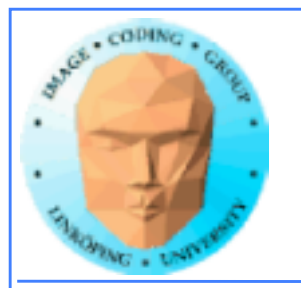

## **Computing with CUDA**

**Organization and access**

**Blocks, threads...**

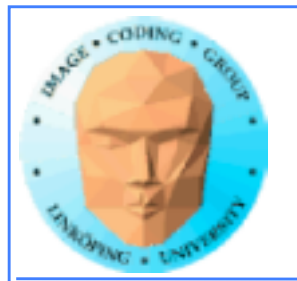

## **Warps**

**A warp is the minimum number of data items/threads that will actually be processed in parallel by a CUDA capable device.**

**We usually don't care about warps but rather discuss threads and blocks.**

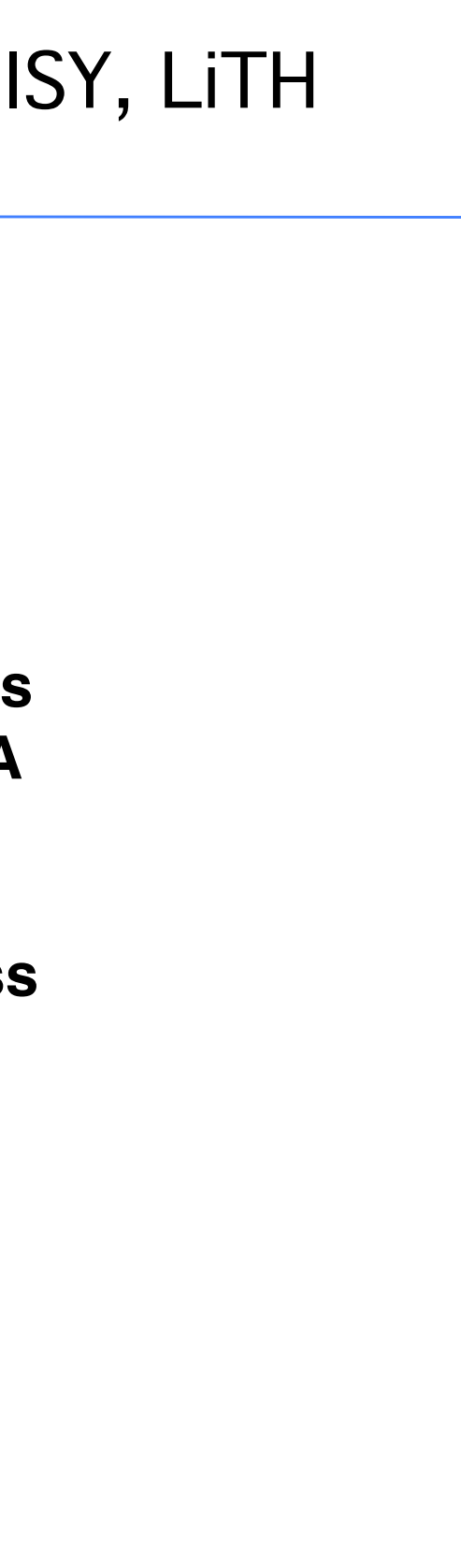

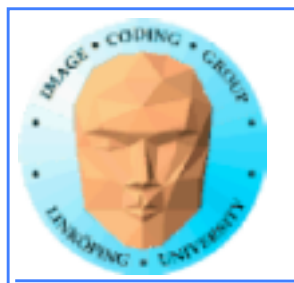

## **Processing organization**

**1 warp = 32 threads**

**1 kernel - 1 grid**

**1 grid - many blocks**

**1 block - 1 SM**

**1 block - many threads**

**Use many threads and many blocks! > 200 blocks recommended.**

**Thread # multiple of 32**

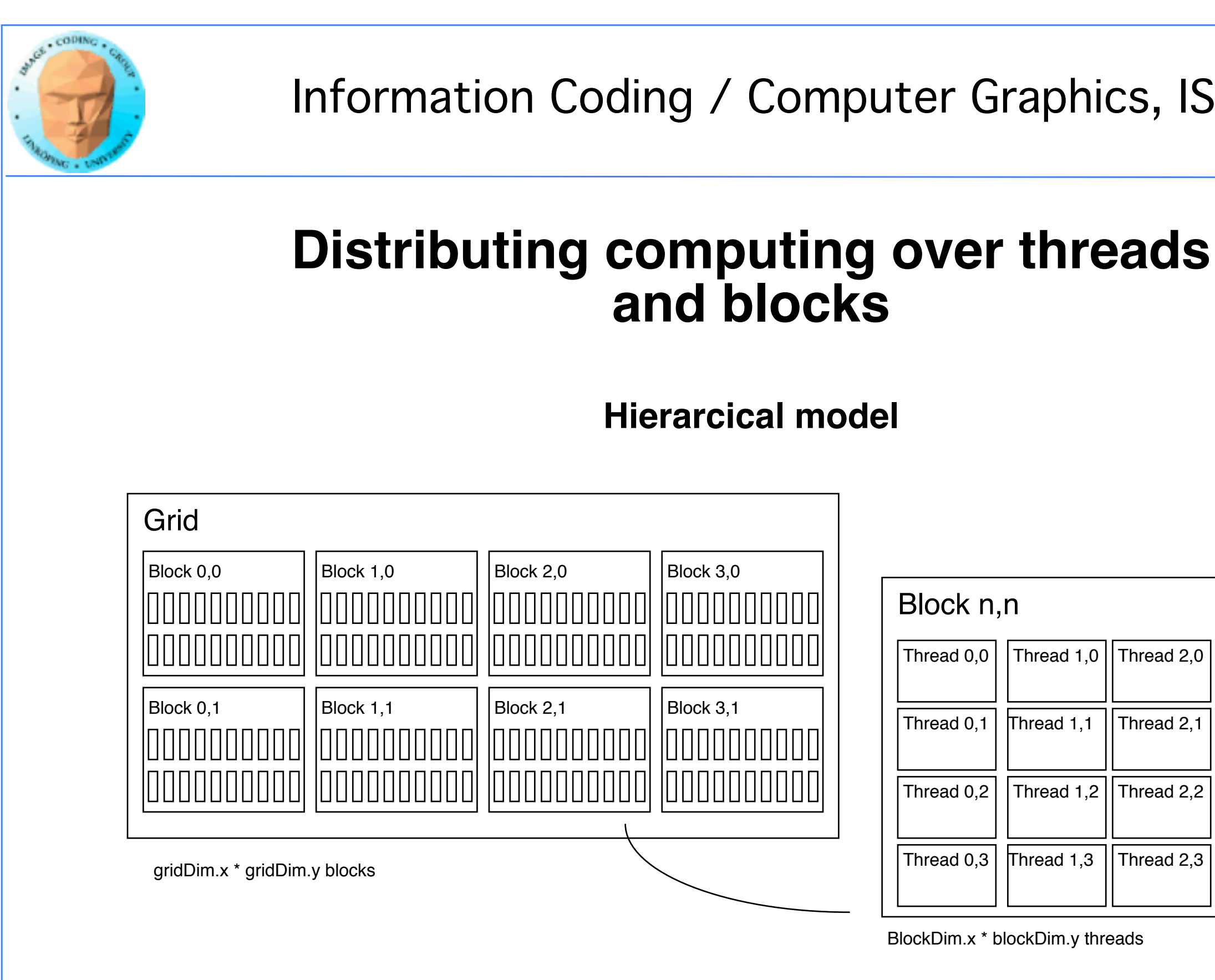

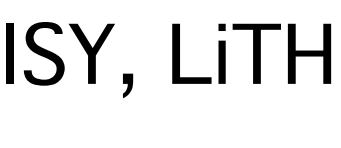

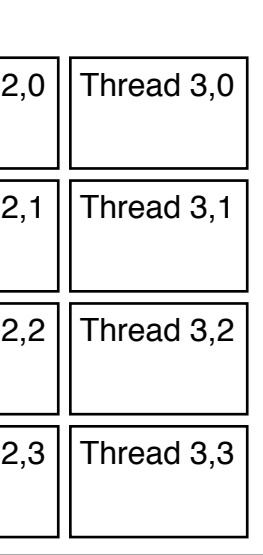

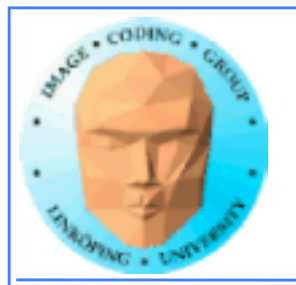

## **Indexing data with thread/block IDs**

// Kernel that executes on the CUDA device \_\_global\_\_ void square\_array(float \*a, int N) { int idx =  $blockIdx.x * blockDim.x + threadIdx.x;$ if (idx<N)  $a\lceil i dx \rceil = a\lceil i dx \rceil * a\lceil i dx \rceil$ ; <u>}</u>

**Calculate index by blockIdx, blockDim, threadIdx**

**Another simple example, calculate square of every element, device part:**

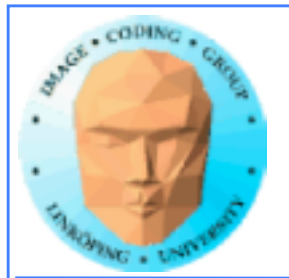

```
// main routine that executes on the host
int main(int argc, char *argv[])
\{float *a_h, *a_d; // Pointer to host and device arrays
 const int N = 10; // Number of elements in arrays
 size_t size = N * sizeof(float);
 a_h = (float *)malloc(size);
 cudaMalloc((void **) &a_d, size); // Allocate array on device
// Initialize host array and copy it to CUDA device 
 for (int i=0; i<N; i++) a_h[i] = (float)i;cudaMemcpy(a_d, a_h, size, cudaMemcpyHostToDevice);
// Do calculation on device: 
 int block_size = 4; 
 int n_blocks = N/block\_size + (N/block\_size == 0 ? 0:1);square_array <<< n_blocks, block_size >>> (a_d, N); 
// Retrieve result from device and store it in host array 
 cudaMemcpy(a_h, a_d, sizeof(float)*N, cudaMemcpyDeviceToHost);
// Print results and cleanup
 for (int i=0; i<N; i++) printf("%d %f\n", i, a_h[i];
 free(a_h); cudaFree(a_d); 
}
```
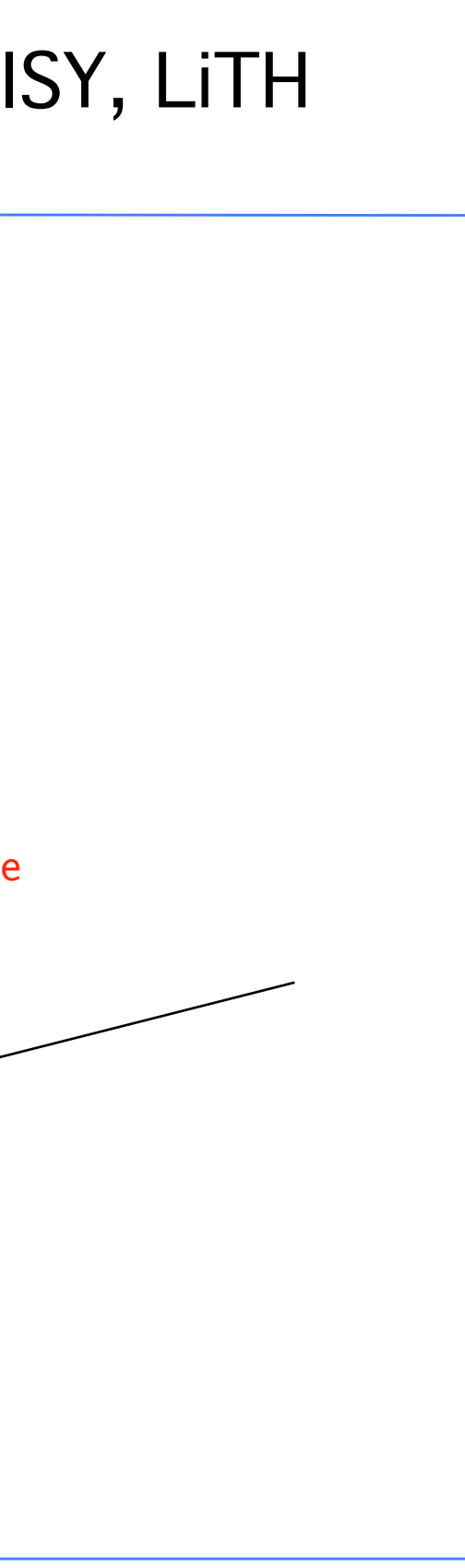

### **Host part of square example**

### **Set block size and grid size**

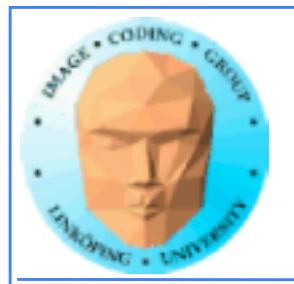

## **Porting to CUDA: Mandelbrot example**

**Porting a big computation to the GPU**

**• Bigger problem, addressing calculation must be 2D**

**• Simple OpenGL output**

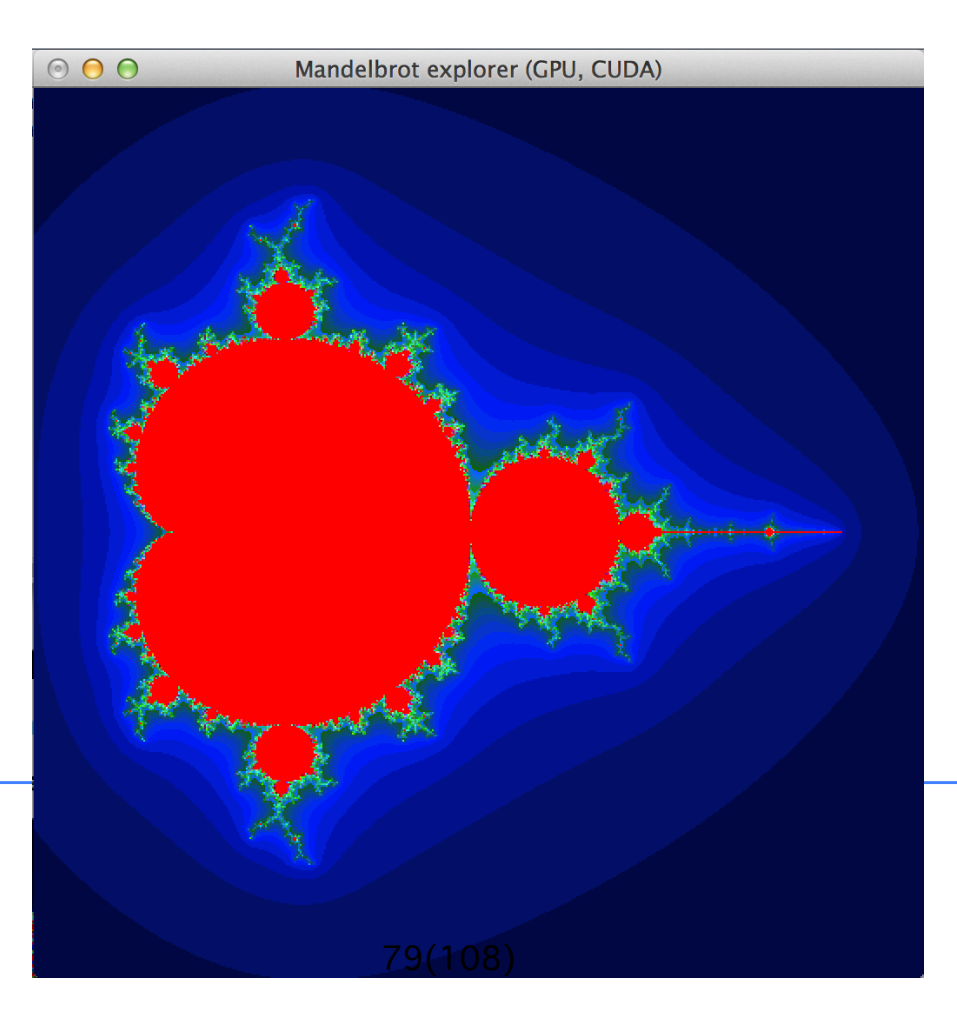

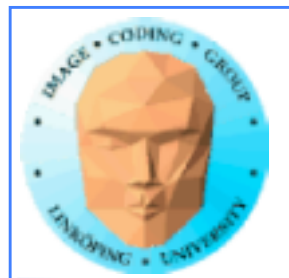

## **CPU version, for loops**

```
void computeFractal( unsigned char *ptr)
{
    // map from x, y to pixel position
   for (int x = 0; x < glmageWidth; x++)
    for (int y = 0; y < glmageHeight; y++)
 \{ \cdot \cdot \cdot \cdot \cdot \cdot \cdot \cdot \cdot \cdot \cdot \cdot \cdot \cdot \cdot \cdot \cdot \cdot \cdot \cdot \cdot \cdot \cdot \cdot \cdot \cdot \cdot \cdot \cdot \cdot \cdot \cdot \cdot \cdot \cdot \cdot 
     int offset = x + y * glmageWidth;
     !! // now calculate the value at that position
     int fractalValue = mandelbrot(x, y);
     // Colorize it
     int red = 255 * fractalValue/maxiter;
     if (red > 255) red = 255 - red;
     int green = 255 * fractalValue*4/maxiter;
     if (green > 255) green = 255 - green;
     int blue = 255 * fractalValue*20/maxiter;
     if (blue > 255) blue = 255 - blue;
     ptr[offset*4 + 0] = red;ptr[offset*4 + 1] = green;ptr[offset*4 + 2] = blue;ptr[offset*4 + 3] = 255; }
}
```
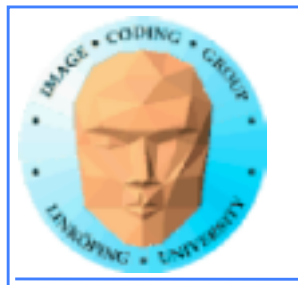

# **CPU version, multi-threaded?**

**• Maybe 8 or 16 threads**

**• Load balancing critical, the work must be distributed among the threads. Non-trivial problem!**

**Speedup about 4 times.**

```
Information Coding / Computer Graphics, ISY, LiTH
__global__ void computeFractal( unsigned char *ptr, float scale, float offsetx, float offsety, int imageWidth, int imageHeight, int maxiter)
{
   // map from blockIdx to pixel position
  int x = 1 blockldx.x x + 1 blockDim.x + threadIdx.x;
  int y = blockIdx.y * blockDim.y + threadIdx.y:
  int offset = x + y * gridDim.x * blockDim.x;
   !! // now calculate the value at that position
   MYFLOAT ix = scale * (MYFLOAT)(imageWidth/2 - x + offsetx/scale)/(imageWidth/2);MYFLOAT jy = scale * (MYFLOAT)(imageHeight/2 - y + offsety/sec) / (imageWidth/2);int fractalValue = mandelbrot(ix, iy, maxiter);
   // Colorize it
   int red = 255 * fractalValue/maxiter;if (red > 255) red = 255 - red;
   int green = 255 * fractalValue*4/maxiter;
   if (green > 255) green = 255 - green;
   int blue = 255 * fractalValue*20/maxiter;
   if (blue > 255) blue = 255 - blue;
   ptr[offset*4 + 0] = red;ptr[offset*4 + 1] = green;
   ptr[offset*4 + 2] = blue;ptr[offset*4 + 3] = 255;}
                                                             GPU version
                                                     • Replace for loops by threads
                                                            • One thread per pixel!
```
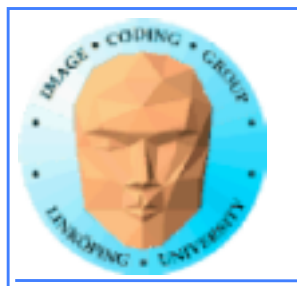

# **Mandelbrot conclusions**

**Many blocks, many treads in each block. Make sure everything is in use.**

**Index by thread and block.**

**Exceptional speedup - trivially parallellizable problem!**

**Load balancing? No problem. Why?**

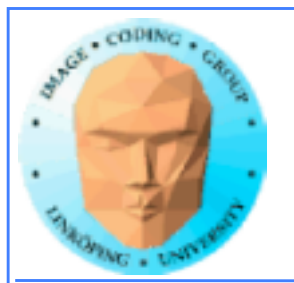

# **Conclusion about indexing**

**Every thread does its own calculation for indexing memory!**

**blockIdx, blockDim, threadIdx**

**1, 2 or 3 dimensions**

**Usually 2 dimensions**

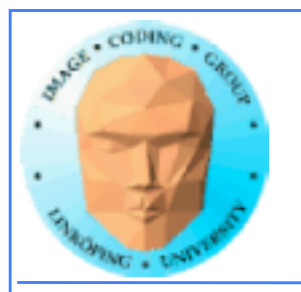

## **Let us talk about optimizations...**

**For most problems, the threads are not independent and need to access much data!**

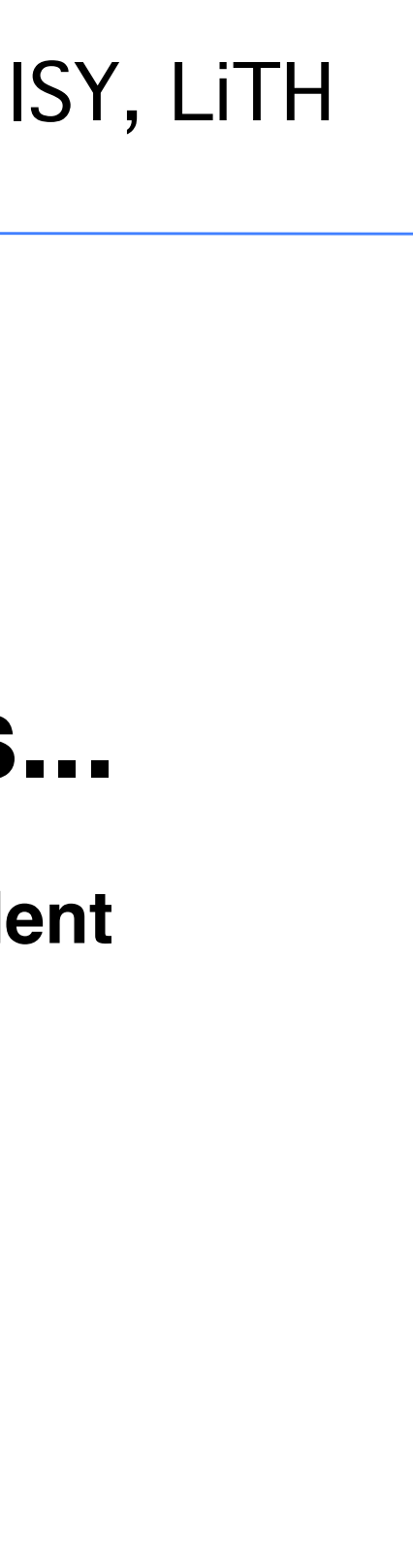

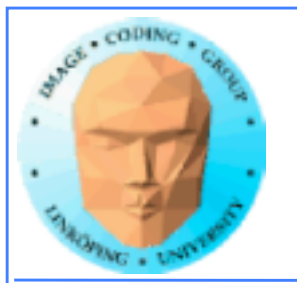

## **Memory access**

**Vital for performance!**

**Memory types**

**Coalescing**

**Example of using shared memory**

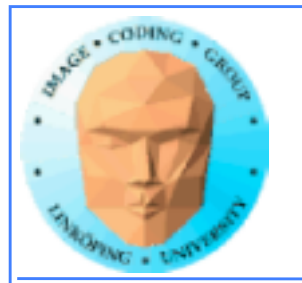

## **Memory types**

**Global**

**Shared**

**Constant (read only)**

**Texture cache (read only)**

**Local**

**Registers**

**Care about these when optimizing - not to begin with**

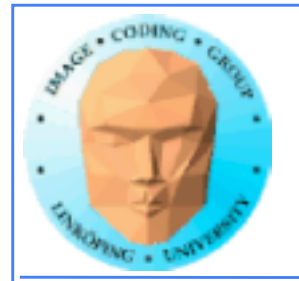

## **Global memory**

**400-600 cycles latency!**

**Shared memory fast temporary storage**

**Coalesce memory access!**

**Continuous Aligned on power of 2 boundary Addressing follows thread numbering**

**Use shared memory for reorganizing data for coalescing!**

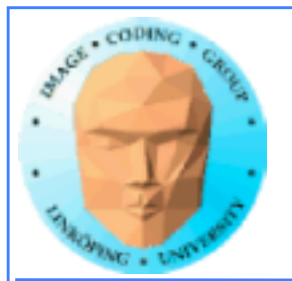

### **Using shared memory to reduce number of global memory accesses**

**Read blocks of data to shared memory**

**Process**

**Write back as needed**

**Shared memory as "manual cache"**

**Example: Matrix multiplication**

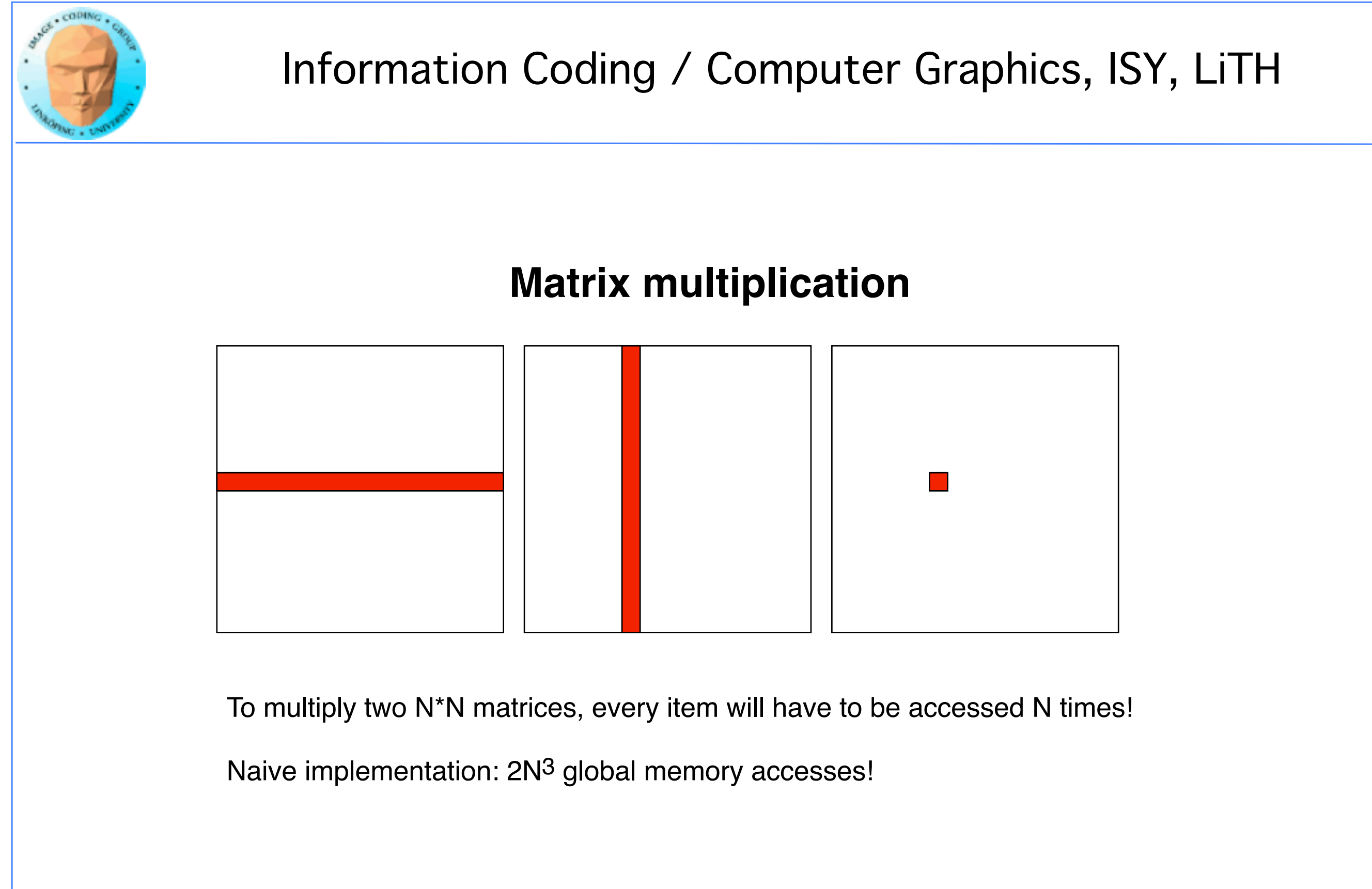

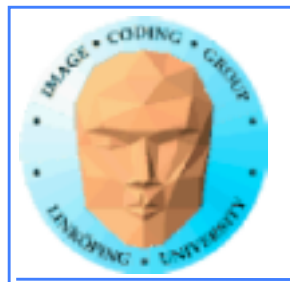

# **Matrix multiplication on CPU**

## **Simple triple "for" loop**

```
void MatrixMultCPU(float *a, float *b, float *c, int theSize)
\{int sum, i, j, k;
 // For every destination element
 for(i = 0; i < the Size; i++)for(j = 0; j < the Size; j++)\{sum = 0;
   			// Sum along a row in a and a column in b
   for(k = 0; k < the Size; k++)
    sum = sum + (a[i*theSize + k]*b[k*theSize + j]);
   c[i*theSize + j] = sum;		}
}
```
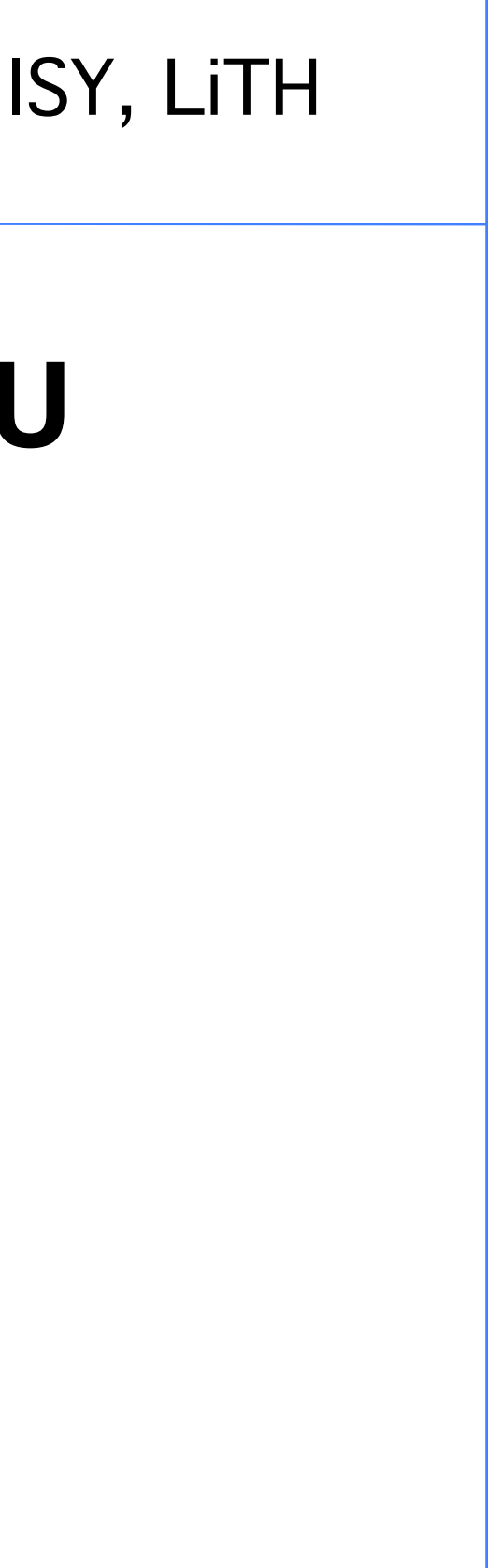

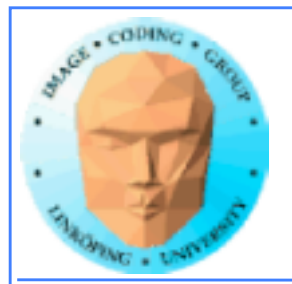

```
__global__ void MatrixMultNaive(float *a, float *b, float *c, int
theSize)
\{int sum, i, j, k;
 i = 5lockIdx.x * blockDim.x + threadIdx.x;
 j = 5lockIdx.y * blockDim.y + threadIdx.y;
 // For every destination element
 sum = 0;// Sum along a row in a and a column in b
 for(k = 0; k < the Size; k++)
  sum = sum + (a[i*theSize + k]*b[k*theSize + j]);
 c[i*theSize + j] = sum;<u>}</u>
```
# **Naive GPU version**

### **Replace outer loops by thread indices**

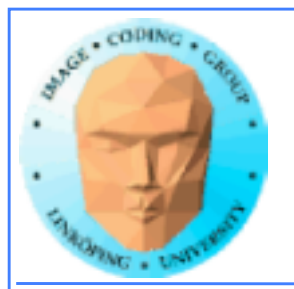

# **Naive GPU version inefficient**

### **Every thread makes 2N global memory accesses!**

### **Can be significantly reduced using shared memory**

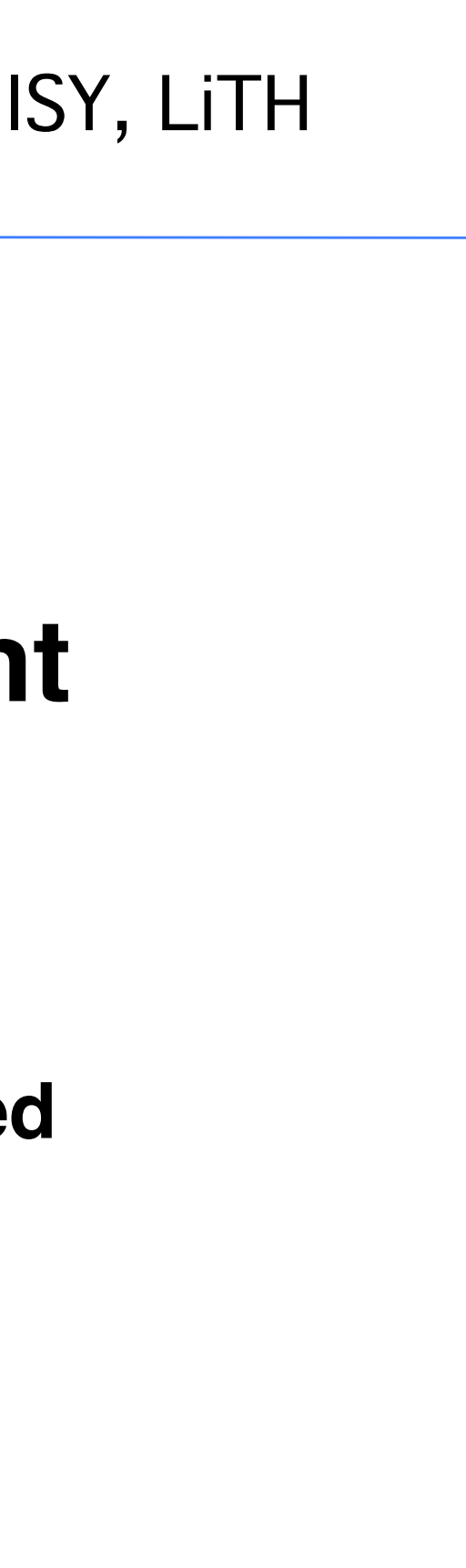

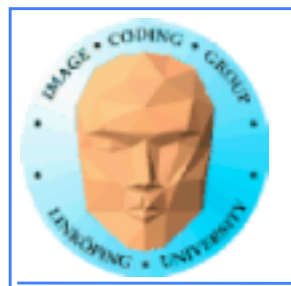

# **Optimized GPU version**

**Data split into one output patch per block.**

**Every element takes part in all the blocks in the same**  *row* **for A,** *column* **for B**

**For every such block**

**Every thread reads** *one* **element to shared memory**

**Then loop over the appropriate row and column for the block**

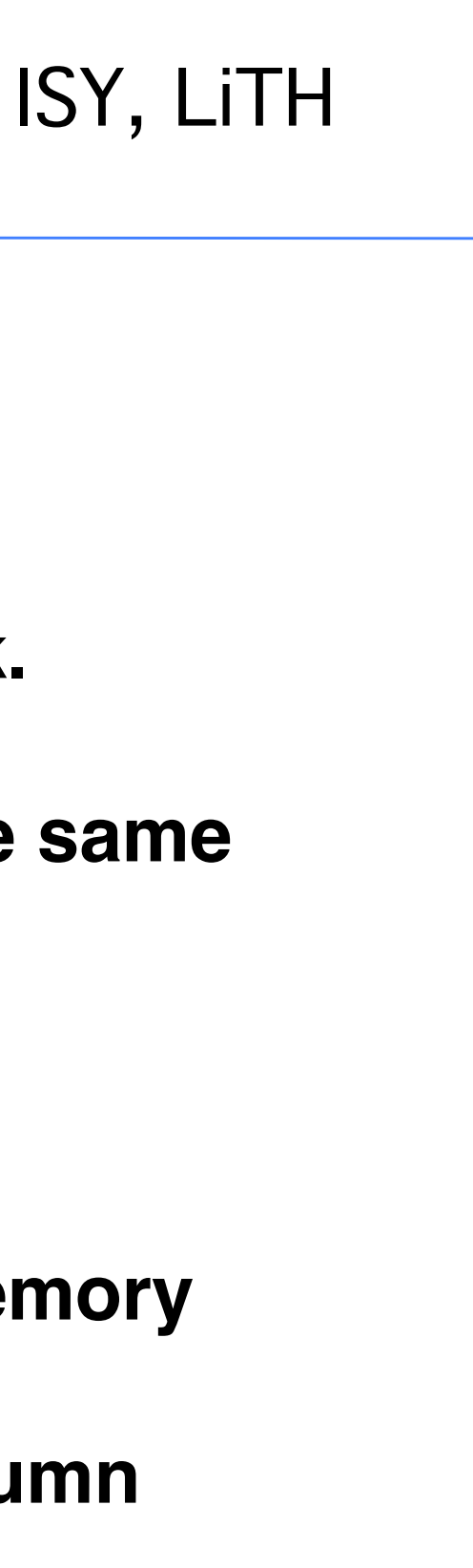

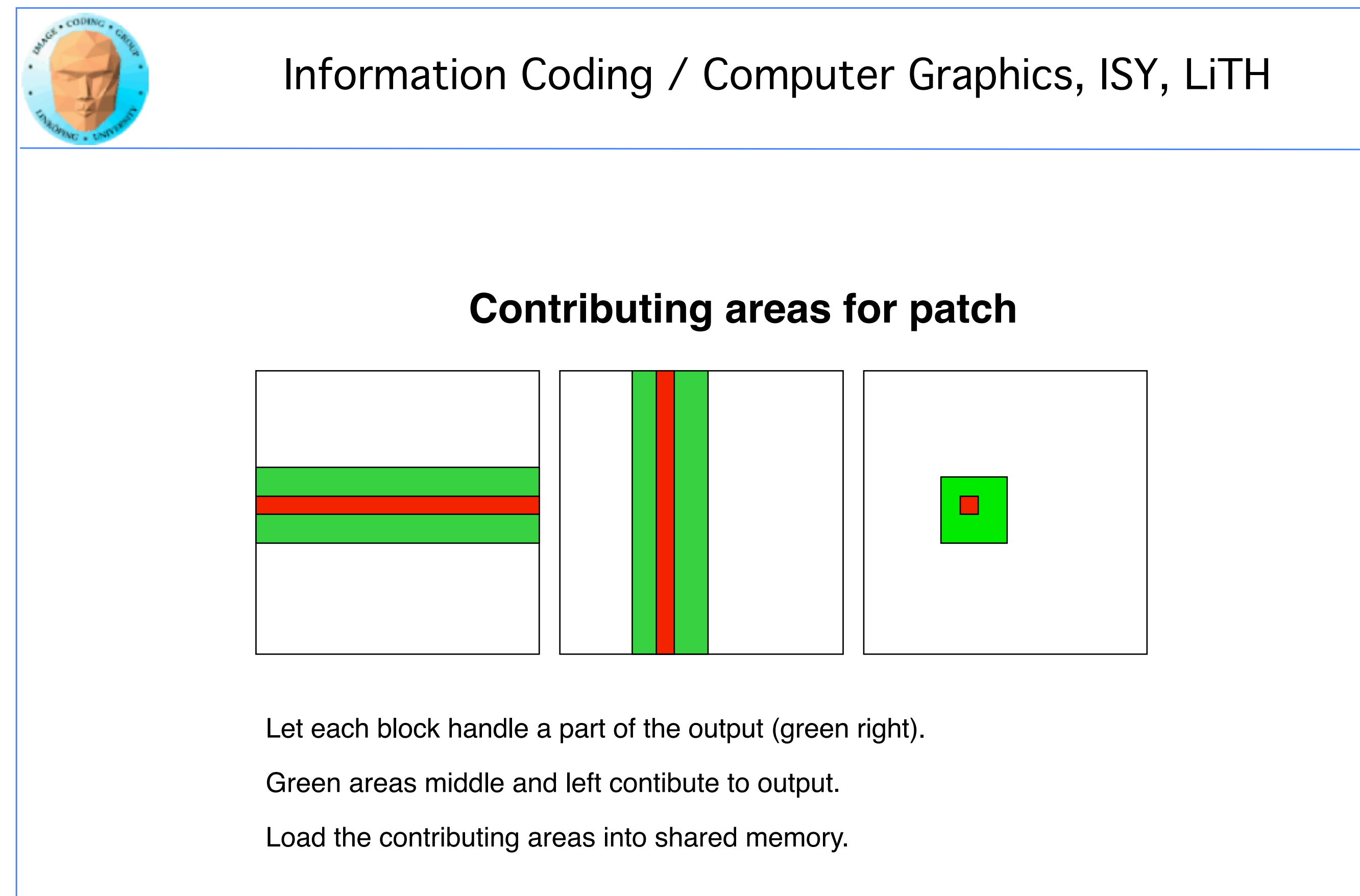

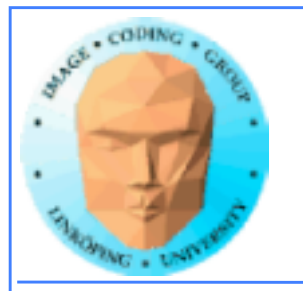

# **Example: 16 blocks**

96(108)

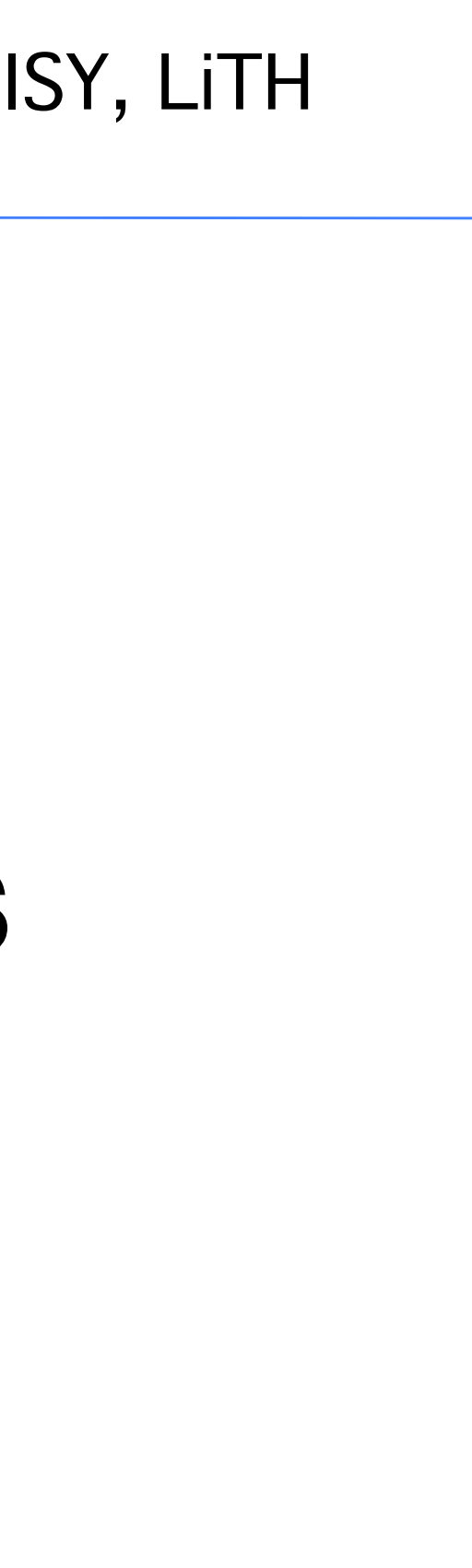

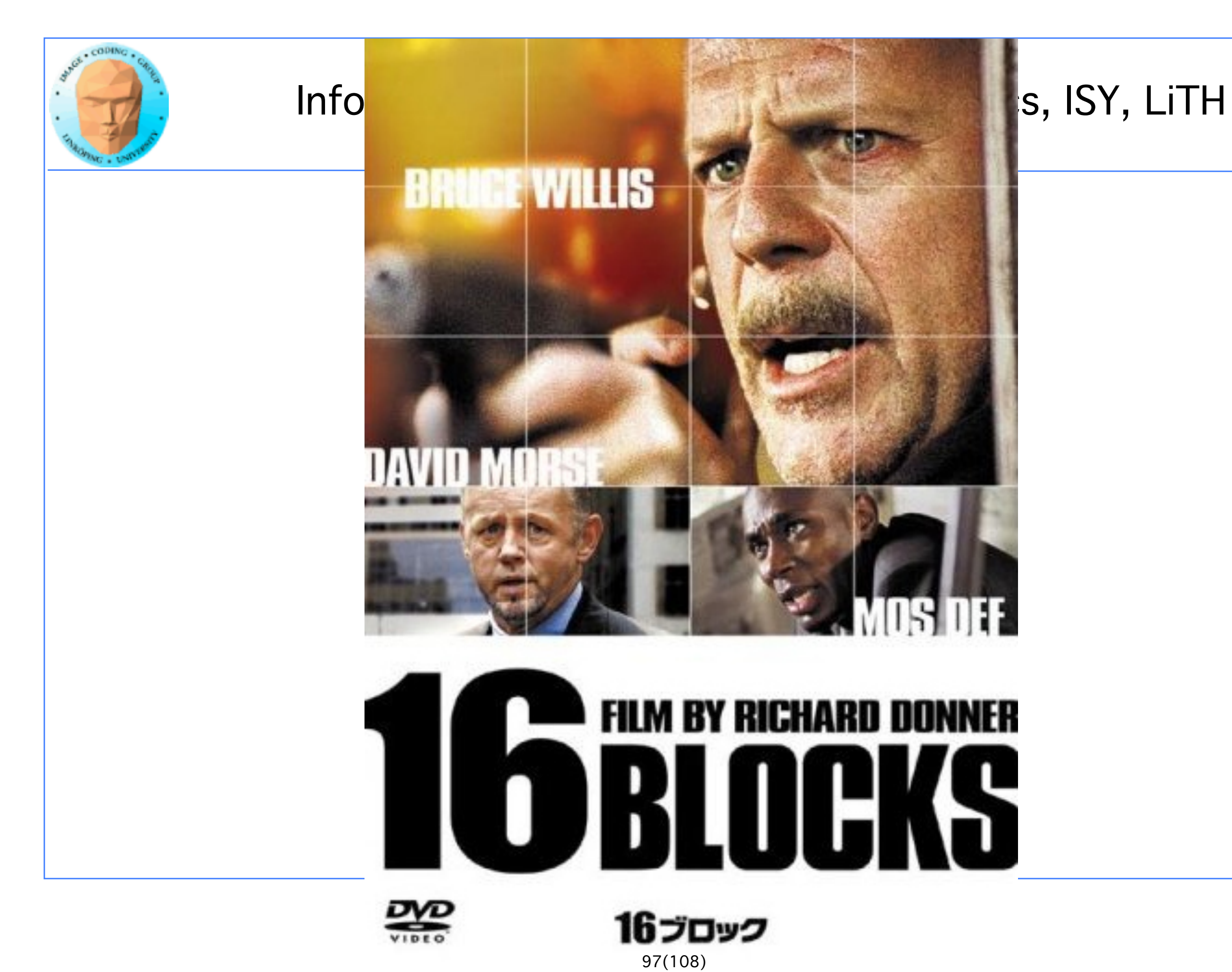

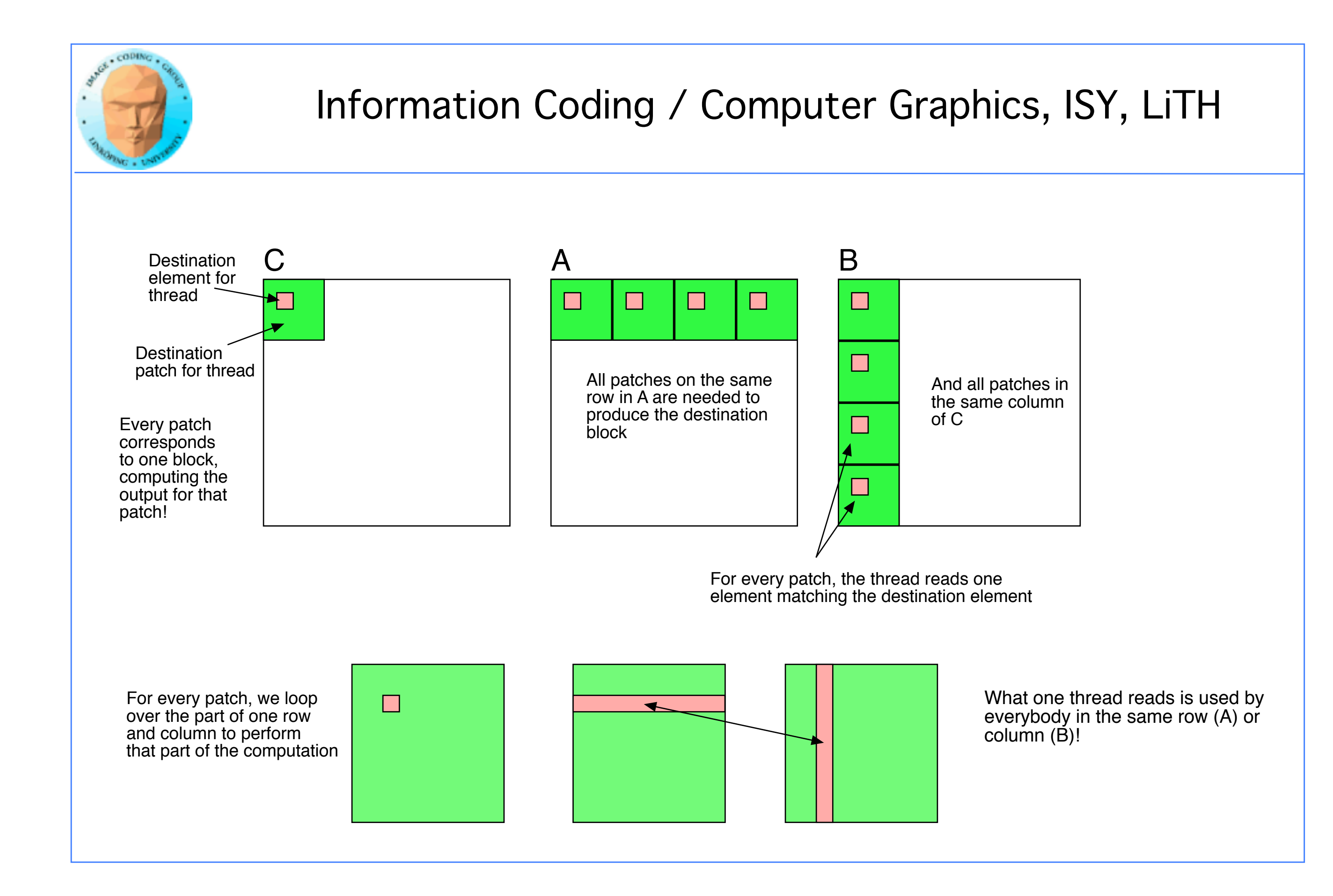

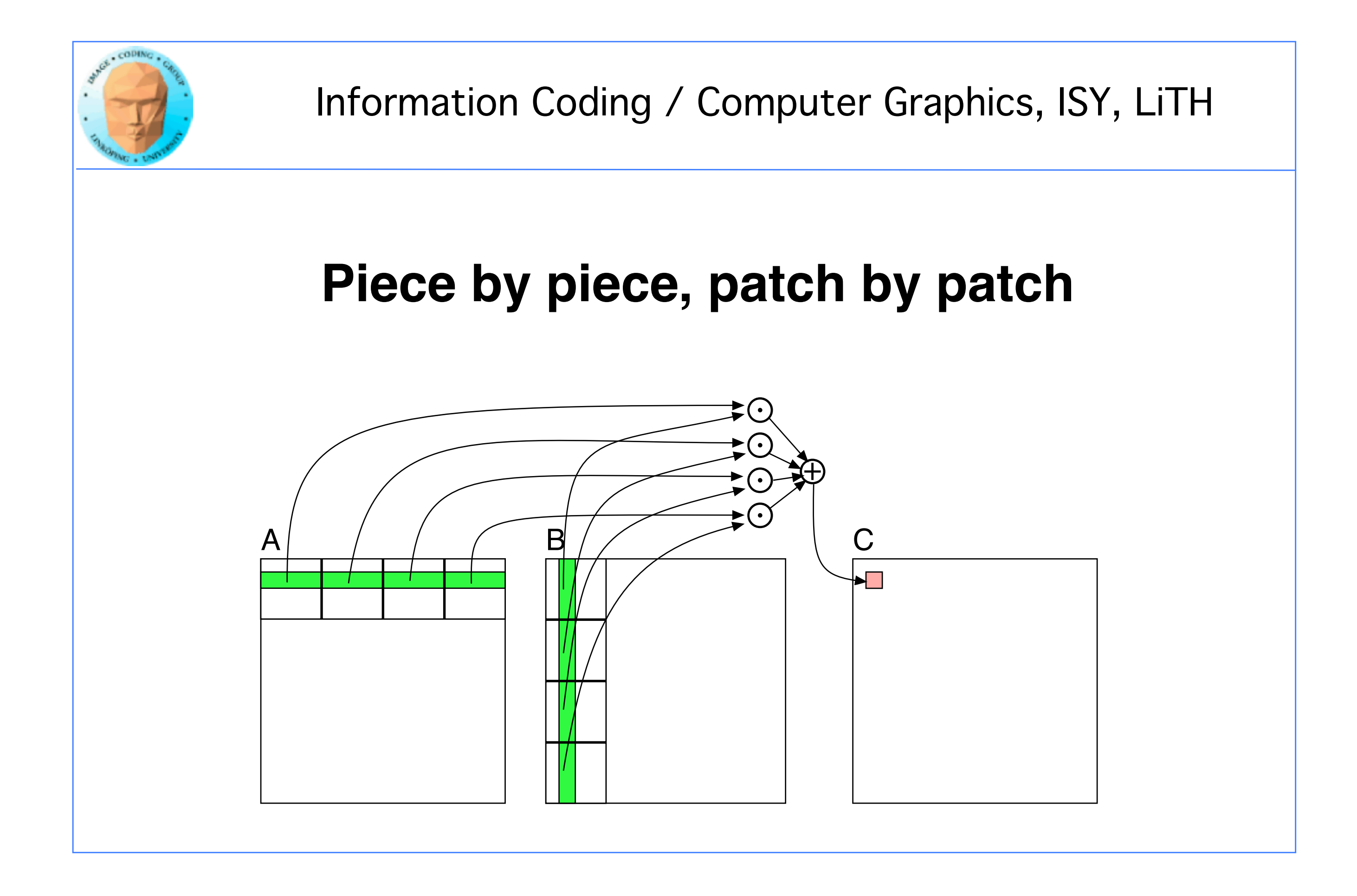

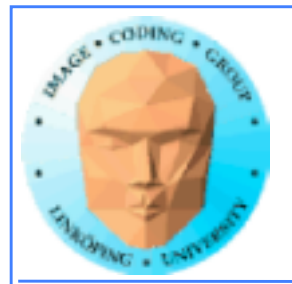

## **Optimized GPU version**

\_\_global\_\_ void MatrixMultOptimized( float\* A, float\* B, float\* C, int theSize)  $\{$ int i, j, k, b, ii, jj;

```
		// Index locked to patch
ii = b * blockDim.x + threadIdx.x;ji = b * blockDim.y + threadIdx.y;
```
 $As[threadIdx.y*blockDim.x + threadIdx.x] = Afii*theSize + j];$  $Bs[threadIdx.y*blockDim.x + threadIdx.x] = B[i*theSize + i i];$ 

```
// Global index for thread
i = blockIdx.x * blockDim.x + threadIdx.x;j = 5lockIdx.y * blockDim.y + threadIdx.y;
float sum = 0.0;
// for all source patches
for (b = 0; b < \text{gridDim.x}; b++)
 {
 		__shared__ float As[BLOCKSIZE*BLOCKSIZE];
```

```
		__shared__ float Bs[BLOCKSIZE*BLOCKSIZE];
```
 \_\_syncthreads(); // Synchronize to make sure all data is loaded

```
		// Loop, perform computations in patch
for (k = 0; k < blockDim.x; ++k)
 			sum += As[threadIdx.y*blockDim.x + k]
 			* Bs[k*blockDim.x + threadIdx.x];
```

```
		__syncthreads(); // Synch so nobody starts next pass prematurely
}
```
 $C[i*theSize + j] = sum;$ 

}

Allocate shared memory

Copy one element to shared memory

Loop over patches (1D)

Loop over row/column in patch, compute, accumulate result for one element

Write result to global memory

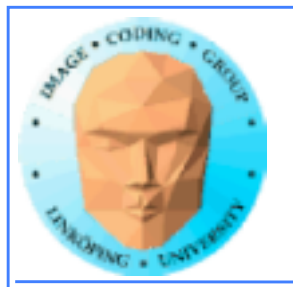

## **5-10 times faster? So what did I do?**

**• Decent number of threads and blocks**

- **Use shared memory for temporary storage**
- **All threads read ONE item per matrix, but use many!**
	- **Synchronize**
- **Even more for CPU compared to single-thread CPU :)**

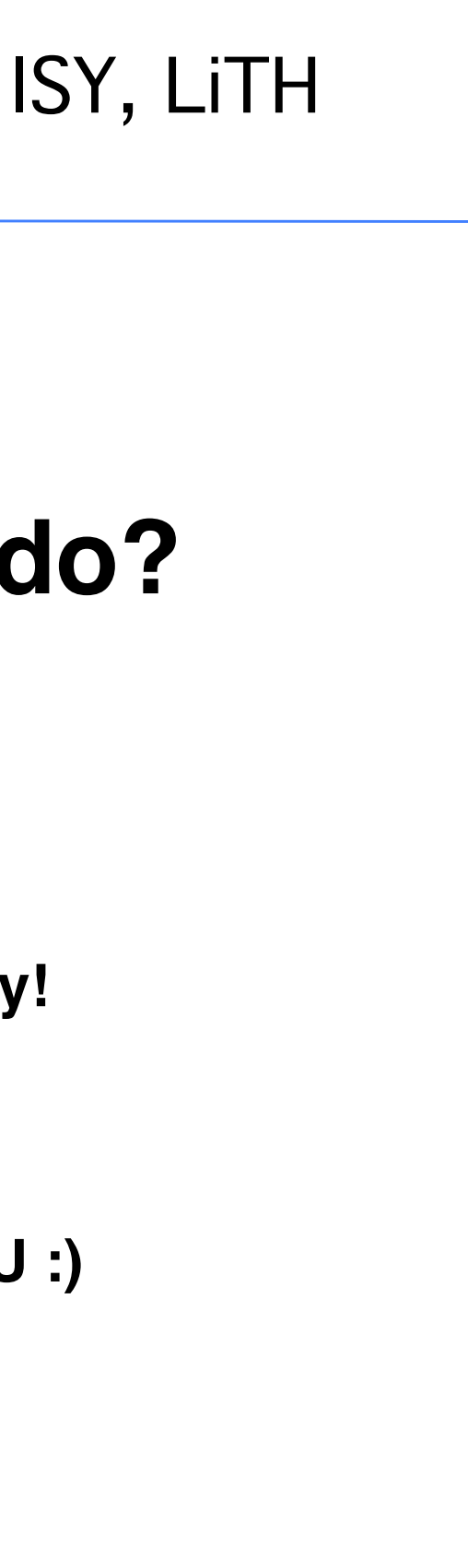

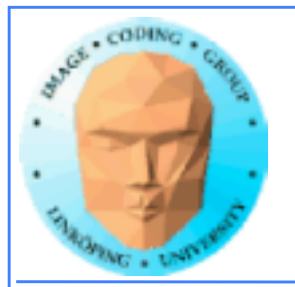

# **Modified computing model:**

**Upload data to global GPU memory**

**For a number of parts, do:**

**!!Upload partial data to shared memory**

**!!Process partial data**

**!!Write partial data to global memory**

**Download result to host**

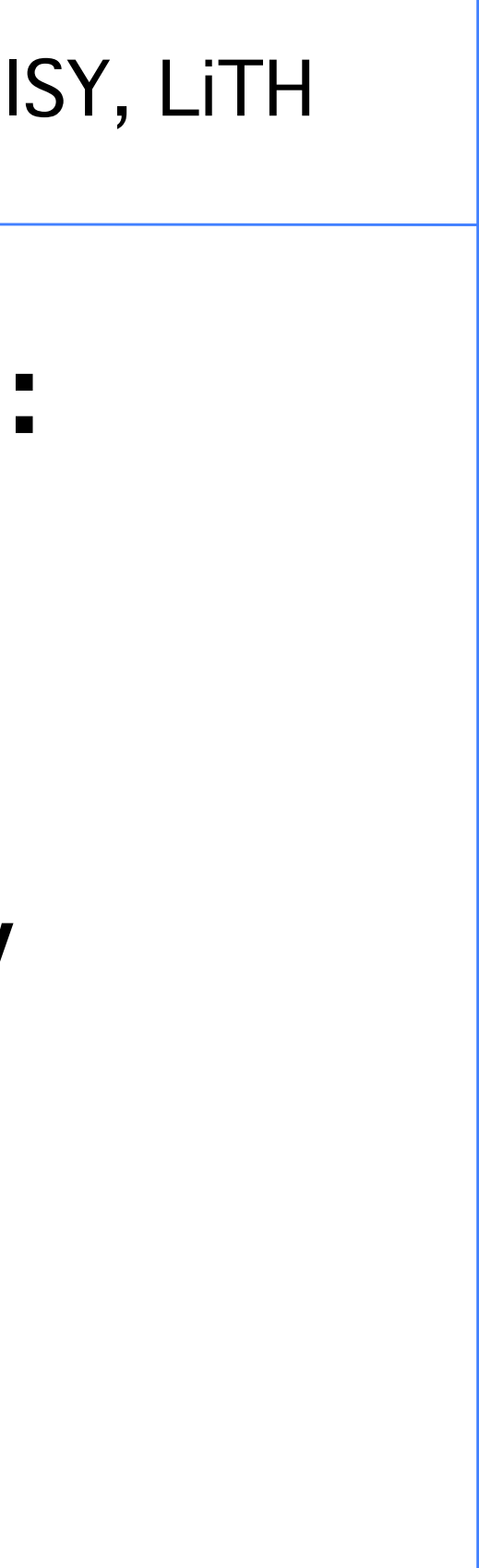

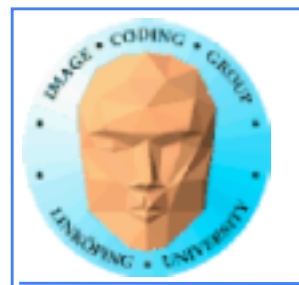

# **Synchronization**

**As soon as you do something where one part of a computation depends on a result from another thread, you must synchronize!**

**\_\_syncthreads()**

**Typical implementation:**

- **!!!! Read to shared memory**
	- **!!!! \_\_syncthreads()**
- **!!!! Process shared memory**
	- **!!!! \_\_synchthreads()**
- **!!!! Write result to global memory**

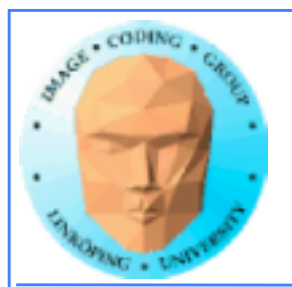

## **Synchronization**

**Really wonderfully simple - everybody are doing the same thing anyway!**

**Synchronization simply means "wait until everybody are done with this part"**

**Deadlocks can still occur!**

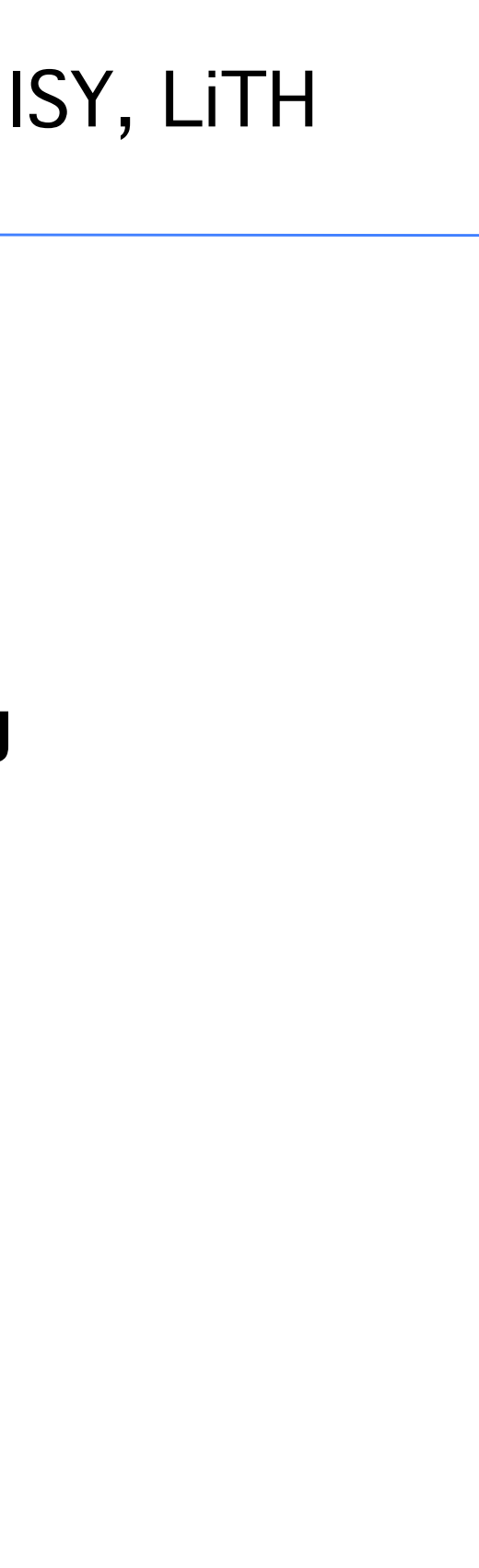

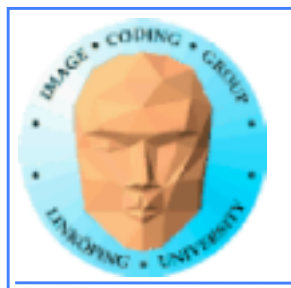

# **Limitation of synchronization**

**Synchronization can only be done within a block! No synchronization between blocks!**

**Why is this a necessary limitation?**

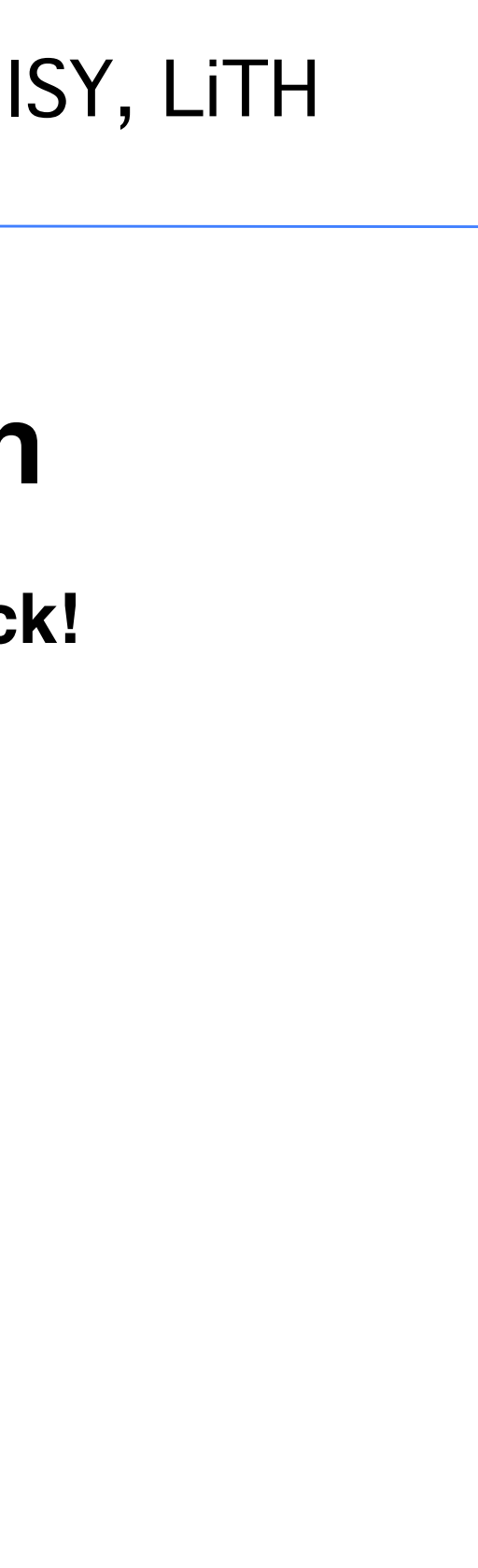

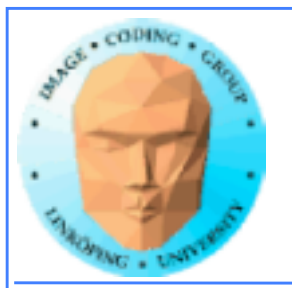

# **Limitation of synchronization**

**Synchronization can only be done within a block! No synchronization between blocks!**

**Why is this a necessary limitation?**

**Because all blocks are not active at the same time! Blocks are queued until an SM is free!**

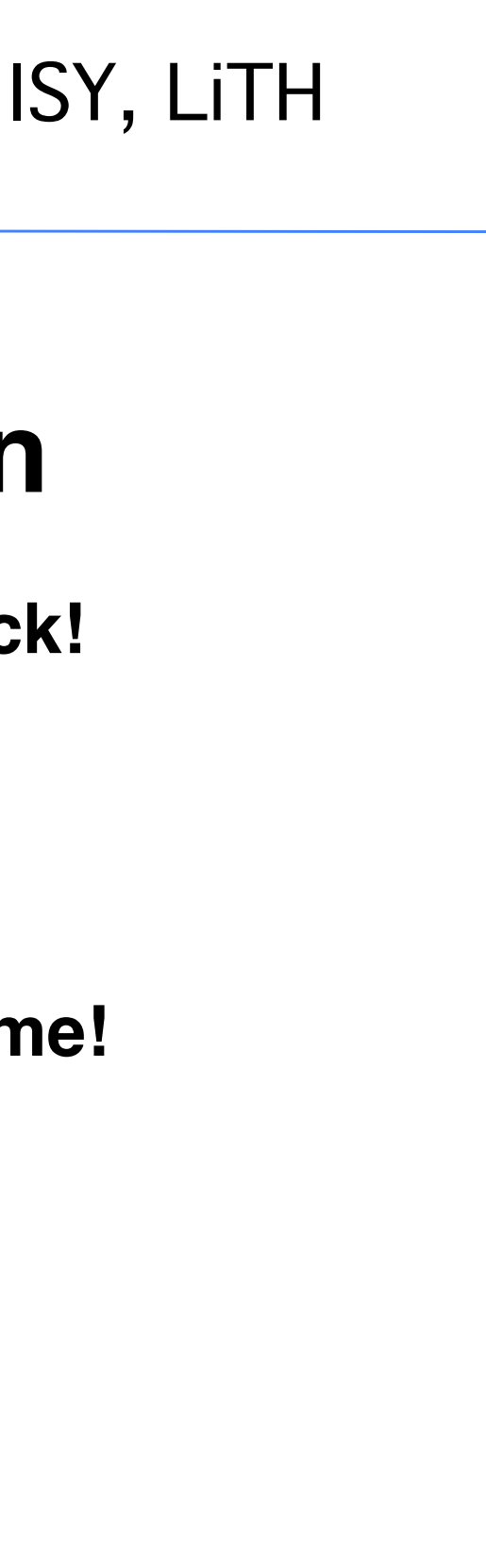

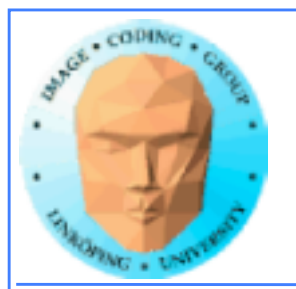

# **Limitation of synchronization**

**Synchronization can only be done within a block! No synchronization between blocks!**

**Why is this a necessary limitation?**

**Because all blocks are not active at the same time! Blocks are queued until an SM is free!**

**But I** *must* **synchronize globally!**

**Answer: Run multiple kernels! More on this later.**

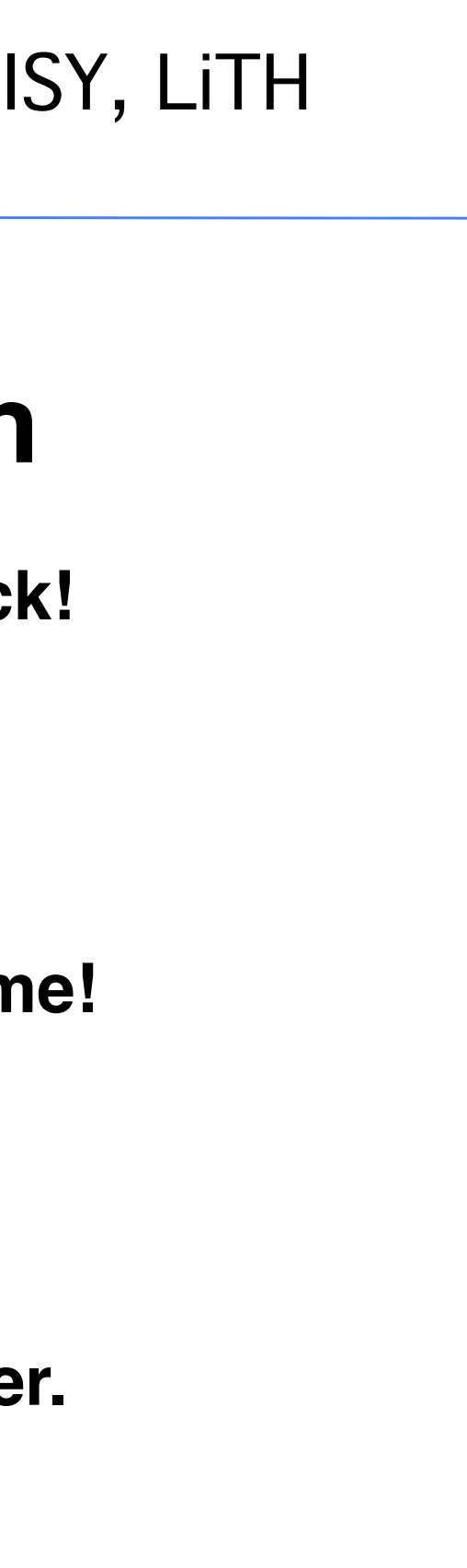

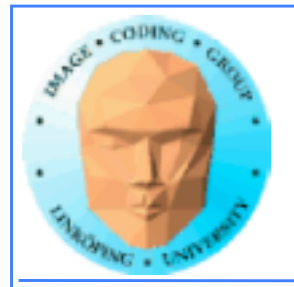

## **Summary:**

- **Make threads and blocks to make the hardware occupied**
	- **Access data depending on thread/block number**
		- **Memory accesses are expensive!**
			- **Shared memory is fast**
		- **Make threads within a block cooperate**
			- **Synchronize**